الجمهـورية الجـزائـرية الديمـقـراطـيـة الـشـعـبـية

#### **REPUBLIQUE ALGERIENNE DEMOCRATIQUE ET POPULAIRE**

وزارة التـعـليـم العـالي و البـحث العـلـمـي

**Ministère de l'Enseignement Supérieur et de la Recherche Scientifique REPUBLIQUE et** 

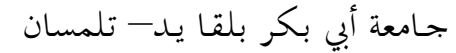

**Université Aboubakr Belkaïd Belkaïd– Tlemcen کلیة التکنلوجیا Faculté de TECHNOLOGIE**

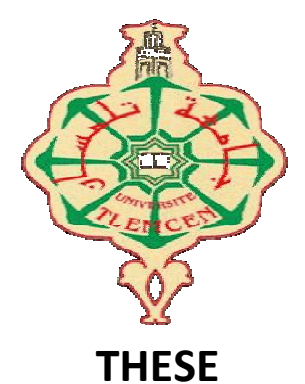

Présentée pour l'obtention du **grade** de **DOCTEUR EN SCIENCES**

**En** : Electronique

**Spécialité** : Electronique

**Par** : LALLAM Abdelhafid

**Sujet**

# **Conception, simulation et réalisation de coupleurs<br>pour des applications RF et micro-ondes pour des applications RF et micro-ondes**

Soutenue publiquement en Mars 2019 devant le jury composé de :

Mr Kameche Samir Mme Benabdallah Nadia Mr Benahmed Nasredine Mr Lasri Boumedienne Mme Bouasria Fatima MCA Univ. Tlemcen Président Professeur Univ. Tlemcen Professeur Univ. Saida Examinateur 1 MCA Univ. Saida Examinateur 2

MCA ESSAT Directeur de thèse Co-Directeur de thèse

### **REMERCIEMENTS**

Je tiens tout d'abord à remercier vivement ma directrice de thèse, madame Benabdallah Nadia, maître de conférences à l'ESSAT Tlemcen, pour sa bienveillante assistance, sa sollicitude et ses conseils éclairés qui m'ont été d'une aide précieuse dans la réalisation de ce travail. Qu'elle trouve ici l'expression de ma profonde gratitude.

Pareillement, je remercie mon co-directeur de thèse, monsieur Benahmed Nasredine, professeur à l'université de Tlemcen, pour son soutien et ses conseils ainsi que pour son suivi quotidien de l'évolution de mes travaux. Je lui exprime toute ma gratitude pour la confiance qu'il m'a témoignée et pour son encadrement, à la fois constructif et instructif.

Je remercie également le président du jury monsieur Kameche Samir, maître de conférences à l'université de Tlemcen, d'avoir accepté de m'accorder l'honneur de sa présence à cette soutenance.

Je remercie monsieur Lasri Boumedienne professeur à l'université de Saida, et madame Bouasria Fatima maître de conférences à l'université de Saida d'avoir accepté d'être examinateurs de ce travail et je leur suis particulièrement reconnaissant pour l'intérêt qu'ils lui ont accordé.

Enfin je remercie ma famille d'avoir toujours été présente pendant les moments difficiles et pour le soutien moral tout au long de ces années.

#### **SOMMAIRE**

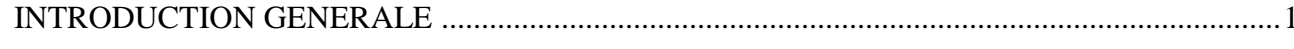

# Chapitre I : Théorie des lignes couplées

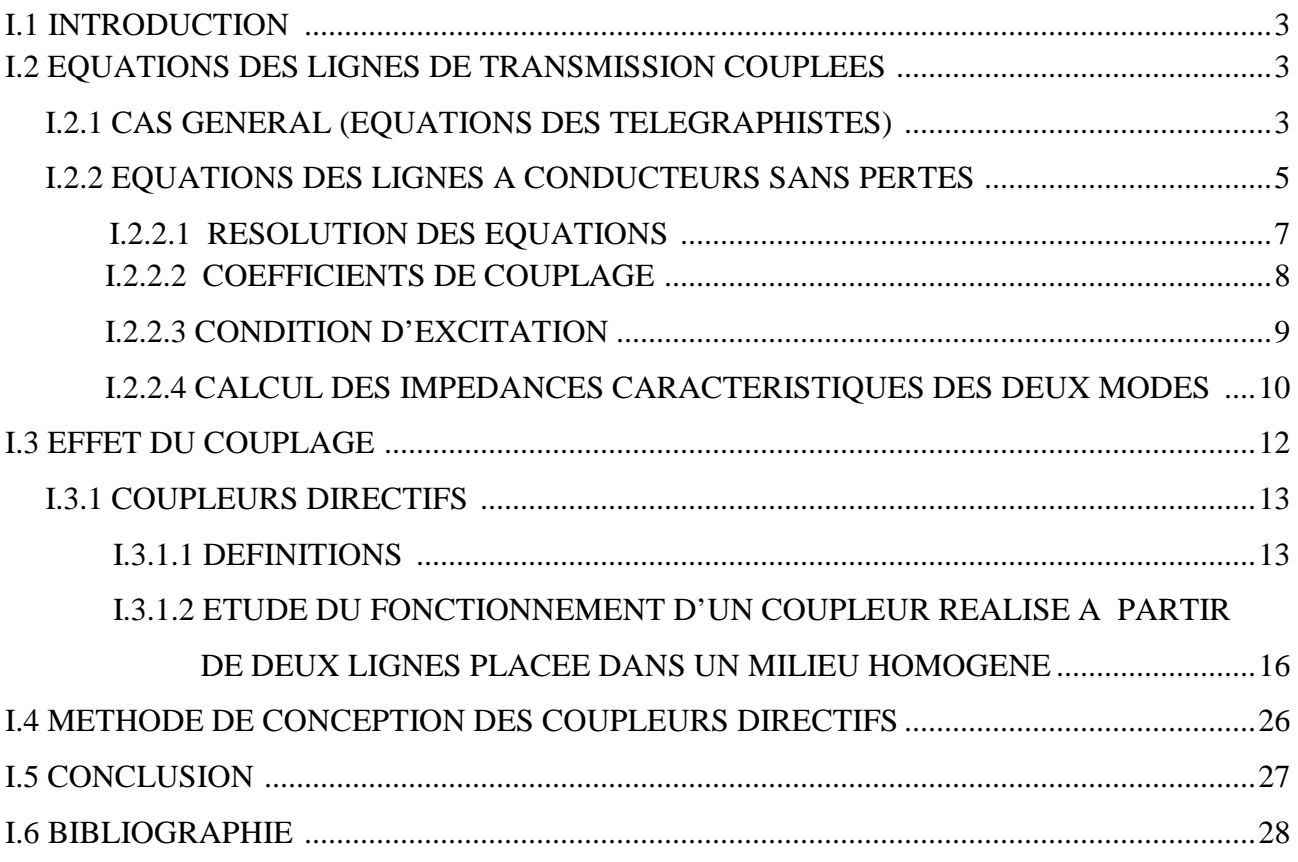

# Chapitre II : Modélisation, présentations des coupleurs<br>et méthodes numériques

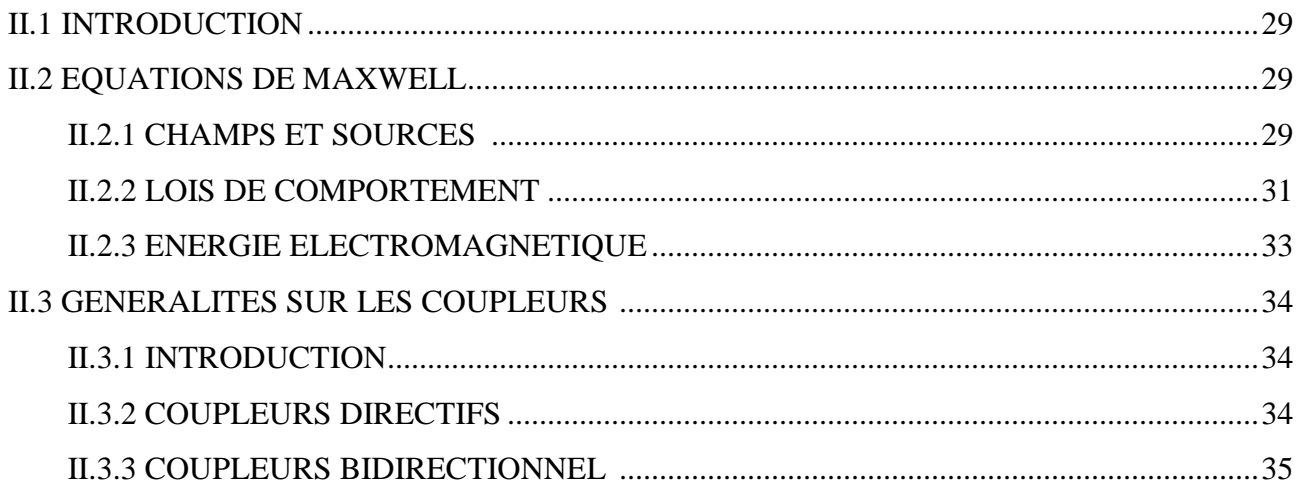

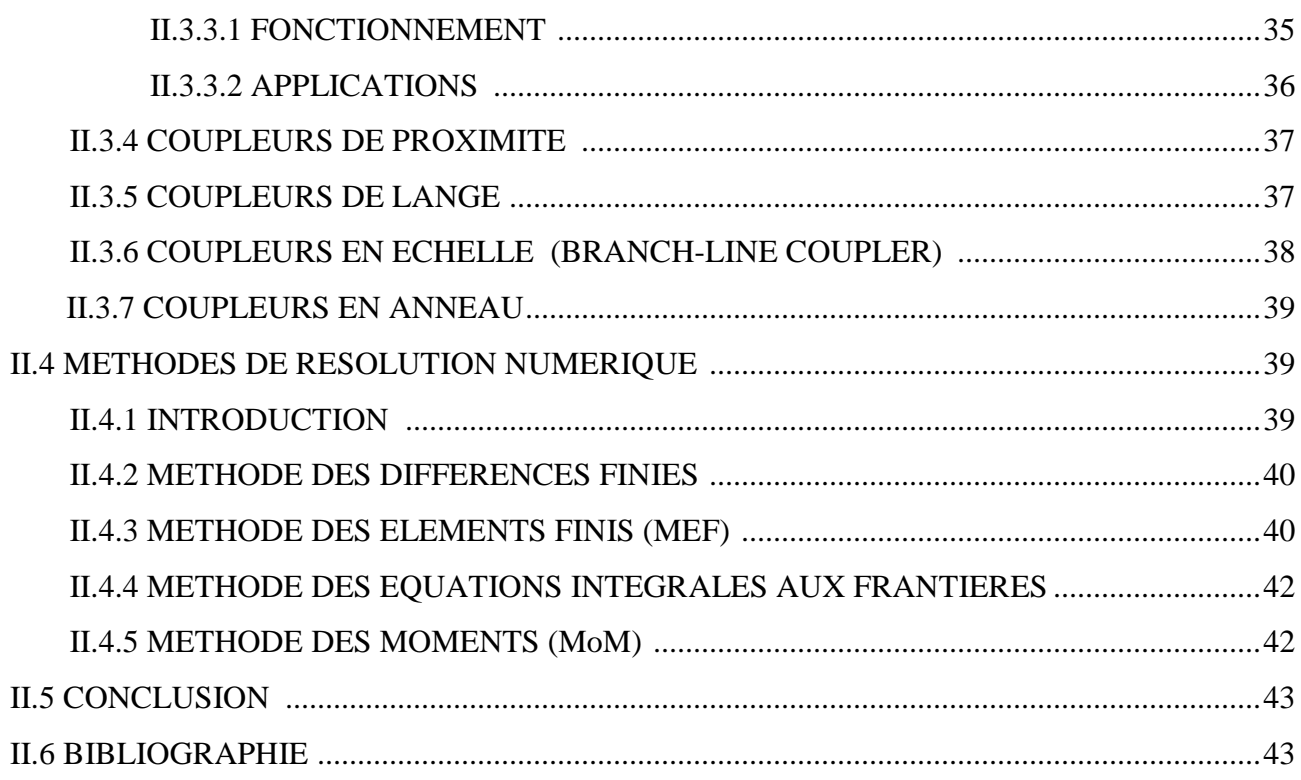

# **Chapitre III : Technologies, caractéristiques des coupleurs et<br>Applications**

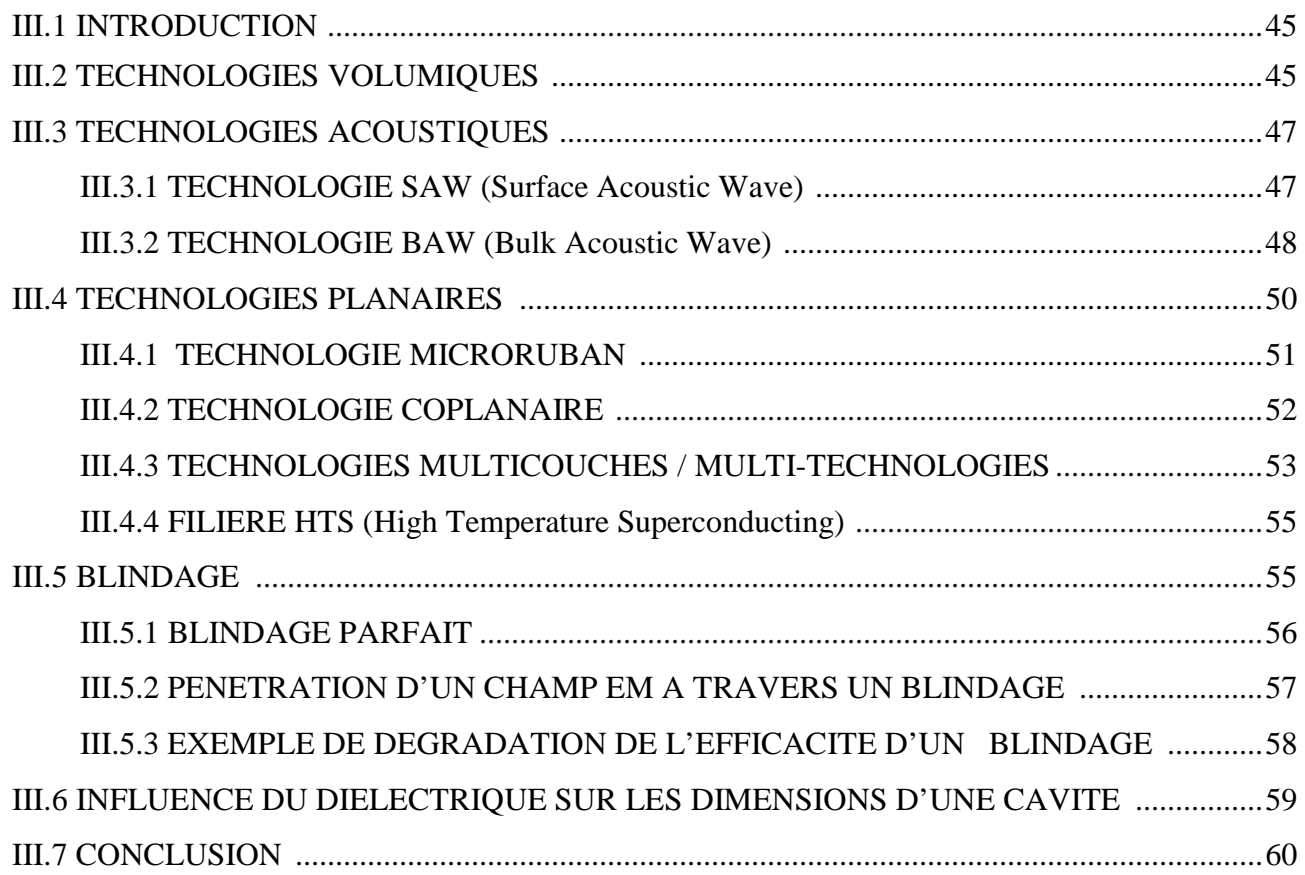

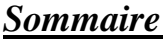

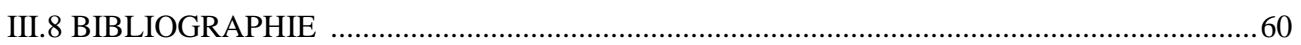

# Chapitre IV : Résultats, discussions et réalisations

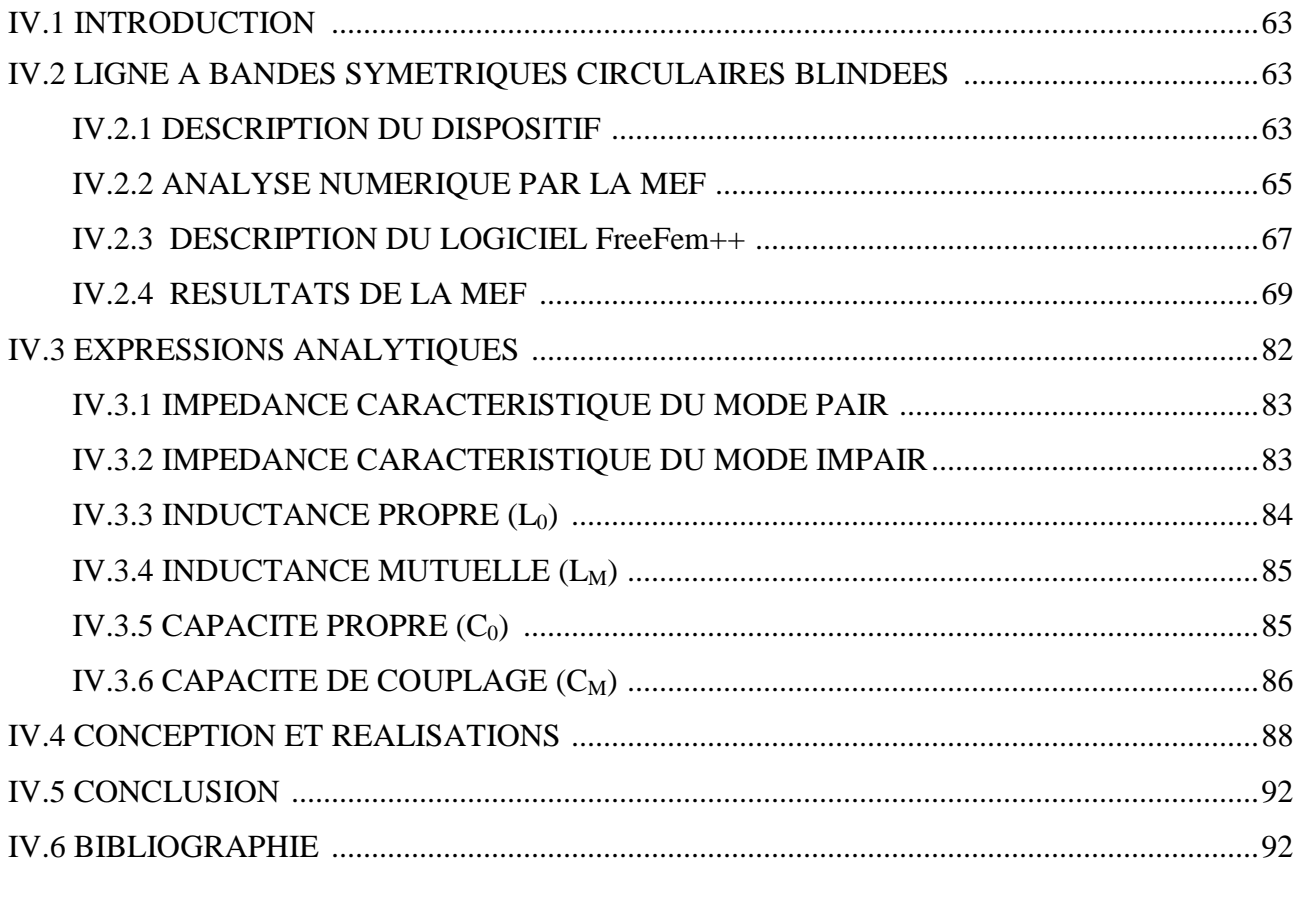

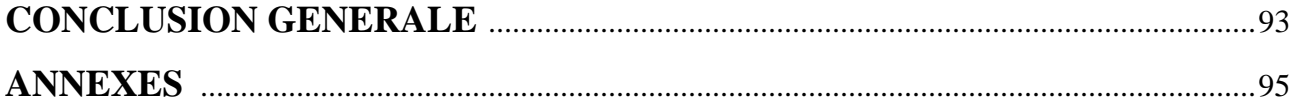

# **Introduction générale**

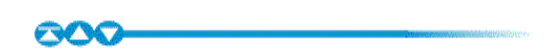

#### **INTRODUCTION GENERALE**

Ces dernières décennies le domaine des communications connaît une croissance vertigineuse. Les systèmes de communication doivent toujours répondre à une forte demande des consommateurs dans le domaine des radiofréquences(RF), des hyperfréquences (HF) tel que les applications aérospatiales, aéronautiques, militaires…etc où les hautes performances et la facilité de mise en œuvre sont les principales exigences.

Par conséquent, les futurs systèmes de communication nécessitent des dispositifs radiofréquences et micro-ondes de plus en plus performants, qui puissent intégrer de nouvelles fonctionnalités et surtout agir en temps réel en termes de débit et de puissance tout en satisfaisant une forte compacité.

Pour des applications dans le domaine des transmissions de forte puissance (exemple les antennes) l'introduction des coupleurs passifs et volumiques s'impose. Notre thèse se place dans le cadre de ces applications technologiques des coupleurs micro-onde directifs à bandes larges. La conception et la simulation de nos coupleurs radiofréquences et micro-onde directifs larges bandes dans un environnement proche de l'expérimentation ont été faite en utilisant la méthode des éléments finis (MEF). Cette méthode numérique est rigoureuse et a fait preuve d'efficacité et de précision dans le domaine d'électromagnétisme. Son application permet de traiter des milieux homogènes ou inhomogènes, avec ou sans pertes, de formes quelconques et qui ne possèdent pas de solutions analytiques exactes ou mêmes approchées pour leurs grandeurs électromagnétiques (EM).

Dans cette thèse, la MEF a été essentiellement appliquée pour la caractérisation des grandeurs électromagnétiques (impédances caractéristiques  $Z_{0e}$ ,  $Z_{0o}$ , respectivement des modes pair et impair, matrice d'inductances linéiques [L], matrice capacités linéiques [C], coefficients de couplage et d'affaiblissement) de la ligne à bandes symétriques circulaires blindées.

A partir des résultats numériques que nous avons obtenus, nous avons pu présenter des expressions analytiques approchées pour les grandeurs électromagnétiques de la ligne à bandes symétriques circulaires blindées. Ce qui nous a permis de développer un programme sous l'environnement PYTHON 3.6 (open source) permettant la conception et la simulation des coupleurs radiofréquences et micro-ondes directifs à bandes symétriques circulaires blindées.

La dernière étape de cette thèse a été consacrée à l'usinage, la fabrication et le montage de deux coupleurs directifs à bandes symétriques circulaires blindées (STC :

SlottedTube Coupler) ayant les caractéristiques suivantes : Une impédance caractéristique  $Z_c$ =50 $\Omega$ , un coefficient de couplage k=-10dB et une fréquence de travail f=2GHz pour le premier coupleur et une impédance caractéristique  $Z_c = 75\Omega$ , un coefficient de couplage k=-15 dB et une fréquence de travail f=1.5 GHz pour le second couleur.

Notre thèse est composée de quatre chapitres. Le premier chapitre est consacré à la présentation des équations différentielles des tensions et des courants pour un système de deux lignes couplées d'une part et à la présentation du coupleur directif avec ces caractéristiques d'autre part. Dans le second chapitre nous avons jugé utile de présenter la modélisation, les représentations des coupleurs et les différentes méthodes numériques de résolutions en indiquant leurs avantages et inconvénients. Dans le troisième chapitre, nous présentons trois grandes catégories technologiques des coupleurs et leurs applications: les technologies volumiques, acoustiques et planaires. Finalement, le quatrième chapitre est consacré à la présentation des résultats de caractérisation numériques des grandeurs EM de la ligne à bandes symétriques circulaires blindées sous l'environnement freeFEM à maillage automatique utilisant la MEF-2D. Aussi nous avons développé un programme sous l'environnement PHYTON pour concevoir des coupleurs à bandes circulaires en utilisant nos expressions approchées.

Enfin nous devons signaler que les résultats obtenus dans cette thèse ont fait l'objet d'une publication internationale en Mars 2008 dans la revue «Microwaves & RF» éditée par «PENTON Media».

*Chapitre I*

 $\infty$ 

Théorie des lignes couplées

#### **I.1 INTRODUCTION**

Quand une ligne électrique parcourue par un courant, elle crée des champs électromagnétiques autour de cette ligne. Lorsque la fréquence du signal est basse, les énergies électriques et magnétiques sont concentrées dans le voisinage immédiat du conducteur et aucun couplage ne peut se produire avec un autre conducteur placé à proximité. Lorsqu'on passe à HF et plus, puis on place une seconde ligne de transmission à proximité de la première, on remarque qu'ils ya interaction des champs magnétique entre les deux lignes. Ainsi ces deux lignes sont couplées. Le champ électrique fait apparaître une tension (couplage capacitif), alors que le champ magnétique induit un courant (couplage inductif). Donc, ces deux couplages augmentent au voisinage des deux lignes. Ils sont caractérisés par un coefficient appelé coefficient de couplage, qui fera l'objet de notre étude dans ce chapitre.

Suite aux avantages du couplage entre deux lignes on peut construire des coupleurs directifs. Les coupleurs directifs sont des composants à quatre accès (quadripôles) très utilisés en hyperfréquence, notamment pour prélever une partie du signal dont on peut mesurer ou contrôler la fréquence et la puissance. Par conséquent, nous avons vu utile d'introduire dans ce chapitre d'une part les notions fondamentales de coupleurs directifs ou directionnels et d'autre part la méthode de conception de ces composants [1].

#### **I.2 EQUATIONS DES LIGNES DE TRANSMISSION COUPLEES [3], [4]**

#### **I.2.1 CAS GENERAL (EQUATIONS DES TELEGRAPHISTES)**

On considère deux lignes quelconques couplées, dont on représente une section de longueur  $\partial z$  par le schéma équivalent de la figure I.1.

Ces deux lignes pouvant comporter des pertes, sont couplées l'une à l'autre inductivement (élément *Lm*), capacitivement (élément *Cm*), et par conduction de fuite (élément *Gm*).

En appliquant aux bords des deux extrémités des lignes les tensions et des courants sinusoïdaux

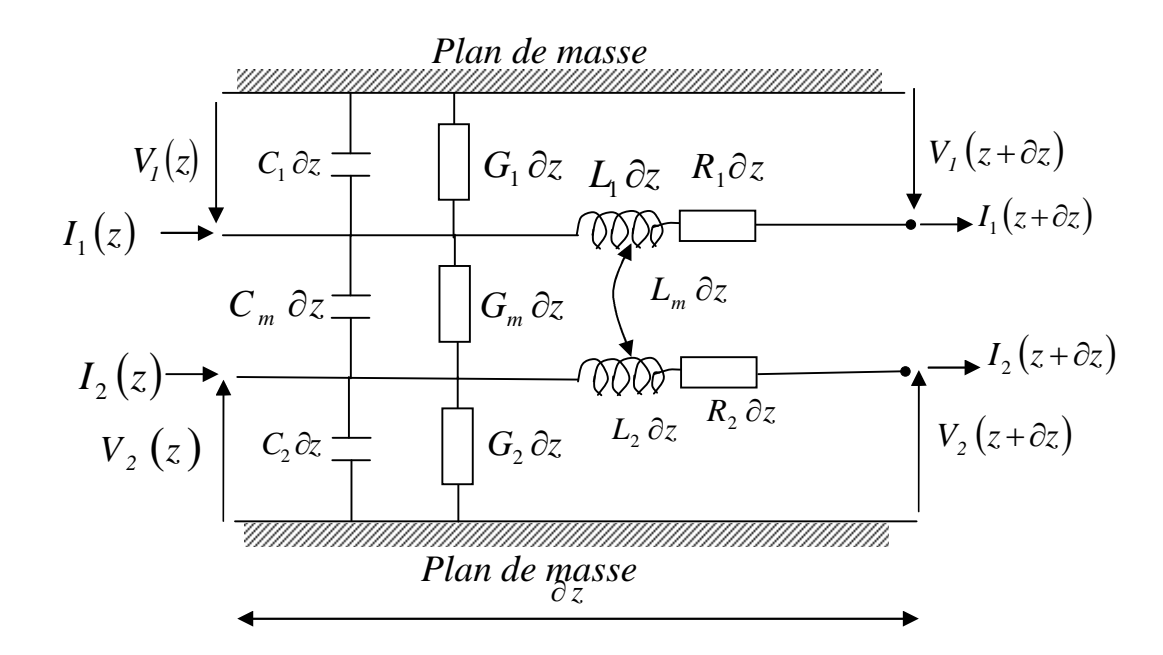

#### **Figure I.1 Tronçon de deux lignes de transmission couplées**

La somme algébrique de toutes les tensions dans une maille sont nulles

$$
V_{I}(z) - (R_{I} + jL_{I}\omega) \partial z I_{I}(z) - V_{I}(z + \partial z) - jL_{m}\omega \partial z I_{2}(z) = 0
$$
  
\n
$$
V_{I}(z) = (R_{I} + jL_{I}\omega) \partial z I_{I}(z) + V_{I}(z + \partial z) + jL_{m}\omega \partial z I_{2}(z)
$$
  
\n
$$
V_{I}(z) - V_{I}(z + \partial z) = [(R_{I} + jL_{I}\omega) I_{I}(z) + jL_{m}\omega I_{2}(z)] \partial z
$$
  
\n
$$
\frac{V_{I}(z) - V_{I}(z + \partial z)}{\partial z} = [(R_{I} + jL_{I}\omega) I_{I}(z) + jL_{m}\omega I_{2}(z)]
$$

Du fait que  $\partial z$  est une longueur infinitésimale, on peut écrire

$$
\frac{V_I(z + \partial z) - V_I(z)}{\partial z} = \frac{\partial V_I(z)}{\partial z}
$$

D'où les deux équations différentielles :

$$
\Rightarrow -\frac{\partial V_I(z)}{\partial z} = \left(R_I + jL_I\omega\right) I_I(z) + jL_m\omega I_2(z) \tag{I.1}
$$

Ainsi

$$
-\frac{\partial V_2(z)}{\partial z} = j L_m \omega I_I(z) + \left(R_2 + j L_2 \omega\right) I_2(z)
$$
 (I.2)

D' où la représentation matricielle

$$
\begin{bmatrix} R_1 + jL_1 \omega & jL_m \omega \\ jL_m \omega & R_2 + jL_2 \omega \end{bmatrix} \begin{bmatrix} I_1(z) \\ I_2(z) \end{bmatrix} = - \begin{bmatrix} \frac{\partial V_1(z)}{\partial z} \\ \frac{\partial V_2(z)}{\partial z} \end{bmatrix}
$$

Pour le cas des courants en applique la loi de Kirchhoff, nous obtenons

$$
I_1(z) = (G_1 + jC_1 \omega) \partial z V_1(z) + (G_m + jC_m \omega) \partial z (V_1(z) - V_2(z)) + I_1(z + \partial z)
$$

$$
I_{I}(z) - I_{I}(z + \partial z) = [(G_{I} + j C_{I} \omega) V_{I}(z) + (G_{m} + j C_{m} \omega) (V_{I}(z) - V_{2}(z))] \partial z
$$

$$
\frac{I_1(z) - I_1(z + \partial z)}{\partial z} = \left[ \left( G_1 + j C_1 \omega \right) V_1(z) + \left( G_m + j C_m \omega \right) \left( V_1(z) - V_2(z) \right) \right]
$$

$$
\Rightarrow -\frac{\partial I_i(z)}{\partial z} = (G_1 + G_m + j(C_1 + C_m)\omega) V_i(z) - (G_m + jC_m\omega) V_2(z) \tag{I.3}
$$

La même démarche de calcul pour *I<sup>2</sup>* :

$$
-\frac{\partial I_2(z)}{\partial z} = -(G_m + jC_m\omega) V_1(z) + (G_2 + G_m + j(C_2 + C_m)\omega) V_2(z)
$$
 (I.4)

D'où la représentation matricielle

$$
\begin{bmatrix} G_1 + G_m + j(C_1 + C_m) \omega & - (G_m + jC_m \omega) \\ - (G_m + jC_m \omega) & G_2 + G_m + j(C_2 + C_m) \omega \end{bmatrix} \begin{bmatrix} V_1(z) \\ V_2(z) \end{bmatrix} = - \begin{bmatrix} \frac{\partial I_1(z)}{\partial z} \\ \frac{\partial I_2(z)}{\partial z} \end{bmatrix}
$$

L'analyse des lignes couplées peut donner lieu à des développements très complexes, de sorte qu'on limite souvent l'étude à des cas simples tels que: deux lignes parallèles, identiques et sans pertes  $(G_i = \infty, R_i = 0)$  [2].

#### **I.2.2 EQUATIONS DES LIGNES A CONDUCTEURS SANS PERTES**

L'élément de longueur  $\partial z$  de chaque ligne prise séparément possède le schéma électrique suivant :

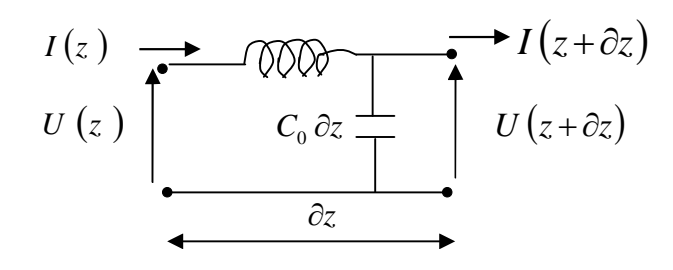

**Figure I.2 Ligne de transmission sans perte**

La figure I.2 est alors simplifiée :

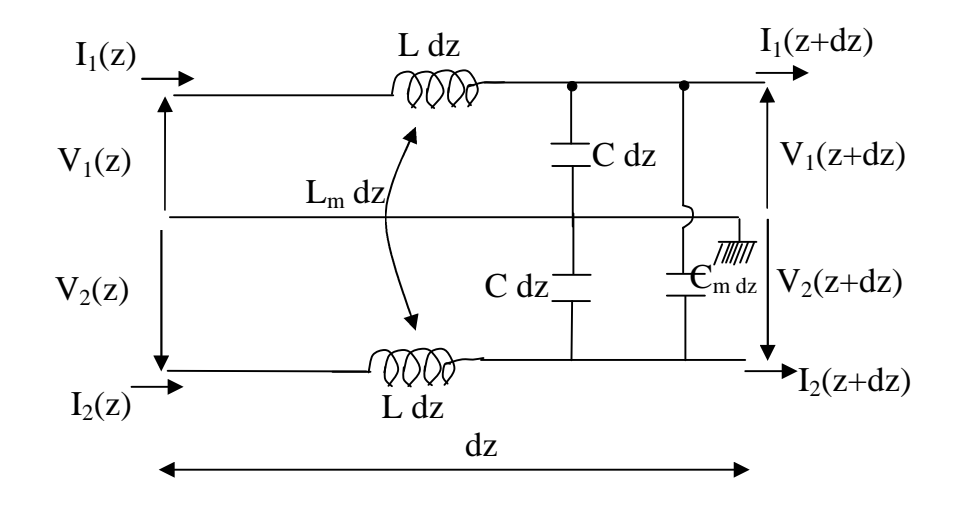

**Figure I.3 Tronçon de deux lignes de transmission couplées sans perte**

Sachant que  $C = C_0 - C_m$ 

Les équations (I.1, I.2, I.3 et I.4) deviennent alors :

$$
-\frac{\partial V_I}{\partial z} = jL\omega I_I + jL_m\omega I_2
$$
\n(I.5)

$$
-\frac{\partial V_2}{\partial z} = jL_m \omega I_1 + jL \omega I_2
$$
\n(1.6)

$$
-\frac{\partial I_1}{\partial z} = j(C + C_m) \omega V_1 - jC_m \omega V_2 \tag{I.7}
$$

$$
-\frac{\partial I_2}{\partial z} = -jC_m \omega V_1 + j(C + C_m) \omega V_2
$$
\n(1.8)

#### **I.2.2.1 RESOLUTION DES EQUATIONS**

Pour simplifier les calculs, on doit éliminer en premier temps *I<sup>1</sup>* et *I2*. Pour cela on dérive (I.5) et (I.6) par rapport à z et on remplace *z I*  $\partial$  $\frac{\partial I_1}{\partial t}$  et *z I*  $\partial$  $\frac{\partial I_2}{\partial t_1}$  à partir de (I.7) et (I.8), soit:

$$
\frac{\partial^2 V_I}{\partial z^2} = -\left[L(C + C_m) - L_m C_m\right] \omega^2 V_I - \left[L_m(C + C_m) - L C_m\right] \omega^2 V_2 \tag{I.9}
$$

$$
\frac{\partial^2 V_2}{\partial z^2} = -\left[L_m(C + C_m) - LC_m\right]\omega^2 V_1 - \left[L(C + C_m) - L_m C_m\right]\omega^2 V_2\tag{I.10}
$$

La somme et la différence de ces deux dernières équations donnent naissance à deux nouvelles formules :

$$
\frac{\partial^2 V_C}{\partial z^2} = -C(L + L_m) \omega^2 V_C
$$
\n(I.11)

$$
\frac{\partial^2 V_d}{\partial z^2} = -\left(L - L_m\right)\left(C + 2C_m\right)\omega^2 V_d\tag{I.12}
$$

avec : $V_C = V_1 + V_2$  et  $V_d = V_1 - V_2$ 

On dérive également les équations (I.7) et (I.8) par rapport à z et on remplace *z V*  $\partial$  $\frac{\partial V_1}{\partial t}$ et *z V*  $\partial$  $\frac{\partial V_2}{\partial z}$  par leurs expressions à partir de (I.5) et (I.6), on trouve :

$$
\frac{\partial^2 I_I}{\partial z^2} = \left[L_m C_m - L(C + C_m)\right] \omega^2 I_I + \left[LC_m - L_m(C + C_m)\right] \omega^2 I_2
$$
\n(I.13)

$$
\frac{\partial^2 I_2}{\partial z^2} = \left[ LC_m - L_m \left( C + C_m \right) \right] \omega^2 I_1 + \left[ L_m C_m - L \left( C + C_m \right) \right] \omega^2 I_2 \tag{I.14}
$$

La différence de ces deux dernières équations, en introduisant les paramètres  $I_C = I_I + I_2$  *et*  $I_d = I_1 - I_2$ *I2*, donne :

$$
\frac{\partial^2 I_c}{\partial z^2} = -C(L + L_m)\omega^2 I_c \tag{I.15}
$$

$$
\frac{\partial^2 I_d}{\partial z^2} = -\left(L - L_m\right)\left(C + 2\,C_m\right)\omega^2\,I_d\tag{I.16}
$$

Nous sommes donc en présence de quatre équations différentielles :

$$
\frac{\partial^2}{\partial z^2} \begin{cases} V_c \\ I_c \end{cases} + \Gamma_c^2 \begin{cases} V_c \\ I_c \end{cases} = 0 \tag{I.17}
$$

$$
\frac{\partial^2}{\partial z^2} \begin{cases} V_d \\ I_d \end{cases} + \Gamma_d^2 \begin{cases} V_d \\ I_d \end{cases} = 0 \tag{I.18}
$$

avec :  $\Gamma_c^2 = C(L + L_m)\omega^2$  $\Gamma_c^2 = C(L + L_m)\omega^2$  et  $\Gamma_d^2 = (L - L_m)(C + 2C_m)\omega^2$  $\Gamma_d^2 = (L - L_m)(C + 2C_m)\omega$ 

L'équation (I.17) caractérise le mode commun, appelé aussi **mode pair** (Even mode). L'équation (I.18) caractérise le mode différentiel, appelé aussi **mode impair** (Odd mode).

Les tensions et les courants, solutions des systèmes  $(1.17)$  et  $(1.18)$ , sont en fait la superposition d'une onde incidente et d'une onde rétrograde.

$$
V_C = V_C^+ e^{-j \Gamma_C z} + V_C^- e^{+j \Gamma_C z}
$$
  
\n
$$
I_C = I_C^+ e^{-j \Gamma_C z} + I_C^- e^{+j \Gamma_C z}
$$
  
\n
$$
V_d = V_d^+ e^{-j \Gamma_d z} + V_d^- e^{+j \Gamma_d z}
$$
  
\n
$$
I_d = I_d^+ e^{-j \Gamma_d z} + I_d^- e^{+j \Gamma_d z}
$$

Les vitesses de propagation du mode commun et du mode différentiel sont respectivement :

$$
\varphi_C = \frac{\omega}{\Gamma_c} = \frac{1}{\sqrt{C(L + L_m)}} \qquad \text{et} \qquad \varphi_d = \frac{\omega}{\Gamma_d} = \frac{1}{\sqrt{(L - L_m)(C + 2C_m)}}
$$

#### **I.2.2.2 COEFFICIENTS DE COUPLAGE**

On définit les coefficients de couplage capacitif et inductif respectivement par :

$$
k_C = \frac{C_m}{C_0} \quad \text{et} \quad k_L = \frac{L_m}{L}
$$

(Nous rappelons que  $C_0$  est la capacité linéique de la ligne isolée).

$$
\Gamma_c^2 = C (L + L_m) \omega^2 = (C_0 - C_m) (L + L_m) \omega^2
$$

ceci implique que :  $\Gamma_c^2 = LC_0(1 + k_L)(1 - k_C)\omega^2$  $\ell^{I}$   $\sim$   $L$  / $\ell$   $\sim$   $C$  $\int_{C}^{2} = LC_{0}(1 + k_{L})(1 - k_{C})\omega$ 

de même :  $\Gamma_d^2 = LC_0(1 - k_L)(1 + k_C)\omega^2$  $\Gamma_d^2 = LC_0(1 - k_L)(1 + k_C)\omega$ 

Idem pour les vitesses de propagation :

$$
\varphi_C = \frac{1}{\sqrt{LC_0} \sqrt{(1 + k_L)(1 - k_C)}} = \frac{\varphi}{\sqrt{(1 + k_L)(1 - k_C)}}
$$

$$
\varphi_d = \frac{1}{\sqrt{LC_0} \sqrt{(1 - k_L)(1 + k_C)}} = \frac{\varphi}{\sqrt{(1 - k_L)(1 + k_C)}}
$$

avec :  $\varphi = -$ 0 1 *LC*  $\varphi = \frac{1}{\sqrt{1-\frac{1}{\sqrt{1-\frac{1}{\sqrt{1$ 

A priori  $\varphi_c$  est différente de  $\varphi_d$ .

Nous allons étudier le cas des lignes propageant l'onde TEM pure. Par conséquent, la vitesse de propagation est la même, ce qui implique que :  $\varphi_c = \varphi_d$ .

Soit: 
$$
\frac{1}{(1+k_L)(1-k_C)} = \frac{1}{(1-k_L)(1+k_C)}
$$

$$
\Rightarrow k_L = k_C = k
$$

avec *L L C C*  $k = \frac{C_m}{C} = \frac{L_m}{I}$ *0*  $=\frac{C_m}{C_m}=\frac{L_m}{T}$ : Coefficient de couplage des lignes.

#### **I.2.2.3 CONDITIONS D'EXCITATION**

Mode commun :

Pour que le mode commun puisse exister seul, il faut vérifier que :

$$
\begin{cases} V_C \neq 0 & et \quad \begin{cases} V_d = 0 \\ I_c \end{cases} \end{cases}
$$

$$
\text{Autrement dit}: \begin{cases} V_1(z)=V_2(z) \\ I_1(z)=I_2(z) \end{cases}
$$

Il suffit donc d'appliquer la même tension aux deux lignes pour exciter le mode commun ou mode pair.

Mode différentiel :

On doit vérifier :

$$
\begin{cases}\nV_d \\
I_d\n\end{cases} \neq 0 \qquad \qquad et \qquad \begin{cases}\nV_c \\
I_c\n\end{cases} = 0
$$

donc :  $\begin{cases} 1 \\ -4 \end{cases}$  $(z) = -V_2(z)$  $I_1(z) = -I_2(z)$  $\int$  $= = I_1(z) = -I_2(z)$  $V_1(z) = -V_2(z)$  $1^{(4)} - 1^2$  $1^{(6)}$   $^{-1}$   $^{\prime}$  2

> Il suffit donc d'appliquer aux entrées des deux lignes, la même tension mais de signe contraire pour n'avoir que le mode impair.

 $\bullet$  Mode en régime sinusoïdal :

Le milieu considéré est homogène alors

 $\Gamma_c^2 = \Gamma_d^2 = \Gamma^2 = \omega^2 LC_0 (1 - k^2)$ d'où :

$$
\begin{cases}\nV_C = V_C^+ e^{-j \Gamma z} + V_C^- e^{j \Gamma z} \\
I_C = I_C^+ e^{-j \Gamma z} + I_C^- e^{-j \Gamma z} \\
V_d = V_d^+ e^{-j \Gamma z} + V_d^- e^{j \Gamma z} \\
I_d = I_d^+ e^{-j \Gamma z} + I_d^- e^{-j \Gamma z}\n\end{cases}
$$

On sait également que  $V_C$ ,  $V_d$ ,  $I_C$  et  $I_d$  sont liés à  $V_l$ ,  $V_2$ ,  $I_l$  et  $I_2$  par les relations

$$
\begin{cases}\nV_1 = \frac{V_C + V_d}{2} & \text{suivantes :} \\
V_2 = \frac{V_C - V_d}{2} & \text{On prendra pour le mode pair :} \\
I_1 = \frac{I_C + I_d}{2} & \text{On prendra pour le mode pair :} \\
I_2 = \frac{I_C - I_d}{2} & \text{et pour le mode impair :} \\
I_1 = -V_2 = \frac{V_d}{2} \\
I_1 = -I_2 = \frac{I_d}{2}\n\end{cases}
$$

## **I.2.2.4 CALCUL DES IMPEDANCES CARACTERISTIQUES DES DEUX MODES**

Revenons aux équations (I.5) et (I.6), dont la somme et la différence donnent respectivement :

$$
-\frac{\partial V_C}{\partial z} = j(L + L_m)\omega I_C \quad \text{et} \quad -\frac{\partial V_d}{\partial z} = j(L - L_m)\omega I_d
$$

En faisant pareil pour les équations (I.7) et (I.8), on obtient :

$$
-\frac{\partial I_C}{\partial z} = j \, C \, \omega \, V_C \quad \text{et} \qquad -\frac{\partial I_d}{\partial z} = j \big( C + 2 \, C_m \big) \omega \, V_d
$$

Impédance caractéristique du mode pair (Even mode) *Zoe*

Nous venons d'élaborer le système suivant :

$$
\begin{cases}\n-\frac{\partial V_C}{\partial z} = j(L + L_m) \omega I_C \\
-\frac{\partial I_C}{\partial z} = j C \omega V_C = j(C_0 - C_m) \omega V_C\n\end{cases}
$$

Si on considère l'onde incidente (progressive), l'opérateur *z*  $\partial$ équivaut à une multiplication par

(*-j* ). Pour l'onde réfléchie (régressive), cet opérateur équivaut à

 $(+j\Gamma).$ 

Ceci implique:

\n
$$
\begin{cases}\n-(-j\Gamma)V_c^+ = j\omega(L + L_m)I_c^+ \\
-(+j\Gamma)V_c^- = j\omega(L + L_m)I_c^- \\
-(-j\Gamma)I_c^+ = j\omega(C_0 + C_m)V_c^+ \\
-(+j\Gamma)I_c^- = j\omega(C_0 - C_m)V_c^- \\
-j\Gamma V_c^+ = j\omega(L + L_m)I_c^+ \\
-j\Gamma V_c^- = j\omega(L + L_m)I_c^- \\
j\Gamma I_c^+ = j\omega(C_0 + C_m)V_c^+ \\
-j\Gamma I_c^- = j\omega(C_0 - C_m)V_c^- \\
\end{cases}
$$

On définit l'impédance *Zoe* par :

$$
Z_{oe} = \frac{V_C^+}{I_C^+} = -\frac{V_C^-}{I_C^-} = \frac{\omega L (1+k)}{\omega \sqrt{LC_0} \sqrt{1-k^2}}
$$
  
\n
$$
\Rightarrow Z_{oe} = \sqrt{\frac{L}{C_0} \sqrt{\frac{1+k}{1-k}}} = Z_0 \sqrt{\frac{1+k}{1-k}}
$$
(I.19)

avec *Z<sup>0</sup>* : Impédance caractéristique de la ligne isolée.

Impédance caractéristique du mode impair (odd mode) *Z<sup>00</sup>*

Considérons le système :

$$
\begin{cases}\n-\frac{\partial V_d}{\partial z} = j \left( L - L_m \right) \omega I_d \\
-\frac{\partial I_d}{\partial z} = j \left( C - 2 C_m \right) \omega V_d = j \left( C_0 + C_m \right) \omega V_d\n\end{cases}
$$

En appliquant la dérivée par rapport à z, on aboutit à :

$$
\begin{cases}\nj\Gamma V_d^+ = j\omega (L - L_m)I_d^+ \\
-j\Gamma V_d^- = j\omega (L - L_m)I_d^- \\
j\Gamma I_c^+ = j\omega (C_0 + C_m)V_d^+ \\
-j\Gamma I_d^- = j\omega (C_0 + C_m)V_d^- \n\end{cases}
$$

L'impédance *Z<sup>00</sup>* est définie par :

$$
Z_{00} = \frac{V_d^+}{I_d^+} = -\frac{V_d^-}{I_d^-} = \frac{\omega L(1-k)}{\omega \sqrt{LC_0} \sqrt{1-k^2}}
$$
  
\n
$$
\Rightarrow Z_{00} = \sqrt{\frac{L}{C_0}} = Z_0 \sqrt{\frac{1-k}{1+k}}
$$
  
\n
$$
Z_{00} < Z_0 < Z_{0e}
$$
  
\n
$$
\bullet Z_{00} \cdot Z_0 = \frac{L}{C_0} = Z_0^2
$$
\n
$$
(I.20)
$$

#### **I.3 EFFET DU COUPLAGE [5]**

On peut tirer profit du couplage entre deux lignes pour construire des coupleurs directifs, qui sont des composants à quatre accès (quadripôles), très utilisés en hyperfréquence, notamment pour prélever une partie du signal dont on peut mesurer et contrôler la fréquence et la puissance.

En revanche, dans le cas des lignes téléphoniques par exemple, le couplage de proximité entre deux lignes de transmission est un phénomène hautement indésirable. Le signal transmis à un abonné peut atteindre d'autres utilisateurs, à qu'il n'est pas destiné. Ce couplage parasite est appelé diaphonie.

#### **I.3.1 COUPLEURS DIRECTIFS**

#### **I.3.1.1 DEFINITIONS**

**a) Coupleur directif :** Un coupleur directif idéal est un composant passif sans pertes à quatre ports sur un support isotrope. Chaque accès est adapté et la puissance injectée dans un accès d'entrée (voie incidente) est divisés entre les deux accès de sortie (voie directe et voie couplée) comme indiqué sur la figure I.4. L'accès restant est isolé, ce qui signifie qu'aucune puissance ne lui est transférée. Un coupleur directif idéal est réciproque, adapté et sans pertes.

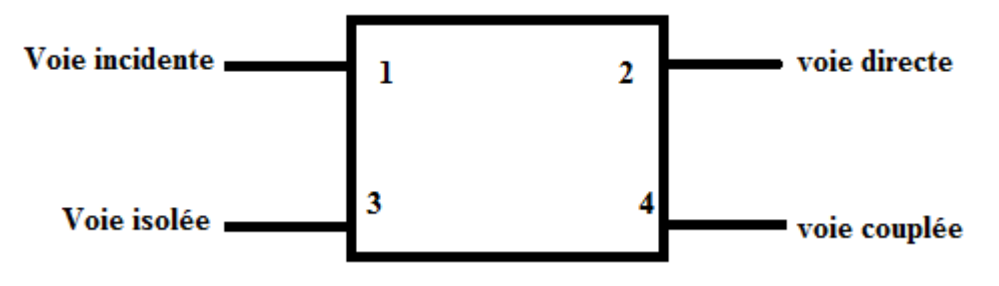

**Figure I.4 Coupleur directif**

a) Le coupleur directif est représenté par une matrice de répartition en puissance *S*, comportant 16 termes.

Soit :

 $\overline{\phantom{a}}$  $\overline{\phantom{a}}$  $\overline{\phantom{a}}$  $\overline{\phantom{a}}$ ┘  $\overline{\phantom{a}}$  $\mathbb{I}$  $\mathbb{I}$  $\mathbb{I}$  $\mathbb{I}$ L  $\mathbf{r}$  $=$ *44434241 34333231* 21 <sup>2</sup>22 <sup>2</sup>23 <sup>224</sup> 11 <sup>12</sup><sub>13</sub> 1<sub>14</sub>  $S_{41}$   $S_{42}$   $S_{43}$  *S*  $S_{31}$   $S_{32}$   $S_{33}$  *S*  $S_{21}$   $S_{22}$   $S_{23}$  *S*  $S_{11}$   $S_{12}$   $S_{13}$  *S S*

Les paramètres  $S_{ii}$  représentent la réflexion au niveau de l'accès i quand tous les autres accès sont adaptés.

$$
Soit: S_{ij} = \frac{b_i}{a_j}, \ \forall \ a_j = 0 \ ; j \neq i
$$

Le terme  $S_{ij}$  ( $i \neq j$ ) représente la fonction de transfert de l'accès *i* à l'accès *j* ( $i$  : entrée,  $j$  : sortie) tel que :  $S_{ij} = b_i/a_j$ .  $\forall a_l = 0$ ;  $l \neq j$ .

Le coupleur directif est un quadripôle réciproque ( $S_{ij} = S_{ji}$ ,  $\forall j \neq i$ ), adapté à tous ces accès  $(S_{ij} = 0, \forall i = j)$  et sans pertes (Conservation de l'énergie).

*S* s'écrit alors :

$$
S = \begin{bmatrix} 0 & S_{12} & S_{13} & S_{14} \\ S_{21} & 0 & S_{23} & S_{24} \\ S_{31} & S_{32} & 0 & S_{34} \\ S_{41} & S_{42} & S_{43} & 0 \end{bmatrix}
$$

d'où

$$
S = \begin{bmatrix} 0 & S_{12} & S_{13} & S_{14} \\ S_{12} & 0 & S_{23} & S_{24} \\ S_{13} & S_{23} & 0 & S_{34} \\ S_{14} & S_{24} & S_{34} & 0 \end{bmatrix}
$$

La conservation d'énergie du système entraîne 16 équations liant les paramètres *Sij* ; en particulier nous citons :

$$
S_{13}^* S_{14} + S_{23}^* S_{24} = 0 \tag{I.21}
$$

$$
S_{13}^* S_{23} + S_{14}^* S_{24} = 0 \tag{I.22}
$$

La différence de ces deux équations multipliées respectivement par  $S_{14}^*$  et  $S_{23}^*$ , aboutit à l'équation suivante :

$$
S_{13}^* \left( \left| S_{14} \right|^2 - \left| S_{23} \right|^2 \right) = 0 \tag{I.23}
$$

 $1<sup>er</sup>$  éventualité : *S*<sub>13</sub> = 0

et si de plus 
$$
\begin{cases} S_{14} \\ S_{23} \end{cases} \neq 0
$$
,  $S_{24}$  est également nul ( relation I.21)

2<sup>eme</sup> éventualité :  $|S_{14}| = |S_{23}|$  aboutit également en faisant un bon choix des plans de référence, à :

 $S_{13} = S_{24} = 0.$ 

La matrice *S* devient :

 $\overline{\phantom{a}}$  $\overline{\phantom{a}}$  $\overline{\phantom{a}}$  $\overline{\phantom{a}}$ ┘  $\overline{\phantom{a}}$  $\overline{\phantom{a}}$  $\overline{\phantom{a}}$  $\overline{\phantom{a}}$  $\overline{\phantom{a}}$ L  $\mathbf{r}$ =  $S_{14}$  0  $S_{34}$  0 *O*  $S_{23}$  *O S*  $S_{12}$  0  $S_{23}$  0 *O S*<sub>12</sub> *O S S* 14 <sup>0</sup> <sup>34</sup> 23  $\cup$   $\cup$  34 12  $\cup$  23 12  $\sigma$ <sub>14</sub>

 $S_{13} = 0$ , exprime le découplage entre l'accès (1) et l'accès (3). La puissance incidente n'est transmise qu'aux accès (2) et (4).

#### **b) Niveau d'affaiblissement :**

On le déduit à partir du quotient des signaux à la sortie et à l'entrée correspondant au transfert maximum de puissance entre deux accès :

 $\alpha$  = -20 log  $|S_{12}|$  en dB.

#### **c) Niveau de couplage :**

Il définit le transfert de puissance entre les accès 1 et 4 :  $C_P = -20 \log |S_{14}|$  en dB.

#### **d) Isolation :**

C'est le transfert de signal entre deux accès isolés d'un coupleur (Ici les accès 1 et 3)  $I = -20 \log |S_{13}|$  en dB.

#### **e) Directivité :**

C'est la différence entre l'isolation I et le couplage *C<sup>p</sup>* :

 $D = I - C_p$ 

D = -20 log 
$$
\frac{|S_{13}|}{|S_{14}|}
$$
 en dB.

La directivité traduit la qualité du coupleur.

## **I.3.1.2 ETUDE DU FONCTIONNEMENT D'UN COUPLEUR REALISE A PARTIR DE DEUX LIGNES PLACEES DANS UN MILIEU HOMOGENE**

Le schéma du circuit est donné dans la figure I.5.

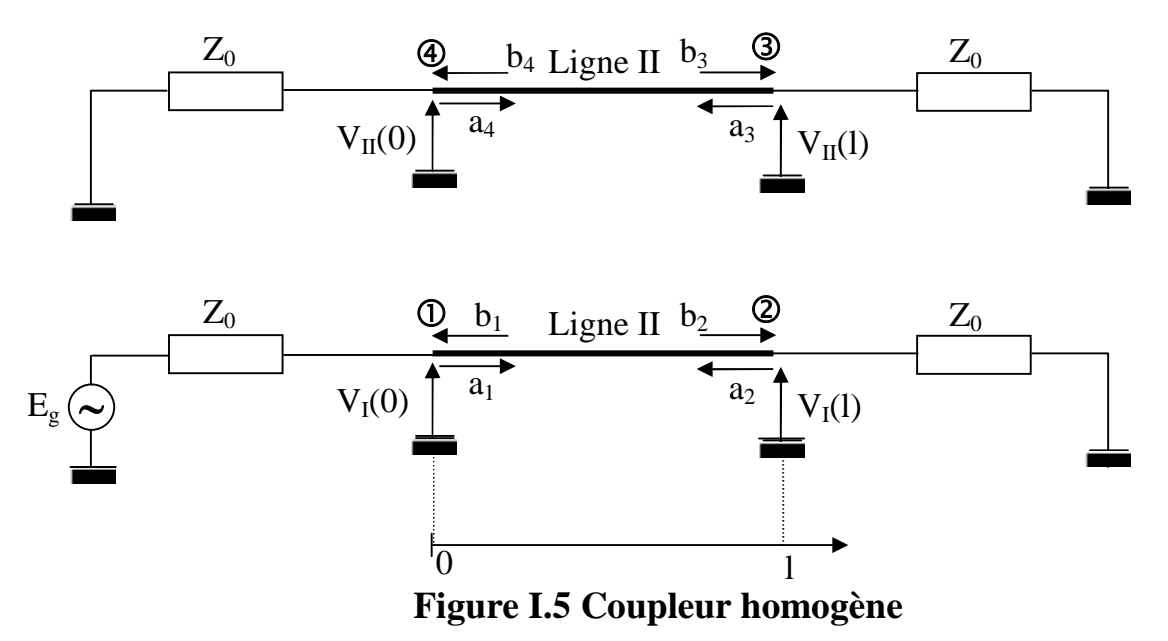

En partant de la tension *V<sup>i</sup>* , du courant I<sup>i</sup> et de l'impédance caractéristique *Zoi*, on définit les amplitudes complexes normalisées, de l'accès i par :

$$
a_i = \frac{V_i + Z_{oi} I_i}{2\sqrt{Z_{oi}}} \qquad \text{et} \qquad b_i = \frac{V_i + Z_{oi} I_i}{2\sqrt{Z_{oi}}}
$$

*a<sup>i</sup>* correspond à l'onde progressive et *b<sup>i</sup>* correspond à l'onde rétrograde.

Les tensions et les courants sont donnés par les équations suivantes :

$$
V_{I}(z) = \frac{1}{2} \Big[ V_{C}^{+} e^{-j\Gamma z} + V_{C}^{-} e^{j\Gamma z} + V_{d}^{+} e^{-j\Gamma z} + V_{d}^{-} e^{j\Gamma z} \Big]
$$
  
\n
$$
V_{II}(z) = \frac{1}{2} \Big[ V_{C}^{+} e^{-j\Gamma z} + V_{C}^{-} e^{j\Gamma z} - V_{d}^{+} e^{-j\Gamma z} - V_{d}^{-} e^{j\Gamma z} \Big]
$$
  
\n
$$
I_{I}(z) = \frac{V_{C}^{+} e^{-j\Gamma z} - V_{C}^{-} e^{j\Gamma z}}{2Z_{oe}} + \frac{V_{d}^{+} e^{-j\Gamma z} - V_{d}^{-} e^{j\Gamma z}}{2Z_{oo}}
$$
  
\n
$$
I_{II}(z) = \frac{V_{C}^{+} e^{-j\Gamma z} - V_{C}^{-} e^{j\Gamma z}}{2Z_{oe}} + \frac{-V_{d}^{+} e^{-j\Gamma z} + V_{d}^{-} e^{j\Gamma z}}{2Z_{oo}}
$$

Conditions aux limites :

 $E_g = V_I(0) + Z_o I_I(0)$  $0 = V_{II}(0) + Z_o I_{II}(0)$  $0 = V_I(1) + Z_o I_I(1)$  $0 = V_{II}(1) + Z_o I_{II}(1)$ 

Où *E<sup>g</sup>* est la tension d'excitation et les indices I et II sont relatifs respectivement à la ligne I et la ligne II.

On va considérer le mode pair et le mode impair séparément, ensuite on applique le théorème de superposition :

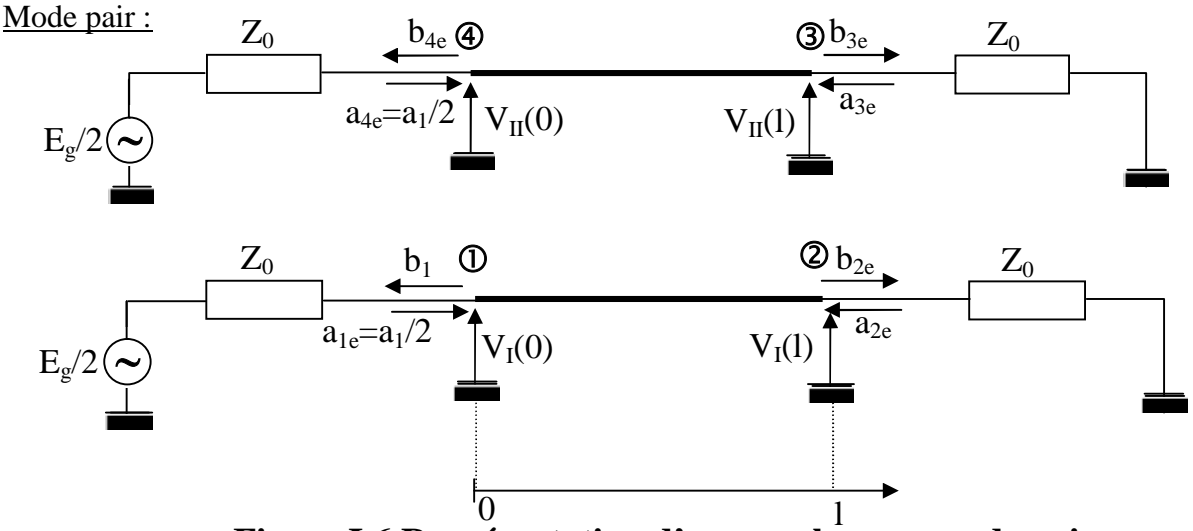

**Figure I.6 Représentation d'un coupleur en mode paire**

 $E_g/2 = Z_0 I_I(0) + V_I(0)$ 

 $E_g/2 = Z_0 I_H(0) + V_H(0)$ 

La somme de ces deux équations nous donne :  $E_g = Z_0 I_C(0) + V_C(0)$ 

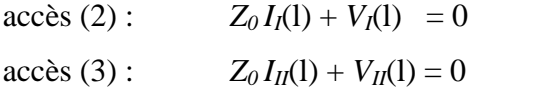

La somme de ces deux équations nous donne *:*  $Z_0I_C(1) + V_C(1) = 0$ De ce fait, l'octopôle peut être représenté comme suit :

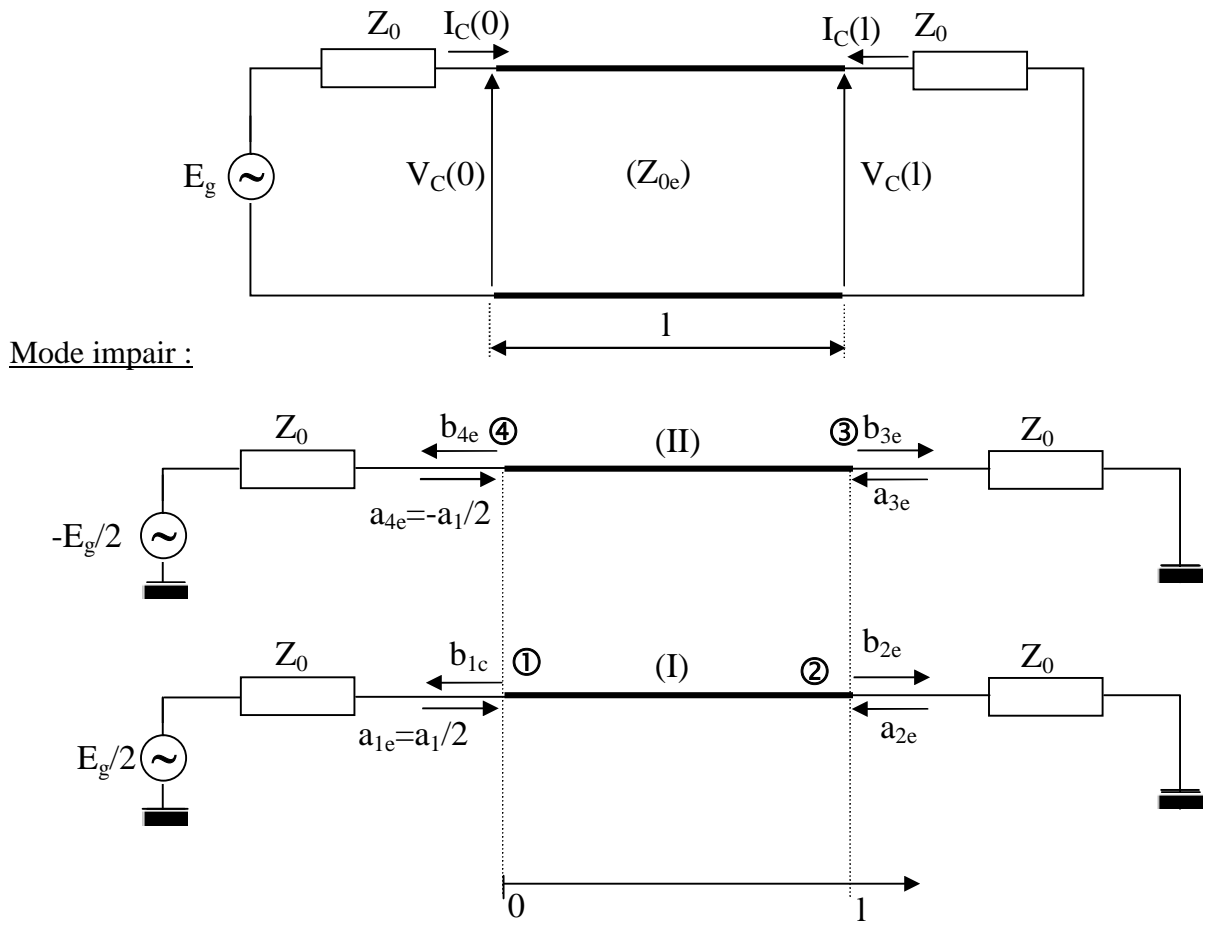

**Figure I.7 Représentation d'un coupleur en mode impaire**

accès (1) :  $E_g/2 = V_I(0) + Z_o I_I(0)$ 

 $- E_g/2 = V_{II}(0) + Z_0 I_{II}(0)$ 

La différence de ces équations nous donne :  $Eg = V_d(0) + Z_0I_d(0)$ 

 $\text{accès (2):} \quad V_I(1) + Z_0 I_I(1) = 0$ 

 $\arccos(3)$ :  $V_{II}(1) + Z_0 I_{II}(1) = 0$ 

Leur différence nous donne :  $Vd(1) + Z_0I_d(1) = 0$ 

Le schéma électrique du quadriporte, dans le cas du mode impair sera alors :

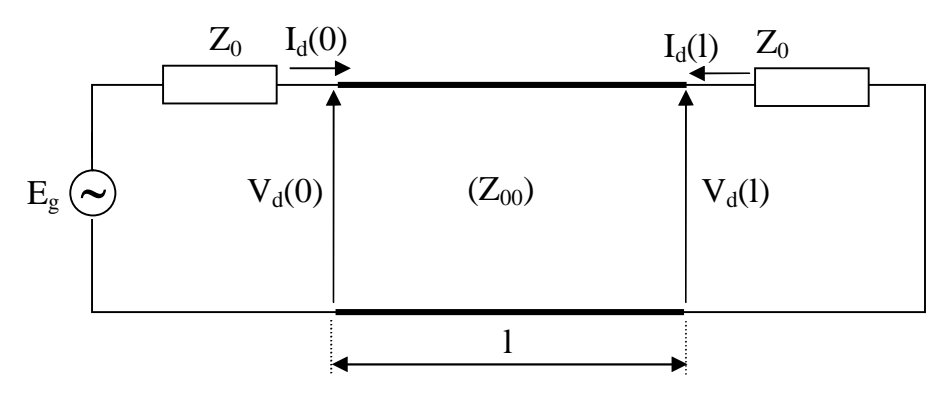

Ceci nous ramène à étudier un circuit de la forme :

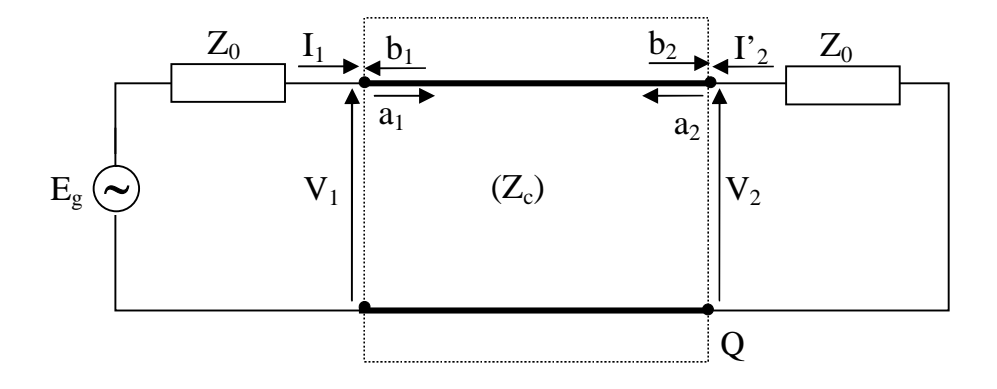

Les amplitudes complexes normalisées de ce quadripôle sont :

$$
a_1 = \frac{V_1 + Z_0 I_1}{2\sqrt{Z_0}} \quad ; \qquad b_1 = \frac{V_1 - Z_0 I_1}{2\sqrt{Z_0}}
$$
  

$$
a_2 = \frac{V_2 + Z_0 I_2}{2\sqrt{Z_0}} \quad ; \qquad b_2 = \frac{V_2 - Z_0 I_2}{2\sqrt{Z_0}}
$$

Soit  $Z_1$ , l'impédance d'entrée du quadripôle :  $Z_1 =$ 1 1  $1 - I$ *V*  $Z_1 = \frac{r_1}{r_2}$ .

Le coefficient de réflexion à l'entrée du quadripôle serait :  $\rho = \frac{-1}{Z+Z} = \frac{1}{V^+}$ - $=$  $\ddot{}$  $\overline{\phantom{a}}$  $=$ 1 1  $1^{\circ}$   $\omega_0$  $1-\epsilon_0$ *V V*  $Z_1 + Z$  $Z_1 - Z$  $\rho$ 

Le coefficient de transmission de la tension est :  $t = \frac{z}{Vt} = \frac{z}{Vt}$ - $^{+}$  $^{+}$  $=\frac{r_2}{r_1}$  = 1 2 1 2 *V V V V*  $t = \frac{v_2}{v_1} = \frac{v_2}{v_2}$ , (La sortie étant adaptée).

$$
V_1 = V_1^+ + V_1^- = V_1^+(1+\rho) \Rightarrow t = \frac{V_2}{V_1}(1+\rho)
$$

Matrice chaîne d'un quadripôle :

| $I_1$                 | $Q$ | $\uparrow$ | $V_2$ | $Z_0$ | $\downarrow$ | $V_1 = A V_2 + B I_2$ |
|-----------------------|-----|------------|-------|-------|--------------|-----------------------|
| $I_1 = C V_2 + D I_2$ |     |            |       |       |              |                       |

$$
Z_{1} = \frac{V_{1}}{I_{1}} = \frac{A + B I_{2} / V_{2}}{C + D I_{2} / V_{2}} = \frac{A + B / Z_{0}}{C + D / Z_{0}}
$$
\n
$$
\rho = \frac{Z_{1} - Z_{0}}{Z_{1} + Z_{0}} = \frac{A + B / Z_{0} - C Z_{0} - D}{A + B / Z_{0} + C Z_{0} + D}
$$
\n
$$
E_{1} \qquad t = \frac{V_{2}}{V_{1}} (1 + \rho) \qquad \text{avec} \qquad \frac{V_{2}}{V_{1}} = \frac{1}{A + B / Z_{0}}
$$
\n
$$
t = \frac{2}{\sqrt{1 - \frac{2}{\sqrt{1 - \frac{2}{\sqrt
$$

$$
\left.\text{Retenons ces deux résultats :}\right\}
$$

$$
\begin{cases}\nA + B/Z_0 + CZ_0 + D \\
\rho = \frac{A + B/Z_0 - CZ_0 - D}{A + B/Z_0 + CZ_0 + D}\n\end{cases}
$$

 $+ B/Z_0 + CZ_0 +$ 

 $A + B/Z_0 + CZ_0 + D$ 

Les équations de propagation relatives à un tronçon de ligne de longueur l

$$
Sont: \begin{cases} V_1 = V_2 \cos\Gamma l + j Z_c I_2 \sin\Gamma l \\ I_1 = I_2 \cos\Gamma l + j \frac{V_2}{Z_c} \sin\Gamma l \end{cases}
$$

$$
\begin{cases}\nA = Cos\Gamma l = Cos\theta \\
B = jZ_c Sin\theta \\
C = j\frac{Sin\theta}{Z_c} \\
D = Cos\theta \\
avec \quad \theta = \Gamma l\n\end{cases}
$$

Dans ce cas :

$$
t = \frac{2}{2\cos\theta + j\sin\theta \left(\frac{Z_c}{Z_0} + \frac{Z_0}{Z_c}\right)}
$$
 et 
$$
\rho = \frac{j\sin\theta \left(\frac{Z_c}{Z_0} - \frac{Z_0}{Z_c}\right)}{2\cos\theta + j\sin\theta \left(\frac{Z_c}{Z_0} - \frac{Z_0}{Z_c}\right)}
$$

Il suffit maintenant de remplacer *Z<sup>c</sup>* par *Z0e* pour caractériser le coefficient de transmission  $(t_e)$  et celui de réflexion  $(\rho_e)$  en mode pair; et de remplacer  $Z_c$  par  $Z_{00}$  pour définir  $(t_0)$  et  $(\rho_0)$ relatif au mode impair.

Ceci aboutit au système suivant :

$$
\rho_e = \frac{j\sin\theta \left(\frac{Z_{oe}}{Z_o} - \frac{Z_o}{Z_{oe}}\right)}{2\cos\theta + j\sin\theta \left(\frac{Z_{oe}}{Z_o} + \frac{Z_o}{Z_{oe}}\right)}
$$
\n
$$
t_e = \frac{2}{2\cos\theta + j\sin\theta \left(\frac{Z_{oe}}{Z_o} + \frac{Z_o}{Z_{oe}}\right)}
$$
\n
$$
j\sin\theta \left(\frac{Z_{oo}}{Z_o} - \frac{Z_o}{Z_{oo}}\right)
$$
\n
$$
\rho_o = \frac{j\sin\theta \left(\frac{Z_{oo}}{Z_o} - \frac{Z_o}{Z_{oo}}\right)}{2\cos\theta + j\sin\theta \left(\frac{Z_{oo}}{Z_o} - \frac{Z_o}{Z_{oo}}\right)}
$$
\n
$$
t_o = \frac{2}{2\cos\theta + j\sin\theta \left(\frac{Z_{oo}}{Z_o} - \frac{Z_o}{Z_{oo}}\right)}
$$

On appelle *z0e* et *z00*, les impédances normalisées (respectivement du mode pair et impair),

defines par : 
$$
z_{0e} = \frac{Z_{0e}}{Z_0}
$$
 et  $z_{00} = \frac{Z_{00}}{Z_0}$ 

Le système précédent devient :

$$
\rho_e = \frac{j\sin\theta\left(z_{oe} - \frac{1}{z_{oe}}\right)}{2\cos\theta + j\sin\theta\left(z_{oe} + \frac{1}{z_{oe}}\right)}
$$
\n
$$
t_e = \frac{2}{2\cos\theta + j\sin\theta\left(z_{oe} + \frac{1}{z_{oe}}\right)}
$$
\n
$$
\rho_o = \frac{j\sin\theta\left(z_{oo} - \frac{1}{z_{oo}}\right)}{2\cos\theta + j\sin\theta\left(z_{oo} + \frac{1}{z_{oo}}\right)}
$$
\n
$$
t_o = \frac{2}{2\cos\theta + j\sin\theta\left(z_{oo} + \frac{1}{z_{oo}}\right)}
$$

On sait que :

$$
\begin{cases}\nb_{1e} = \rho_e a_{1e} = \rho_e \frac{a_1}{2} \\
b_{2e} = t_e a_{1e} = t_e \frac{a_1}{2} \\
b_{3e} = t_e a_{4e} = t_e \frac{a_1}{2} \\
b_{4e} = \rho_e a_{4e} = \rho_e \frac{a_1}{2}\n\end{cases}
$$

En suivant la même démarche pour le mode impair :

$$
\begin{cases}\nb_{10} = \rho_0 a_{10} = \rho_0 \frac{a_1}{2} \\
b_{20} = t_0 a_{10} = t_0 \frac{a_1}{2} \\
b_{30} = t_0 a_{40} = -t_0 \frac{a_1}{2} \\
b_{40} = \rho_0 a_{40} = -\rho_0 \frac{a_1}{2}\n\end{cases}
$$

Le mode de propagation étant la superposition du mode pair et du mode impair, nous pouvons écrire :

$$
\begin{cases}\nb_1 = b_{1e} + b_{10} = \frac{a_1}{2} (\rho_e + \rho_0) \\
b_2 = b_{2e} + b_{20} = \frac{a_1}{2} (t_e + t_0) \\
b_3 = b_{3e} + b_{30} = \frac{a_1}{2} (t_e - t_0) \\
b_4 = b_{4e} + b_{40} = \frac{a_1}{2} (\rho_e - \rho_0)\n\end{cases}
$$

Le quadriporte est symétrique, sa matrice de répartition *S* l'est également, et l'on a :

$$
S_{11} = \frac{b_1}{a_1} = \frac{\rho_e + \rho_0}{2} = S_{22} = S_{33} = S_{44}
$$
  
\n
$$
S_{21} = \frac{b_2}{a_1} = \frac{t_e + t_0}{2} = S_{12} = S_{34} = S_{43}
$$
  
\n
$$
S_{31} = \frac{b_3}{a_1} = \frac{t_e - t_0}{2} = S_{13} = S_{24} = S_{42}
$$
  
\n
$$
S_{41} = \frac{b_4}{a_1} = \frac{\rho_e - \rho_0}{2} = S_{14} = S_{23} = S_{32}
$$
  
\n
$$
\Rightarrow S = \begin{bmatrix} \frac{\rho_e + \rho_0}{2} & \frac{t_e + t_0}{2} & \frac{t_e - t_0}{2} & \frac{\rho_e - \rho_0}{2} \\ \frac{t_e + t_0}{2} & \frac{\rho_e + \rho_0}{2} & \frac{\rho_e - \rho_0}{2} & \frac{t_e - t_0}{2} \\ \frac{t_e - t_0}{2} & \frac{\rho_e - \rho_0}{2} & \frac{t_e + t_0}{2} & \frac{\rho_e + \rho_0}{2} \\ \frac{t_e - t_0}{2} & \frac{t_e - t_0}{2} & \frac{t_e + t_0}{2} & \frac{\rho_e + \rho_0}{2} \end{bmatrix}
$$
  
\n
$$
\rho_e + \rho_0 = \frac{jSin\theta\left(z_{0e} - \frac{1}{z_{0e}}\right)}{2Cos\theta + jSin\theta\left(z_{0e} - \frac{1}{z_{0e}}\right)} + \frac{jSin\theta\left(z_{00} - \frac{1}{z_{00}}\right)}{2Cos\theta + jSin\theta\left(z_{00} + \frac{1}{z_{00}}\right)}
$$

On sait que :  $Z_{0e}$ .  $Z_{00} = Z_0^2$   $\Rightarrow$   $z_{0e}$ .  $z_{00} = 1$ 

Posons 
$$
D_e = 2Cos\theta + jSin\theta \left(z_{0e} + \frac{1}{z_{0e}}\right)
$$
 et  $D_0 = 2Cos\theta + jSin\theta \left(z_{00} + \frac{1}{z_{00}}\right)$ 

puisque 00 0 1 *z*  $z_{0e} = \frac{1}{\sqrt{2\pi}}$  alors  $z_{0e} + \frac{1}{\sqrt{2\pi}} = \frac{1}{\sqrt{2}} + z_{00}$ 0e  $\sim 00$ 0 11 *z*  $z_{0e}$  z *z e*  $e^+$  +  $\frac{1}{e}$  =  $\frac{1}{e}$  +

ceci implique que :  $D_e = D_0 = D$ 

$$
\text{dans ce cas : } \rho_e + \rho_0 = \frac{j \sin \theta \left( z_{0e} - \frac{1}{z_{0e}} \right) + j \sin \theta \left( \frac{1}{z_{0e}} - z_{0e} \right)}{D} = 0
$$

Par conséquent :  $S_{ii} = \frac{Pe + Po}{2} = 0$ 2  $\frac{0}{-}$   $=$  $\overline{+}$  $S_{ii} = \frac{\rho_e + \rho}{2}$ 

Les paramètres de réflexion  $S_{ii}$  seront donc tous nuls, ce qui veut dire que tous les accès sont adaptés.

$$
t_e + t_0 = \frac{2}{2Cos\theta + jSin\theta} \left( z_{0e} + \frac{1}{z_{0e}} \right) + \frac{2}{2Cos\theta + jSin\theta} \left( z_{00} + \frac{1}{z_{00}} \right) = \frac{4}{D}
$$
  
\n
$$
\Rightarrow S_{12} = S_{21} = S_{34} = S_{43} = 2/D.
$$
  
\n
$$
t_e - t_0 = 0
$$
  
\n
$$
\Rightarrow S_{13} = S_{31} = S_{24} = S_{42} = 0.
$$

On déduit que les accès (1) et (3) sont découplées ; même chose pour les accès (2) et (4).

$$
\rho_e - \rho_0 = \frac{j\sin\theta \left(z_{0e} - \frac{1}{z_{0e}}\right) - j\sin\theta \left(\frac{1}{z_{0e}} - z_{0e}\right)}{D} = \frac{2j\sin\theta \left(z_{0e} - \frac{1}{z_{0e}}\right)}{D}
$$

$$
\Rightarrow S_{14} = S_{41} = S_{23} = S_{32} = \frac{jSin\theta\left(z_{0e} - \frac{1}{z_{0e}}\right)}{D}
$$

Ainsi la matrice de répartition en puissance s'écrit :

$$
S = \begin{bmatrix} 0 & \frac{2}{2Cos\theta + jSin\theta} \left(z_{0e} + \frac{1}{z_{0e}}\right) & 0 & \frac{jSin\theta \left(z_{0e} - \frac{1}{z_{0e}}\right)}{2Cos\theta + jSin\theta \left(z_{0e} + \frac{1}{z_{0e}}\right)} \\ \frac{2}{2Cos\theta + jSin\theta \left(z_{0e} + \frac{1}{z_{0e}}\right)} & 0 & \frac{jSin\theta \left(z_{0e} - \frac{1}{z_{0e}}\right)}{2Cos\theta + jSin\theta \left(z_{0e} + \frac{1}{z_{0e}}\right)} & 0 \\ 0 & \frac{jSin\theta \left(z_{0e} - \frac{1}{z_{0e}}\right)}{2Cos\theta + jSin\theta \left(z_{0e} + \frac{1}{z_{0e}}\right)} & 0 & \frac{2}{2Cos\theta + jSin\theta \left(z_{0e} + \frac{1}{z_{0e}}\right)} \end{bmatrix}
$$

Cette matrice représente un quadriporte réciproque, adapté à tous ces accès, symétrique et sans perte. Elle vérifie ainsi toutes les propriétés d'un coupleur directif.

#### *Remarque :*

Nous obtenons un couplage maximum si :  $Sin\theta = 1 \Rightarrow Cos \theta = 0$ 

Ceci est vérifié si la longueur de la ligne l respecte la condition suivante :

$$
\Gamma l = \frac{\pi}{2} + h\pi, \qquad h \in Z.
$$

Dans ces cas là nous avons :

$$
\begin{cases}\nS_{11} = 0 \\
S_{12} = \frac{2}{j \left(z_{0e} + \frac{1}{z_{0e}}\right)} = \frac{2}{j (z_{0e} + z_{00})} \\
S_{31} = 0 \\
S_{41} = \frac{z_{0e} - \frac{1}{z_{0e}}}{\left(z_{0e} + \frac{1}{z_{0e}}\right)} = \frac{z_{0e} - z_{00}}{z_{0e} + z_{00}} \\
Z_{0e} - Z_{00} = \sqrt{\frac{1 + k}{1 - k}} - \sqrt{\frac{1 - k}{1 + k}} = \frac{2k}{\sqrt{1 - k^2}} \\
Z_{0e} + Z_{00} = \frac{2}{\sqrt{1 - k^2}}\n\end{cases}
$$

L'expression de  $S_{41}$  se simplifie et devient :  $S_{41} = k$ 

Le paramètre *S<sup>41</sup>* qui définit le transfert d'énergie de l'accès 1 de la ligne perturbatrice à l'accès 4 de la ligne perturbée traduit le coefficient de couplage entre les deux lignes.

Ainsi la matrice *S* est parfaitement déterminée si l'on connaît le coefficient de couplage (*k* ) et les impédances caractéristiques en mode pair (*Z0e*) et impair (*Z00*).

#### **I.4 METHODE DE CONCEPTION DES COUPLEURS DIRECTIFS**

La conception des coupleurs se fait systématiquement pour une longueur  $l = \lambda/4$ , soit des lignes couplées 1/4 d'onde (Figure I.8).

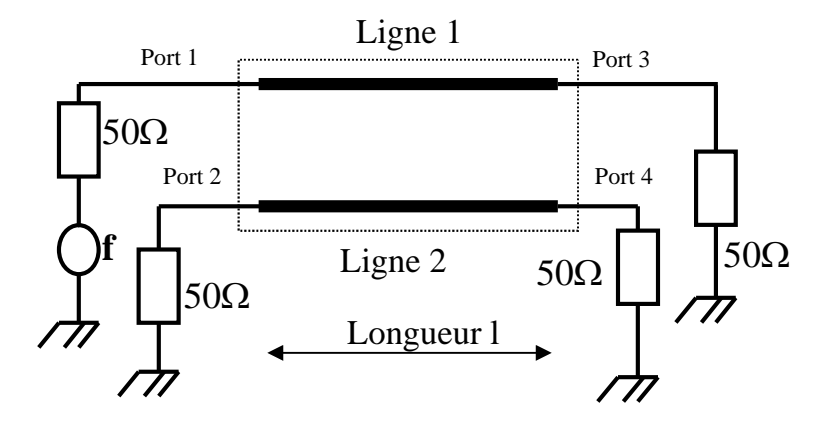

**Figure I.8 : Schéma électrique du coupleur**

• 1<sup>ère</sup> étape : choix du couplage :  $C_p$ =-20 Log (*k*) =-20 Log (*S<sub>14</sub>*). On détermine ainsi le coefficient de couplage k.

• 2<sup>ème</sup> étape : calcul de l'impédance caractéristique des modes pair et impair

$$
Z_{oe} = \sqrt{\frac{L}{C}} \sqrt{\frac{1+k}{1-k}} \text{ et } Z_{oo} = \sqrt{\frac{L}{C}} \sqrt{\frac{1-k}{1+k}}.
$$
  

$$
Z_c = \sqrt{\frac{L}{C}} \text{ est quasiment toujours égale à 50Ω.}
$$

• 3<sup>ème</sup> étape : Calcul des dimensions géométriques.

A ce stade, il faut choisir la technologie utilisée. Dans le cas de lignes ne possédant pas de modèles analytiques exacte ou approché, l'utilisation de méthodes numériques est indispensable.

#### **I.5 CONCLUSION**

Dans ce chapitre, nous avons tout d'abord étudié le comportement des lignes couplées dans un cadre général, définissant le moyen de déterminer les paramètres du couplage.

L'effet recherché de ce phénomène est son exploitation dans la conception et simulation des coupleurs directifs de puissance. Ceux-ci ont un champ d'application très vaste, vue leur utilisation dans plusieurs circuits en Télécommunications tels que : les mélangeurs équilibrés, les filtres, les amplificateurs, les déphaseurs, les atténuateurs, les modulateurs, les démodulateurs, les discriminateurs, ainsi que les ponts de mesure ect...

Dans le chapitre suivant, nous nous intéressons à la modélisation, à la présentation des coupleurs ainsi les différentes méthodes numériques de résolutions.

#### **I.6 BIBLIOGRAPHIE**

[1] J.P.VABRE<<Lignes couplées en régime transitoire>> Fascicule 1, Edition Masson et Cie, 1972.

[2] F. CARDIOL : << Traité d'électricité, volume XIII : Hyperfréquences>> ; Presses Polytechniques et Universitaires Romandes 1987; pp 246-256.

[3] F. CARDIOL : << Traité d'électricité, volume III : Electromagnétisme>> ; Presses Polytechniques et Universitaires Romandes 1996 ; pp 119-127 et 273-274.

[4] J.P. VABRE : <<Electronique des impulsions, Tome VI : lignes couplées en régime transitoire, Fascicule 1 : Couplages et parasitages entre lignes>> ; Masson et Cie, 1972.

[5] J.P. VABRE : <<Electronique des impulsions, Tome VI : lignes couplées en régime transitoire, Fascicule 2 : Couplages et transformateurs à lignes>> ; Masson et Cie, 1972.

*Chapitre II*

800

Modélisation, représentations des coupleurs

et méthodes numériques
## **II.1 INTRODUCTION**

Bien que les phénomènes électromagnétiques soient connus depuis l'Antiquité, les premières expériences sur l'électricité et le magnétisme remontent seulement au XVIIème siècle. L'analyse scientifique de ces phénomènes commença avec les travaux de Coulomb sur l'électrisation, qui furent publiés en 1785, et qui conduisirent à la théorie dynamique du champ électromagnétique de Maxwell, publiée en 1864. Cette théorie fut validée en 1888 par Hertz, qui avait découvert des ondes électromagnétiques se propageant à la vitesse de la lumière. Depuis les années soixante, notre compréhension sur les constituants fondamentaux de la matière et les forces qui interagissent entre eux a révolutionné la Physique. Cela a donné lieu à la formulation du modèle standard des particules physiques, qui décrit les particules et leurs interactions. L'électrodynamique classique héritée de Maxwell est une forme limite de l'électrodynamique quantique contenue dans le modèle standard, c'est-à-dire valide lorsque le nombre de photons impliqués est suffisamment grand.

L'électrodynamique classique permet de décrire les phénomènes électromagnétiques qui se manifestent dans de nombreuses technologies modernes : télécommunication, microonde, radar, antenne, coupleurs [1].

Il est nécessaire de faire une analyse mathématique des équations de Maxwell, pour les résoudre numériquement, la résolution analytique étant dans la majorité des cas actuellement hors de notre portée.

# **II.2 EQUATIONS DE MAXWELL**

# **II.2.1 CHAMPS ET SOURCES**

Dans les milieux continus, les phénomènes électromagnétiques sont décrits par quatre fonctions qui dépendent du temps *t* et des coordonnées d'espace *z*, à valeurs dans 3 :

- le champ électrique *E*  $\rightarrow$ , qui est de la dimension d'une force par unité de charge ou V  $.m^{-1}$ (Volts par mètre),  $\overline{a}$ 

- l'induction magnétique *B* , qui est de la dimension d'une force par unité de courant ou *T* (Tesla),

- le champ magnétique *H*  $\overline{\phantom{a}}$ , en A .m<sup>-1</sup> (Ampères par mètre), - le déplacement électrique *D*  $\rightarrow$ , en C .m<sup>-2</sup> (Coulombs par mètre carré).

La force agissant sur une charge ponctuelle *q* en présence d'un champ électromagnétique est décrite par l'équation de la force de Lorentz :

$$
\vec{F} = q\left(\vec{E} + \vec{V} \times \vec{B}\right) \tag{II.1}
$$

Le champ électrique *E* et l'induction magnétique *B* furent initialement introduits à partir de l'équation de force de Lorentz. Cette équation permet de décrire le mouvement d'une particule chargée.

Les fonctions électromagnétiques sont régies par les équations de Maxwell (système d'unité SI) :

$$
\vec{\nabla} \cdot \vec{D} = \rho
$$
, équation de Maxwell-Gauss, (II.2)

$$
\vec{\nabla} \times \vec{H} - \frac{\partial \vec{D}}{\partial t} = \vec{J}
$$
, équation de Maxwell-Ampère, (II.3)

$$
\vec{\nabla} \times \vec{E} + \frac{\partial \vec{B}}{\partial t} = 0
$$
, équation de Maxwell-Faraday, (II.4)

$$
\vec{\nabla} \cdot \vec{B} = 0
$$
, absence de monopôle magnétique (II.5)

Les équations (II.3) et (II.4) sont des équations d'évolution, alors que les équations (II.2) et (II.5) sont des équations de contrainte. Bien que nous présentions ces équations d'un seul bloc, elles ont été élaborées pas à pas, par plusieurs physiciens.

 $\rho$  (en C .m<sup>-3</sup>, à valeurs dans $\Re$ ) est la densité volumique de charges électriques dans le milieu,

*J*  $\rightarrow$ (en A .m<sup>-2</sup>à valeurs dans  $\mathfrak{R}^3$ ) est la densité de courant, qui est non nulle dès qu'il y a un courant électrique.

Le champ électromagnétique peut exister dans des régions dépourvues de sources, lorsque  $\dot{J}=0$  $\rightarrow$   $\rightarrow$  $= 0$  et  $\rho = 0$ . Son existence est indépendante des charges et du courant, puisqu'il transporte de l'énergie, de la quantité de mouvement et du moment cinétique.

#### *Chapitre II Modélisation, présentations des coupleurs et méthodes numériques*

Les équations (II.2),(II.5) contiennent implicitement l'équation de continuité de la charge, reliant les densités de charges  $\rho$  et de courant *J*  $\rightarrow$ ; obtenue en combinant la dérivée temporelle de (II.2) et la divergence de (II.3) :

$$
\frac{\partial \rho}{\partial t} + \vec{\nabla} \cdot \vec{J} = 0 \tag{II.6}
$$

On peut remarquer une certaine redondance dans ce système d'équations. En effet, si on applique l'opérateur divergence à (II.4), on obtient que  $\frac{0}{\epsilon_0}$  $(\bar{\nabla}, \bar{B}) = 0$ *t*  $\vec{\nabla} \cdot \vec{B}$ ) =  $\partial$  $\frac{\partial}{\partial \phi}(\vec{\nabla}, \vec{B}) = 0$ . Ainsi, il suffit que (II.5) soit vérifiée à un seul instant (par exemple à *t = 0*) pour qu'elle le soit à tout temps *t*. De même, si on applique l'opérateur divergence à (II.3), on obtient que  $\frac{\partial}{\partial \phi}(\vec{\nabla} \cdot \vec{E}) = \frac{\partial}{\partial \phi} \rho$ *t E. t*<sup>(112)</sup>  $\partial$  $\partial$  $(\nabla \cdot \vec{E}) =$  $\partial$  $\frac{\partial}{\partial \phi}(\vec{\nabla}, \vec{E}) = \frac{\partial}{\partial \phi} \rho$ , à condition toutefois que (II.6) soit vérifiée.

Lorsque *J*  $\rightarrow$ et  $\rho$  sont connus, et satisfont (II.6), le système (II.2), (II.5) comporte six équations scalaires indépendantes, et les équations (II.2) et (II.5) jouent le rôle de conditions initiales. Comme on a douze inconnues scalaires, on sera amené à ajouter à ces équations des relations, appelées lois de comportement ou relations constitutives, qui permettent de décrire la nature du milieu dans lequel ont lieu les phénomènes électromagnétiques [2].

#### **II.2.2 LOIS DE COMPORTEMENT**

Lorsque le milieu est conducteur, la loi d'Ohm est vérifiée :

$$
J(z,t) = \sigma(z) E(z,t)
$$
, en milieu isotrope, (II.7)

$$
J_i(z,t) = \sum_{j=1}^3 \sigma_{ij}(z) E_j(z,t), i=1,3, \text{ en milieu anisotropic.}
$$
 (II.8)

 $\sigma$ est la conductivité électrique. En milieu anisotrope, c'est un tenseur.

Lorsque le milieu est isolant,  $\sigma$ est nulle, donc  $J = 0$ : il n'y a pas de courant circulant dans le milieu. Dans le cas d'un conducteur parfait,  $\sigma$ est infinie : les champs E et H sont nuls.

Dans les milieux parfaits, c'est-à-dire les milieux pour lesquels les lois de comportement sont linéaires, les relations suivantes sont vérifiées :

#### *Chapitre II Modélisation, présentations des coupleurs et méthodes numériques*

$$
D(z,t) = \varepsilon(z) E(z,t),
$$
 en milieu isotrope, (II.9)

$$
D_i(z,t) = \sum_{j=1}^3 \varepsilon_{i,j}(z) E_j(z,t), i = 1, 3, \text{ en milieu anisotropic.}
$$
 (II.10)

$$
B(z, t) = \mu(z) H(z, t), \text{ en milieu isotrope,}
$$
\n(II.11)

$$
B_i(z,t) = \sum_{j=1}^3 \mu_{ij}(z) H_j(z,t) = 1, 3 \text{ en milieu anisotropic.}
$$
 (II.12)

 $\varepsilon$  est la permittivité diélectrique et  $\mu$  la perméabilité magnétique. En milieu anisotrope ce sont des tenseurs. Les équations de Maxwell en milieu isotrope se réécrivent alors en fonctions de *E*  $\rightarrow$ et *H*  $\overline{a}$ seulement :

$$
\vec{\nabla} \cdot (\varepsilon \vec{E}) = \rho, \tag{II.13}
$$

$$
\vec{\nabla} \times \vec{H} - \varepsilon \frac{\partial \vec{E}}{\partial t} = \vec{J}, \qquad (II.14)
$$

$$
\vec{\nabla} \times \vec{E} + \mu \frac{\partial \vec{H}}{\partial t} = 0, \tag{II.15}
$$

$$
\vec{\nabla} \cdot \left( \mu \vec{H} \right) = 0, \tag{II.16}
$$

Lorsque le milieu est de plus homogène,  $\varepsilon$  et  $\mu$  sont constants.

Le vide est un cas particulier de milieu parfait, isotrope, homogène et isolant, pour lequel la permittivité diélectrique, notée  $\varepsilon_0 \approx (36\pi.10^9)^{-1}$  $\varepsilon_0 \approx (36\pi.10^\circ)^{-1} \text{ C}^2$  .N<sup>-1</sup> .m<sup>-2</sup>et la perméabilité magnétique notée  $\mu_0 = 4\pi . 10^{-7}$  F.m<sup>-1</sup> sont telles que :  $c^2 \varepsilon_0 \mu_0 = 1$ ,  $c \approx 3.10^8$  m.s<sup>-1</sup>est la vitesse de propagation des ondes électromagnétiques dans le vide.

Dans le cas d'un milieu isotrope, homogène, isolant et non chargé ( $J = 0$ ,  $\rho = 0$ ), E et *H* satisfont l'équation des ondes :

$$
\Delta \cdot \vec{E} - \varepsilon \mu \frac{\partial^2 \vec{E}}{\partial t^2} = 0_{\text{et}} \Delta \cdot \vec{H} - \varepsilon \mu \frac{\partial^2 \vec{H}}{\partial t^2} = 0
$$
 (II.17)

Cette équation s'obtient en injectant (II.15) dans *t*  $\frac{\partial}{\partial t}$ (II.14) pour le champ électrique et

 $(II.14)$  dans *t*  $\frac{\partial}{\partial t}$ (II.15) pour le champ magnétique, et en utilisant la fait que

*rot rot* – g*rad div* = –  $\Delta$ . L'onde électromagnétique se propage à la vitesse  $(\varepsilon \mu)^{-1/2}$ . Ainsi, les équations de Maxwell sont de nature hyperbolique [3].

#### **II.2.3 ENERGIE ELECTROMAGNETIQUE**

Le flux d'énergie du champ électromagnétique est représenté par le vecteur de *Poynting*, de dimension  $\text{J}.\text{m}^{-2} \text{.} \text{S}^{-1}$ :

$$
\vec{S} = \vec{E} \times \vec{H} \tag{II.18}
$$

La densité d'énergie électromagnétique totale, de dimension J.m<sup>-3</sup> est donnée par:

$$
w = \frac{1}{2} (\vec{E} \cdot \vec{D} + \vec{B} \cdot \vec{H})
$$
 (II.19)

Dans le vide, l'équation de conservation de l'énergie, appelée aussi théorème de *Poynting*, s'écrit ainsi :

$$
\frac{\partial w}{\partial t} + \vec{\nabla} \cdot \vec{S} = -\vec{J} \cdot \vec{E}
$$
 (II.20)

La variation instantanée de l'énergie électromagnétique à l'intérieur d'un volume donne plus l'énergie s'écoulant, par unité de temps, à travers la surface délimitant le volume correspond au travail accompli par le champ électromagnétique sur les sources dans le volume. En milieu linéaire dispersif, il faut tenir compte des pertes ohmiques, et de l'absorption du milieu.

L'énergie électromagnétique totale dans un volume  $\Omega \subset \mathfrak{R}^3$  quelconque est donc :

$$
w_{\Omega}(t) = \int_{\Omega} w \partial \Omega = \frac{1}{2} \int_{\Omega} \left( \varepsilon (z) \left| E(z, t) \right|^2 + \mu (z) \left| H(z, t) \right|^2 \right) \partial \Omega \tag{II.21}
$$

En intégrant (2.20) sur, l'équation de conservation de l'énergie totale dans le vide s'écrit alors

*Chapitre II Modélisation, présentations des coupleurs et méthodes numériques*

$$
\frac{\partial w_{\Omega}}{\partial t} + \int_{\partial \Omega} S \cdot v \, \partial \Sigma + \int_{\Omega} E \cdot J \, \partial \Omega = 0 \tag{II.22}
$$

Où *v* est le vecteur normal sortant de  $\partial\Omega$ .

# **II.3 GENERALITES SUR LES COUPLEURS [4, 5] II.3.1 INTRODUCTION**

Les coupleurs sont utilisés dans de nombreux circuits, notamment les mélangeurs, les amplificateurs équilibrés et les circuits d'alimentation des antennes. Les performances des coupleurs déterminent largement celles des circuits réalisés (bande de fréquence, isolation, etc.) mais sont généralement très limitées par les contraintes propres à la technologie de fabrication des circuits. En particulier, les coupleurs utilisés aux fréquences micro-ondes sont généralement des structures passives. En technologie planaire, on peut distinguer deux familles de structures de couplage qui se différencient d'abord par l'approche d'intégration :

Une approche distribuée utilisant essentiellement des lignes de transmission ou des lignes couplées ;

Une approche localisée reprenant d'une manière générale les différents coupleurs de la famille précédente pour lesquels les lignes de transmission sont réalisées par les éléments localisés équivalents LC à une fréquence donnée.

Par rapport à l'approche distribuée, l'approche localisée est intéressante du point de vue de la compacité du coupleur. Cependant, cette approche souffre de bandes passantes limitées par la sélectivité importante des éléments localisés utilisés et leur dispersion.

#### **II.3.2 COUPLEURS DIRECTIFS**

Un coupleur directif idéal est un composant passif sans pertes à quatre ports sur support isotrope. Chaque accès est adapté et la puissance injectée dans un accès d'entrée (voie incidente) est divisée entre les deux accès de sortie (voie directe et voie couplée) comme indiqué sur la figure II.1. L'accès restant est isolé, ce qui signifie qu'aucune puissance ne lui est transférée. Un coupleur directif idéal est réciproque, adapté et sans pertes.

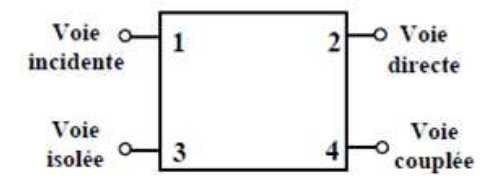

**Figure II.1 Schéma d'un coupleur directif**

# **II.3.3 COUPLEURS BIDIRECTIONNEL II.3.3.1 FONCTIONNEMENT**

Les coupleurs bidirectionnels sont des dispositifs à 4 accès permettant de prélever une fraction calibrée de la puissance incidente et réfléchie. La matrice S idéale d'un tel coupleur que l'on suppose réciproque et adapté s'écrit de façon générale:

$$
S = \begin{bmatrix} 0 & S_{12} & S_{13} & S_{14} \\ S_{12} & 0 & S_{23} & S_{24} \\ S_{13} & S_{23} & 0 & S_{34} \\ S_{14} & S_{24} & S_{34} & 0 \end{bmatrix}
$$

La convention prise pour les accès est la suivante :

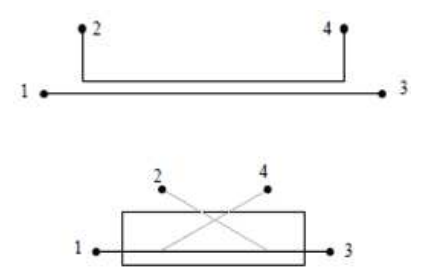

**Figure II.2 : Coupleur bidirectionnel**

*Chapitre II Modélisation, présentations des coupleurs et méthodes numériques*

#### **II.3.3.2 APPLICATIONS**

Les applications des coupleurs bidirectionnels utilisent le fait que la fraction de puissance prélevée est très faible (-10 dB, -20 dB), ce qui ne perturbe quasiment pas la voie directe.

#### **CONTROLE DE NIVEAU, ASSERVISSEMENT**

Un coupleur directionnel permet de prélever une partie de la puissance émise par une source soit pour l'afficher après compensation des coefficients de couplage, soit pour générer un signal d'asservissement.

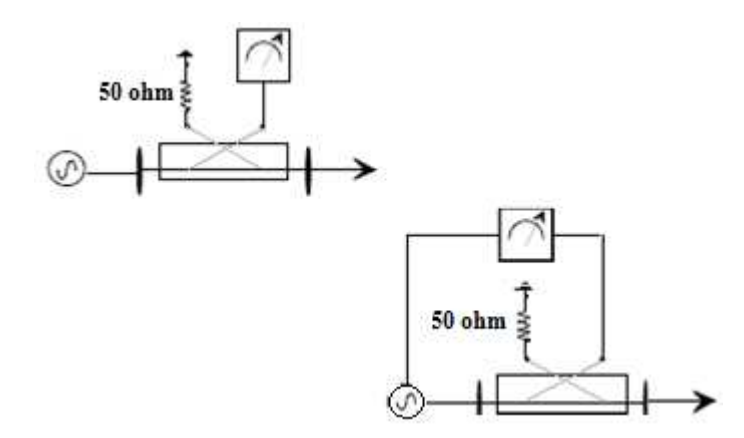

**Figure II.3 : Contrôle de niveau et asservissement**

# **MESURE D'UN COEFFICIENT DE REFLEXION**

Le coupleur bidirectionnel est symétrique, ce qui assure l'égalité des coefficients de couplage S<sup>41</sup> et S32. Le montage suivant permet donc de mesurer le coefficient de réflexion d'une charge en évaluant le rapport des signaux α et β.

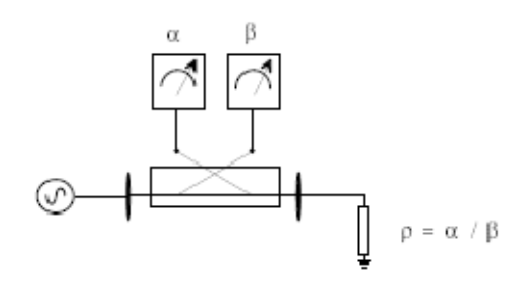

**Figure II.4 : Mesure d'un coefficient de réflexion**

## **II.3.4 COUPLEURS DE PROXIMITE**

L'utilisation du couplage électromagnétique de proximité existant entre plusieurs lignes de transmission proches permet la réalisation de coupleurs. La topologie la plus simple d'un coupleur de ce type est constituée de deux lignes couplées parallèles. Pour permettre la réalisation de coupleurs de proximité compacts, on utilise le couplage contra-directif, plutôt que le couplage co-directif. Le couplage contra-directif est un couplage qui résulte de la recombinaison des ondes réfléchies dans les plans des discontinuités tandis que le couplage co-directif est dû à la différence de vitesse de phase des modes fondamentaux. Dans les milieux non homogènes, tels que les lignes micro-rubans, il existera néanmoins un couplage co-directif parasite qu'il faudra minimiser.

# **II.3.5 COUPLEURS DE LANGE**

Le coupleur de Lange est un coupleur 3dB en quadrature qui est très fréquemment utilisé en technologie MIC (Microwave Integrated Circuits) ou MMIC (Monolithic MIC), comme par exemple dans le cas des amplificateurs équilibrés. Ses dimensions diminuent lorsque la fréquence augmente, ce qui en fait un composant particulièrement intéressant aux fréquences relativement élevées. De plus, son fonctionnement est large bande et possède des qualités spécifiques d'adaptation.

#### **II.3.6 COUPLEURS EN ECHELLE (BRANCH-LINE COUPLER)**

La géométrie d'un coupleur en échelle est illustrée par la figure II.5. La topologie de base de ce type de coupleur intègre deux lignes de transmission de longueur λ/4 et d'impédance caractéristique de  $Z_0/\sqrt{2}$  reliées par deux lignes de longueur  $\lambda/4$  et d'impédance caractéristique de  $Z_0$ .

Ce coupleur est directionnel, généralement utilisé pour une répartition à 3dB de l'énergie, avec une différence de phase de 90° entre la voie dite "directe" et la voie dite "couplée". Ce genre de coupleur est fréquemment réalisé en technologie micro-ruban ou triplaque, et fait partie des coupleurs dits à *quadrature de phase*.

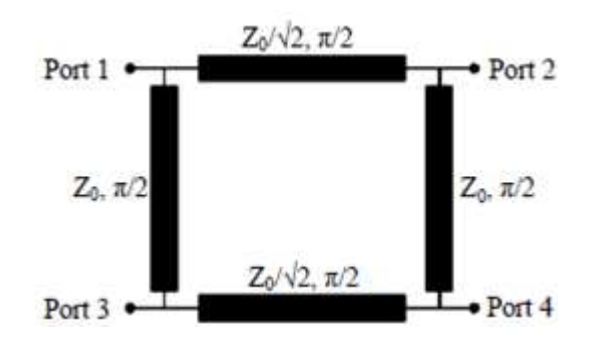

**Figure II.5 Coupleur** *Branch-line* **conventionnel**

Ce composant se prête bien à la réalisation de circuits hybrides car il est simple à réaliser. En effet, il ne nécessite pas de fils d'interconnexion, de lignes d'impédance caractéristiques fortes, ou de forts couplages. La place qu'il occupe est cependant conséquente. En technologie MMIC, ce circuit est généralement utilisé dans une version à taille réduite utilisant des éléments localisés pour diminuer son encombrement. La technique de réduction de taille est basée sur le remplacement des lignes quart d'onde par des lignes λ/8 chargées de manière capacitives. Dans un coupleur en échelle, les performances idéales ne

sont obtenues qu'à la fréquence centrale qui correspond à la fréquence pour laquelle les lignes ont une longueur de λ/4 (bande passante de l'ordre de 10 %).

## **II.3.7 COUPLEURS EN ANNEAU**

Le coupleur en anneau (*hybrid ring*, *rat-race coupler* ou RRC) est un coupleur 3dB 0-180° (Figure II.6).

Ce coupleur est réalisé à partir d'une structure de lignes de transmission disposées selon un anneau de longueur totale 6 fois  $\lambda/4$ . Par sa simplicité de conception et de réalisation, ce dispositif est populaire en technologie hybride car il permet des pertes relativement faibles et une bonne adaptation des accès. Sa bande de fréquence de fonctionnement reste cependant faible (de l'ordre de 15%). De plus, l'encombrement du coupleur en anneau est important, ce qui le rend très peu adapté à l'intégration MMIC en deçà du domaine millimétrique. Comme pour le coupleur en échelle, il est cependant possible d'utiliser des techniques pour réduire la longueur des segments de ligne ou de réaliser un circuit équivalent en élément localisés.

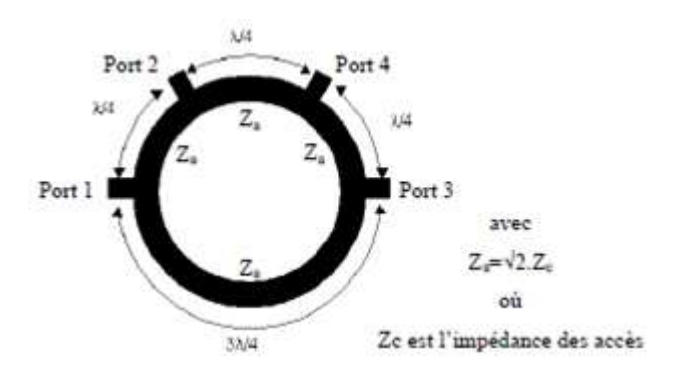

**Figure II.6 Coupleur hybride en anneau ou coupleur** *rat-race*

# **II.4 METHODES DE RESOLUTION NUMERIQUE II.4.1 INTRODUCTION**

Nous avons vu dans le chapitre précédent que pour déterminer le coefficient de couplage du circuit de manière précise, en tenant compte de tous les couplages entre les

éléments du circuit ainsi que du couplage circuit milieu extérieur, il faut utiliser une méthode numérique permettant le calcul exact du champ. Il existe plusieurs méthodes numériques.

Nous pouvons citer la méthode des différences finies, la méthode des éléments finis, la méthode des équations intégrales aux frontières et la méthode des moments.

Le choix de la méthode numérique à utiliser dépend de la nature du problème à résoudre.

Dans notre cas, nous cherchons à calculer le champ électromagnétique à l'intérieur du coupleur. Ainsi, la méthode numérique que nous allons choisir doit tenir compte de la présence de conducteurs de formes géométriques complexes. En général, il faut tenir compte de la présence de diélectrique, de plans de masse et du blindage.

Afin de choisir la méthode numérique qui répond à notre cahier des charges, nous présentons, dans ce qui suit, les différentes méthodes numériques les plus utilisées en électromagnétisme tout en mettant en évidence les avantages et les inconvénients de leur application à la compatibilité électromagnétique.

#### **II.4.2 METHODE DES DIFFERENCES FINIES [7]**

La méthode des différences finies dans le domaine temporel (DFDT) est devenue l'une des méthodes numériques les plus connues en modélisation électromagnétique. Cette méthode est simple, facile à implanter sur calculateur, et comme c'est une méthode temporelle, elle peut couvrir une large bande fréquentielle en une seule simulation.

La DFDT consiste à modifier les équations de Maxwell en équations différentielles "centrées", les discrétiser et les implanter sur calculateur. Ensuite, les équations sont résolues pas à pas dans le temps. Le champ électrique est résolu à un instant donné, ensuite le champ magnétique est résolu à l'instant suivant (dans le temps) et la procédure est répétée plusieurs fois ...

# **II.4.3 METHODE DES ELEMENTS FINIS [8-10]**

La méthode des éléments finis (MEF) a été largement développée dans le domaine de la mécanique pour analyser des problèmes de matériaux et de structures. Elle a ensuite été utilisée en électricité pour résoudre des problèmes non homogènes et de géométrie complexe.

La première étape de la méthode des éléments finis consiste à diviser l'espace à modéliser en petits éléments ou pièces de formes arbitraires et qui peuvent être plus petits là

#### *Chapitre II Modélisation, présentations des coupleurs et méthodes numériques*

où les détails de la géométrie le nécessitent. La taille de ces éléments est choisie en fonction des problèmes physiques locaux. Dans chaque élément, on suppose que la variation de la quantité de champ est simple (en général linéaire). Le champ est donc décrit par un ensemble de fonctions linéaires.

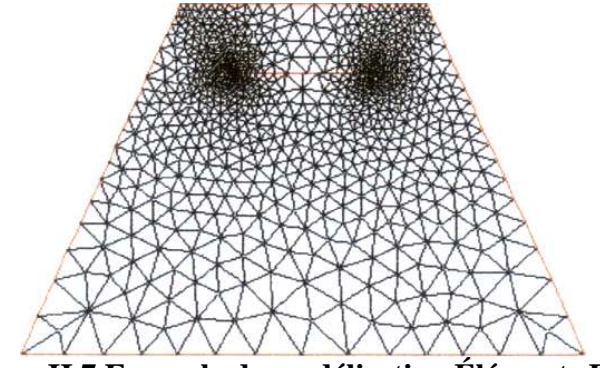

**Figure II.7 Exemple de modélisation Éléments Finis**

La figure II.7 présente un exemple de subdivision en éléments finis. Le modèle contient les informations concernant la géométrie, les constantes des matériaux, les excitations et les conditions aux limites. Chaque coin d'élément est appelé nœud. Le but de la méthode des éléments finis est de déterminer la quantité de champ à chaque nœud.

L'avantage majeur de la méthode des éléments finis par rapport aux autres méthodes provient du fait que, dans cette méthode, chaque élément peut avoir des caractéristiques électriques et géométriques particulières et indépendantes des autres éléments. Ceci nous permet de résoudre des problèmes avec un grand nombre de petits éléments dans des régions de géométrie complexe et en même temps des grands éléments dans des régions relativement ouvertes. Ainsi, il est possible de résoudre de manière relativement efficace des cas de géométrie complexe présentant des propriétés différentes. s et les conditions aux limites. Chaque coin d'élément est appelé nœud. Le but<br>des éléments finis est de déterminer la quantité de champ à chaque nœud.<br>avantage majeur de la méthode des éléments finis par rapport aux autre

Cependant, l'inconvénient majeur de cette méthode est la difficulté de modéliser des systèmes ouverts (dans le cas où le champ est inconnu en tout point de la limite du domaine d'étude).

Plusieurs techniques sont appliquées pour résoudre ce problème (conditions limites absorbantes...). Ces techniques présentent des résultats raisonnables en deux dimensions, mais ne présentent pas encore des résultats efficaces dans le cas de rayonnement électromagnétique en trois dimensions.

#### **II.4.4 METHODE DES EQUATIONS INTEGRALES AUX FRONTIERES [11]**

La Méthode des Équations Intégrales aux Frontières (MEIF) consiste à transformer les équations de Maxwell en une équation intégrale qui exprime la valeur de l'inconnue à l'intérieur du domaine  $\Omega$  en fonction de ses valeurs sur la frontière  $\partial \Omega$  et de ses dérivées normales sur l'ensemble de cette frontière. Ceci est possible grâce à la seconde Identité de Green. La résolution du problème se fait en discrétisant numériquement la frontière afin de transformer l'ensemble des équations à résoudre en un système linéaire. La frontière des domaines étudiés est subdivisée en éléments (nœuds). La fonction à résoudre s'écrit alors sous la forme d'une combinaison linéaire des valeurs aux nœuds et des fonctions d'interpolation.

En général, la résolution des équations intégrales donne une meilleure précision que celle des équations différentielles. La transformation du problème pour le ramener au niveau des frontières a permis de "gagner une dimension" et de réduire de manière importante le nombre d'inconnues. La MEIF est très bien adaptée pour la résolution de problèmes ouverts. Enfin, elle permet la prise en compte de la présence de diélectriques en rajoutant des conditions aux interfaces.

Cependant, l'inconvénient majeur de cette méthode est le problème des singularités. En effet, deux types de singularités sont rencontrés: les singularités géométriques au niveau des points anguleux où la dérivée normale est non définie et les singularités au niveau de la fonction de Green. Pour remédier à ce problème, il faut augmenter le nombre de points d'intégrations et donc le temps de calcul. Le second inconvénient de cette méthode est l'impossibilité de modéliser les matériaux non homogènes et non linéaires.

#### **II.4.5 METHODE DES MOMENTS (MoM) [12]**

La méthode des moments (Method of Moments) est utilisée dans les problèmes liés au rayonnement des antennes. Elle est considérée comme une méthode 2D. La méthode des moments est basée sur la résolution numérique des équations de Maxwell sur un modèle électromagnétique de la structure étudiée. L'analyse s'appuie sur le calcul de la distribution de courant évaluée sur chaque section par annulation des champs électriques tangentiels. Elle permet d'obtenir les paramètres de la matrice S du dispositif par la méthode de Galerkin qui consiste à résoudre les équations intégrales dérivées des équations de Maxwell.

#### *Chapitre II Modélisation, présentations des coupleurs et méthodes numériques*

Les avantages de cette méthode sont :

- Echantillonnage du domaine des sources (fictives ou réelles) seulement.
- Ouverture d'espace naturelle, pas de frontière absorbante ou condition de troncature de volume.
- Sources généralement calculées directement.

Les inconvénients de la MoM se résument en :

- Difficulté dans l'application de la fonction de Green et dans les milieux hétérogènes
- Problème de singularité de la fonction de Green.
- Traitement analytique assez lourd.
- La matrice n'est pas creuse.

Parmi les logiciels commerciaux basés sur cette méthode, nous pouvons citer LINPAR.

#### **II.5 CONCLUSION**

Nous remarquons que la méthode des éléments finis et la méthode des moments sont les plus adaptées pour modéliser et simuler les problèmes électromagnétique et électrique surtout pour les applications de technologies volumiques.

Les deux méthodes présentent le plus d'atouts pour notre application et pour la caractérisation des grandeurs électromagnétiques de notre type de coupleur.

Dans le prochain chapitre, nous présenterons les différents types de technologies de coupleurs et leurs caractéristiques.

#### **II.6 BIBLIOGRAPHIE**

[1] R. P. Feynman, R. B. Leighton, and M. Sands, The Feynman Lectures on Physics,vol. 3, Addison-Wesley, Reading (Massachusetts), 1963.

[2] E. Garcia, Résolution des équations de Maxwell instationnaires avec charges dans des domaines non convexes, PhD thesis, Université Paris VI, 2002.

#### *Chapitre II Modélisation, présentations des coupleurs et méthodes numériques*

[3] A. Bossavit, Electromagnétisme en vue de la modélisation, vol. 14 of Mathématiques et Applications, Springer-Verlag, 1991.

[4] D. M. Pozar, Microwave Engineering, Second edition, New York, Wiley, 1998.

[5]R. Mongia, I. Bahl, and P. Bhartia, RF and Microwave Coupled-Line Circuits, Norwood.

[6] A. Nicolas et N. burais, "Electromagnétisme et CAO," Cours de 3ème année, Ecole Centrale de Lyon.

[7]Jean Trignan - Introduction aux problèmes d'approximation-fractions continues, différences finies (1994, Editions du Choix).

[8]R. L. Khan, and G. 1.Costache, "Finite Elemcnt Method Applied to Modeling Crosstalk Problems on Printed Circuit Boards," IEEE Trans. Electromagn. Compat., vol. 3 1, NO. 1, pp. 5-15, Feb. 1989.

[9]H.Nakane, S. Omori, and Yokoshima, "Studies of Magnetic Field for Transmitting and Receiving Loop Antenna Placed in a Coplane," IEEE Trans.Instum.andMesur., vol. TM-30, NO. 3, pp. 206-209, Sep. 1981.

[10]P. P. Silvester and R. L. Ferrari, "Finite Elements For Electrical Engineers,"Cambridge university press, 1990.

[11]Robert Dautray, Jacques-Louis Lions (auth.) - Mathematical Analysis and Numerical Methods for Science and Technology\_ Volume 4 Integral Equations and Numerical Methods.

[12]Johannes Johannson, Das Cross-Verfahren\_ Die BerechnungbiegefesterTragwerkenach

der Methode des Momentenausgleichs (1948, Springer Berlin Heidelberg).

# *Chapitre III*

Technologies et caractéristiques

800

des coupleurs

# **III.1 INTRODUCTION**

Nous présentons ici trois grandes catégories des coupleurs dans ce domaine : les technologies volumiques, acoustiques et planaires. Il convient de choisir la technologie la plus appropriée pour répondre aux spécifications du coupleur. Pour le bon fonctionnement des coupleurs sans interactions interne ou externe nous avons jugé d'étudier le blindage.

# **III.2 TECHNOLOGIES VOLUMIQUES**

Les technologies volumiques se basent sur l'utilisation de guides d'ondes pour réaliser les coupleurs (guides d'ondes rectangulaires ou circulaires, coaxiaux, résonateurs diélectriques ou cavités métalliques).

Lors de la mise en œuvre de coupleur en guide d'onde, le couplage d'énergie entre résonateurs est assuré par des iris dont la forme définit à la fois la nature du couplage (électrique ou magnétique) et sa valeur. Les résonateurs peuvent être soit des cavités à parois électriques ou des résonateurs diélectriques (Figure III.1).

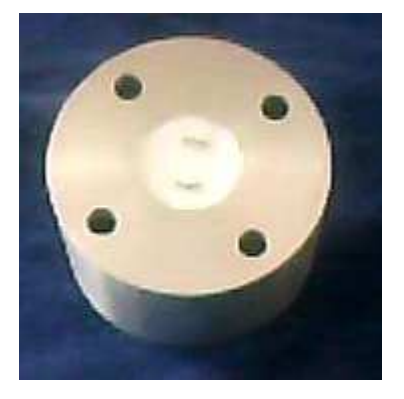

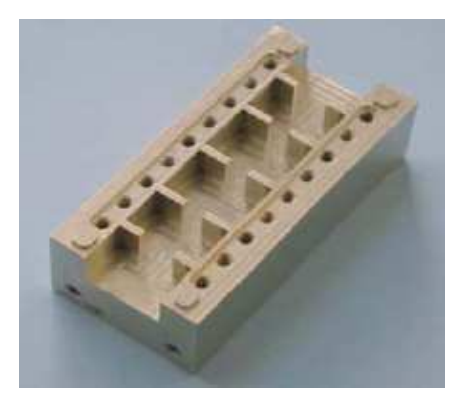

**(a) (b) Figure III.1 : Coupleurs en guide d'onde (a) circulaire STC, (b) rectangulaire**

Les coupleurs à mode transverse électromagnétique (TEM) coaxiaux sont largement utilisés pour des applications large bande dans des stations de base. Ils ont des facteurs de qualité limités (3000–5000 à 1.8GHz) par rapport aux coupleurs volumiques passifs mais leurs coûts de

conception sont relativement faibles [1]. Les coupleurs coaxiaux à mode TEM sont utilisés typiquement pour les structures de type combline ou interdigité comme illustrés à la Figure III.2.

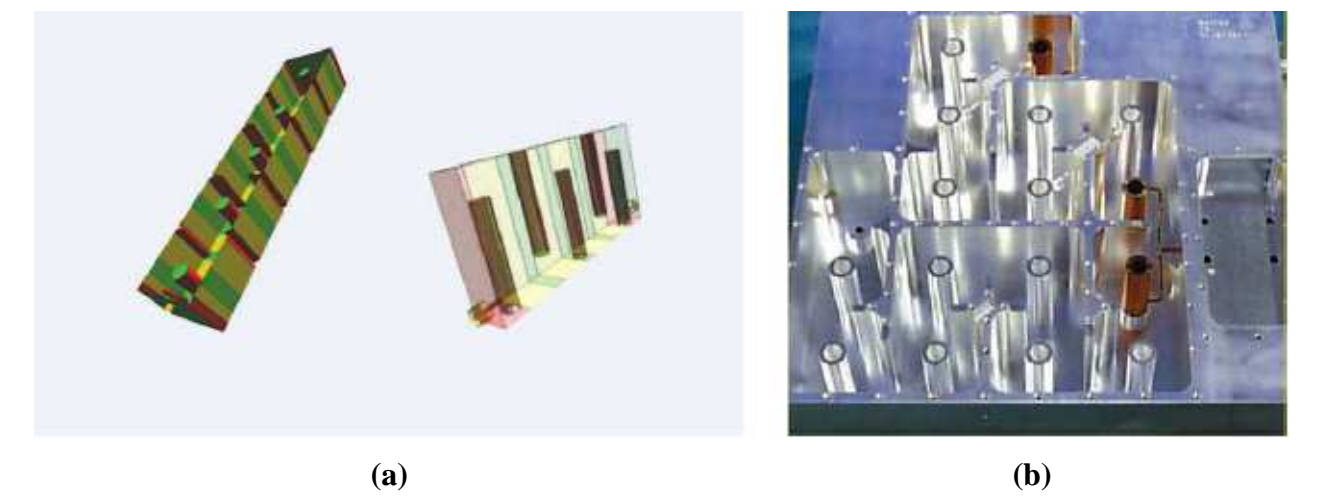

**Figure III.2 : a) Coupleur à mode TEM coaxial : structures de combline (gauche) et d'interdigité (droite), (b) diplexeur en utilisant les coupleurs combline à mode TEM coaxial**

Avec le développement des matériaux diélectriques, les coupleurs à résonateurs diélectriques peuvent avoir un facteur de qualité Q important (>50000 à 1.8 GHz), une constante diélectrique élevée et une température basse dans le matériau [1]. Un coupleur à résonateurs diélectriques typique comporte des nombreux résonateurs diélectriques montés à l'intérieur de cavités usinées dans un boîtier métallique (Figure III.3). De manière analogue aux coupleurs en guide d'onde, ce type de coupleur utilise les propriétés des modes transverses (TE ou TM).

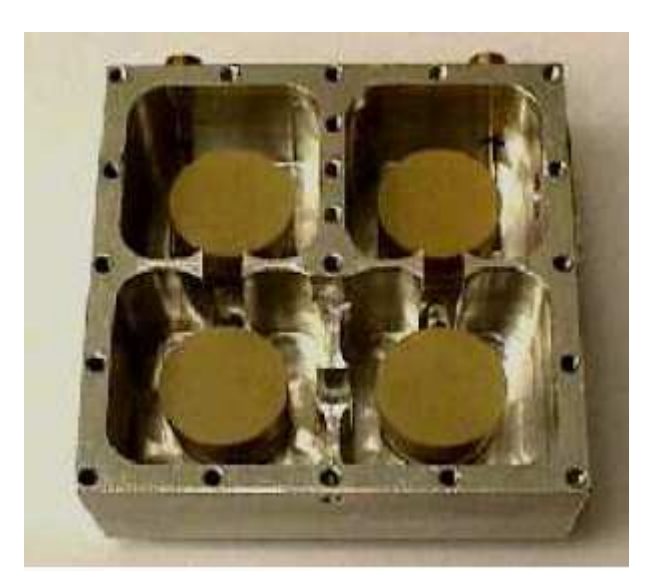

**Figure III.3 : coupleur à résonateur diélectrique d'ordre 4**

*Utilisations :* Les technologies volumiques sont les mieux adaptées au couplage à bande étroite pour les signaux de forte puissance. De plus, les pertes associées à ce type de structures sont faibles car ils utilisent l'air comme diélectrique dont les propriétés isolantes sont remarquables. D'autre part leur section est relativement grande, ainsi les pertes par effet joule sont très faibles. *Inconvénients :* Le principal inconvénient des technologies volumiques réside dans leur encombrement et leur poids important. De plus, les coupleurs volumiques sont complexes à mettre en œuvre, ils requièrent un traitement mécanique spécial et un réglage après réalisation.

Cette procédure de réglage contribue fortement à une augmentation des coûts de production.

# **III.3 TECHNOLOGIES ACOUSTIQUES**

# **III.3.1 TECHNOLOGIE SAW (Surface Acoustic Wave)**

Le principe de la technologie SAW repose sur l'effet piézo-électrique. Les ondes électriques sont converties en ondes acoustiques de surface à l'entrée de dispositif par un transducteur interdigité (TID) (ou un couple d'électrodes). Ces ondes acoustiques excitent une cavité acoustique demi-onde formée entre le transducteur et un résonateur ou dans le transducteur lui même. L'énergie est alors couplée à une autre cavité acoustique demi- onde et convertie en onde électrique via un autre TID de sortie [2, 3].

Le couplage entre deux cavités acoustiques peut s'effectuer selon trois méthodes.

Une méthode commune consiste en la génération d'un champ évanescent entre les deux cavités. On parle alors de « couplage de guide » ou « couplage de proximité ». Ces couplages peuvent aussi se faire par l'intermédiaire d'un coupleur multi-rubans ou de cavités colinéaires à l'onde de surface. Un schéma de principe général est représenté à la figure III.4 [4].

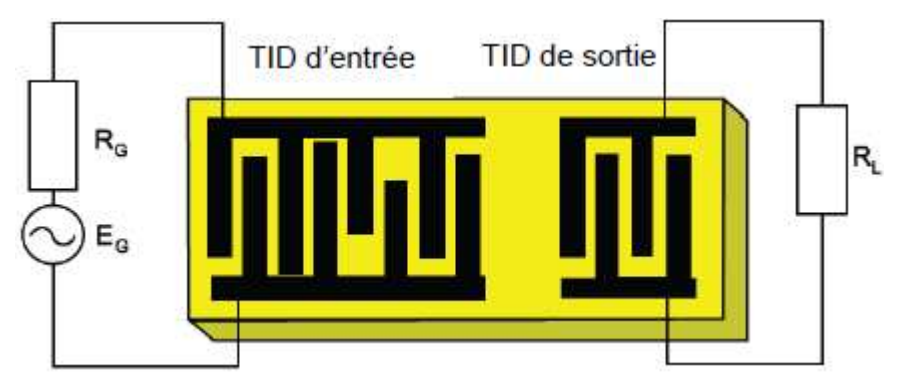

**Figure III.4 : Schéma d'un dispositif à propagation d'onde acoustique de surface**

Plusieurs substrats sont envisageables pour la réalisation de technologies SAW mais le quartz est le matériau le plus utilisé compte tenu de ses performances en température. De même le métal utilisé est généralement l'aluminium pur ou en alliage avec du cuivre.

*Utilisations* : Grâce à sa petite taille, sa forte réjection et ses faibles pertes, cette technologie est souvent utilisée comme élément de couplage à l'extrémité des chaînes d'émission/réception des téléphones portables [5, 6].

*Inconvénients* : Ces techniques sont soumises à certaines limitations pratiques. Parmi ces limitations, nous pouvons citer la limitation en fréquence (f<3GHz), le coût élevé et la complexité de réalisation [7]. De plus, il est souvent nécessaire d'utiliser un réseau d'adaptation entre le dispositif en technologie SAW et les autres éléments du circuit.

#### **III.3.2 TECHNOLOGIE BAW (Bulk Acoustic Wave)**

Comme la technologie SAW, la technologie BAW se repose aussi sur l'effet piézoélectrique.

Les coupleurs BAW sont basés sur l'utilisation de résonateurs à ondes acoustiques de volume, fabriqués à partir du dépôt d'une couche piézoélectrique. Contrairement aux coupleurs SAW, le principe de fonctionnement des coupleurs BAW consiste en l'excitation d'ondes acoustiques de volume qui se propagent selon l'épaisseur de leur structure. La fréquence d'opération de ces coupleurs est donc directement liée à l'épaisseur des résonateurs et non plus à la largeur des électrodes de transducteurs IDT [8].

Classiquement, les coupleurs en technologie BAW sont constitués d'une couche de matériau piézoélectrique et d'électrodes d'excitation placées de part et d'autre de la couche piézoélectrique, comme illustré dans la figure III.5. L'application d'un champ électrique aux électrodes entraîne l'excitation d'ondes acoustiques qui se propagent dans le volume de la structure. La réflexion de ces ondes sur les parois du résonateur crée les résonances.

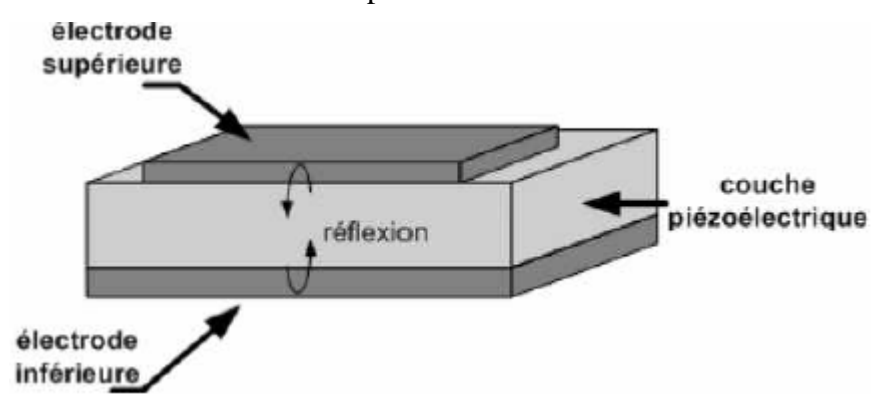

**Figure III.5 : Schéma d'un résonateur BAW [8]**

*Utilisations* : Par son principe de fonctionnement, la technologie BAW n'est pas limitée en fréquence de fonctionnement car le dimensionnement du résonateur se joue au premier ordre sur l'épaisseur de la couche piézoélectrique. Certains travaux ont déjà montré la faisabilité de résonateurs BAW à des fréquences comprises entre 6 et 20GHz [9]. De plus, la propagation des ondes acoustiques dans le volume permet une meilleure tenue en puissance. Un autre avantage important de la technologie BAW est la possibilité d'utiliser un substrat bas coût tel que le silicium contrairement aux coupleurs SAW qui requièrent un substrat piézoélectrique. En outre, les procédés de fabrication de dispositifs BAW sont compatibles avec les procédés de fabrication des circuits CMOS et BiCMOS (en termes de contamination et de température) ce qui permet d'envisager la réalisation des chaînes radiofréquence complètement intégrées à coûts réduits.

*Inconvénients* : Les coupleurs à résonateurs BAW avec une seule couche de matériau piézoélectrique ne permettent pas la conversion entre les modes commun et différentiel. Les coupleurs BAW empilés à couplage indirect permettent de réaliser cette conversion [10, 11]. Néanmoins, si la réalisation des résonateurs empilés permet la réduction de l'encombrement du coupleur, elle augmente la complexité du procédé de fabrication, car le nombre d'étapes technologiques doit être doublé avec deux couches de piézoélectrique et quatre électrodes (Figure. III.6).

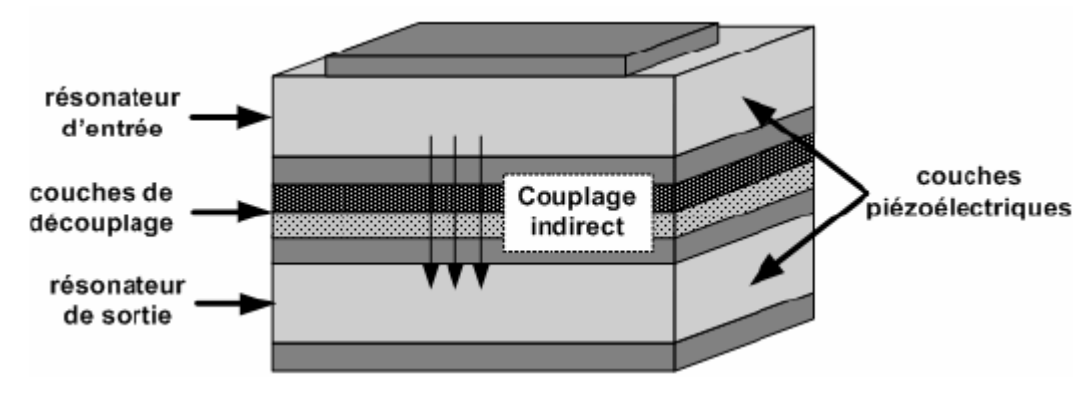

**Figure III.6 : Schéma d'un coupleur BAW empilé à couplage indirect [8].**

#### **III.4 TECHNOLOGIES PLANAIRES**

Dès que le transport de forte puissance n'est pas nécessaire et compte tenu des problèmes d'encombrement et de poids des technologies volumiques, des limitations en fréquence de la technologie SAW, les concepteurs de coupleurs se sont dirigés vers les technologies planaires. Parmi ces technologies, nous pouvons distinguer les technologies microruban, coplanaires, multicouche / multi-technologies, chacune d'entre elles ayant ses spécificités propres tant d'un point de vue géométrique que physique [12-14].

# **III.4.1 TECHNOLOGIE MICRORUBAN**

La structure microruban est la plus utilisée parmi toutes les structures planaires compte tenu de sa simplicité, de sa facilité de fabrication et d'intégration dans les dispositifs microondes. La géométrie d'une ligne microruban est décrite à la figure III.7a. Elle est composée d'un conducteur chaud situé sur la face supérieure d'un substrat diélectrique, le plan de masse étant situé sur la face inférieure. Les lignes de champs électromagnétiques de la ligne microruban sont situées principalement dans le substrat diélectrique et une fraction des champs dans l'air (Figure III.7b).

Le champ dans une ligne micro-ruban n'est pas un champ TEM pur mais constitue une onde TM-TE hybride. Cependant, dans les applications microondes, l'épaisseur du substrat diélectrique est très fine ( $d \ll \lambda$ ), on dit alors que le champ est quasi-TEM [1].

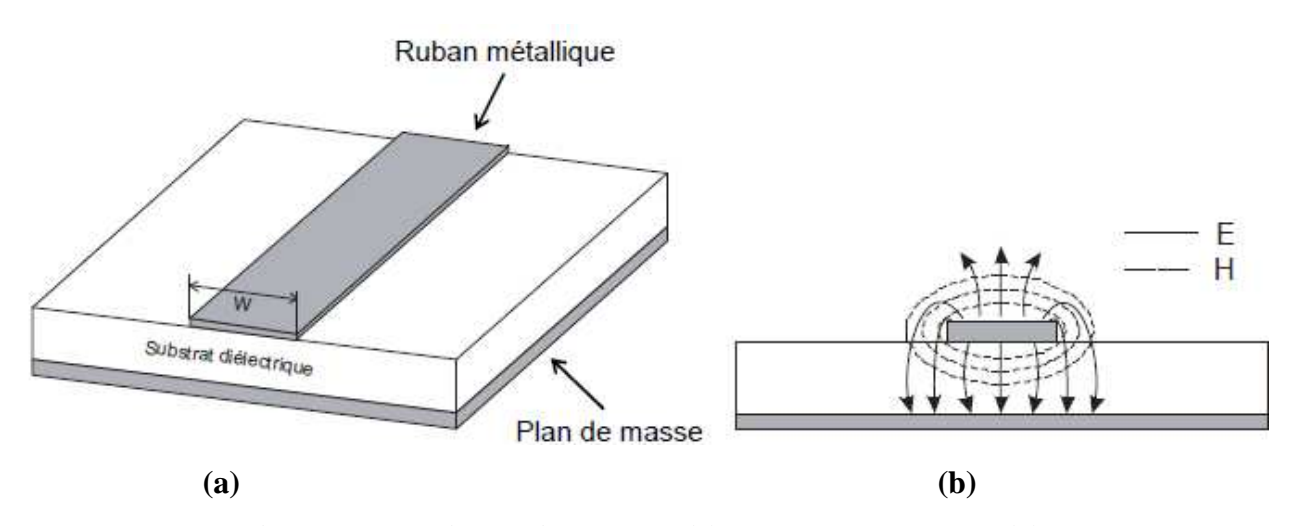

**Figure III.7 : Ligne microruban (a) et carte des champs (b)**

*Inconvénients* : Outre sa simplicité de la réalisation, la ligne micro-ruban comporte un certain nombre d'inconvénients. En effet, si la connexion des composants est en série, la technologie micro-ruban ne pose pas des problèmes. Par contre, dans le cas de connexion en parallèle, la réalisation de court-circuit par retour à la masse (en face arrière) doit se faire à l'aide de trous métallisés. L'influence de tels trous métallisés sur les performances électriques du circuit n'est pas négligeable compte tenu des effets parasites qu'ils génèrent. Un deuxième inconvénient de cette

technologie est que la plage d'impédances caractéristiques réalisables est restreinte une fois les caractéristiques du substrat choisies. En effet, il n'y a qu'une seule valeur du largueur W de la ligne micro-ruban pour une valeur d'impédance correspondante.

# **III.4.2 TECHNOLOGIE COPLANAIRE**

Dans la technologie coplanaire, le plan de masse et le ruban sont situés sur la même face du substrat. Ces trois conducteurs sont séparés par deux fentes identiques de largueur G (Figure III.8). Compte tenu de sa géométrie, les lignes de transmission coplanaires possèdent deux modes fondamentaux dont les lignes de champs électriques et magnétiques sont représentées sur la figure III.9. Le mode pair de la ligne coplanaire est un mode quasi-TE dispersif et le mode impair est un mode quasi-TEM peu dispersif [15, 16].

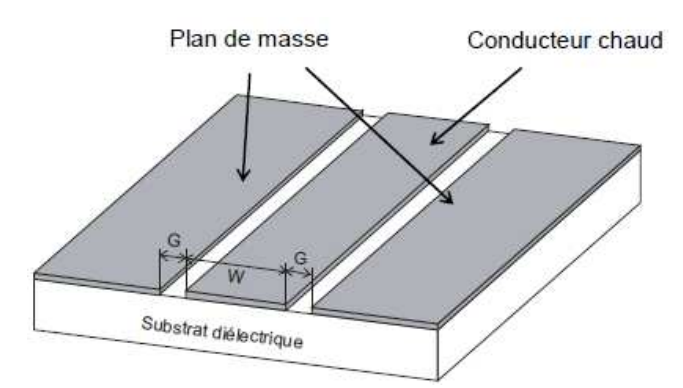

**Figure III.8 : Ligne coplanaire**

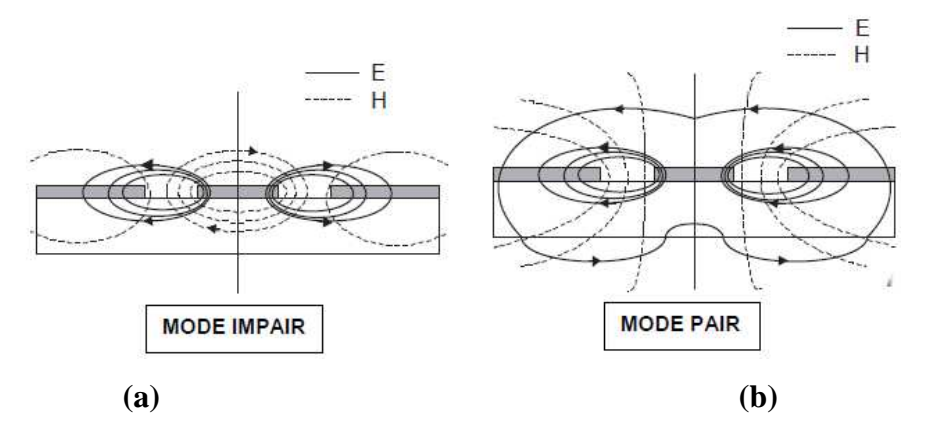

**Figure III.9 : Cartes des champs d'une ligne coplanaire pour : (a) mode impair et (b) mode pair**

Grâce à cette configuration, la ligne coplanaire possède de nombreux avantages :

- La facilité de report de composants en parallèle ou en série.

- L'élimination des trous métallisés => l'élimination des effets parasites associés.

- La souplesse de conception liée à la possibilité de réaliser une même impédance caractéristique avec différentes dimensions de lignes.

- La possibilité d'assurer un fort découplage entre les lignes compte tenu de la présence du plan de masse sur la même face du substrat.

*Inconvénients :* La présence de deux modes est l'un des principaux inconvénients d'une telle technologie. Même si l'utilisation conjointe des deux modes n'est pas à négliger, c'est en général le mode impair (quasi TEM) qui est utilisé car peu dispersif.

Afin de coupler le mode pair (quasi TE) il est nécessaire de forcer le potentiel entre les deux plans de masse à la même valeur par l'utilisation de ponts à air. Ceci requiert une étape technologique supplémentaire donc un processus technologique plus complexe. De plus, le manque de modèles fiables dans les bibliothèques des logiciels de simulation circuits usuels, notamment en ce qui concerne les discontinuités, rend l'utilisation de la technologie coplanaire difficile d'un point de vue conception.

#### **III.4.3 TECHNOLOGIES MULTICOUCHES / MULTI-TECHNOLOGIES**

Les technologies multicouches / multi-technologies sont composées de différents niveaux de conducteurs et de diélectriques superposés et peuvent être utilisées soit en technologie microruban soit en technologie coplanaire (Figure III.10).

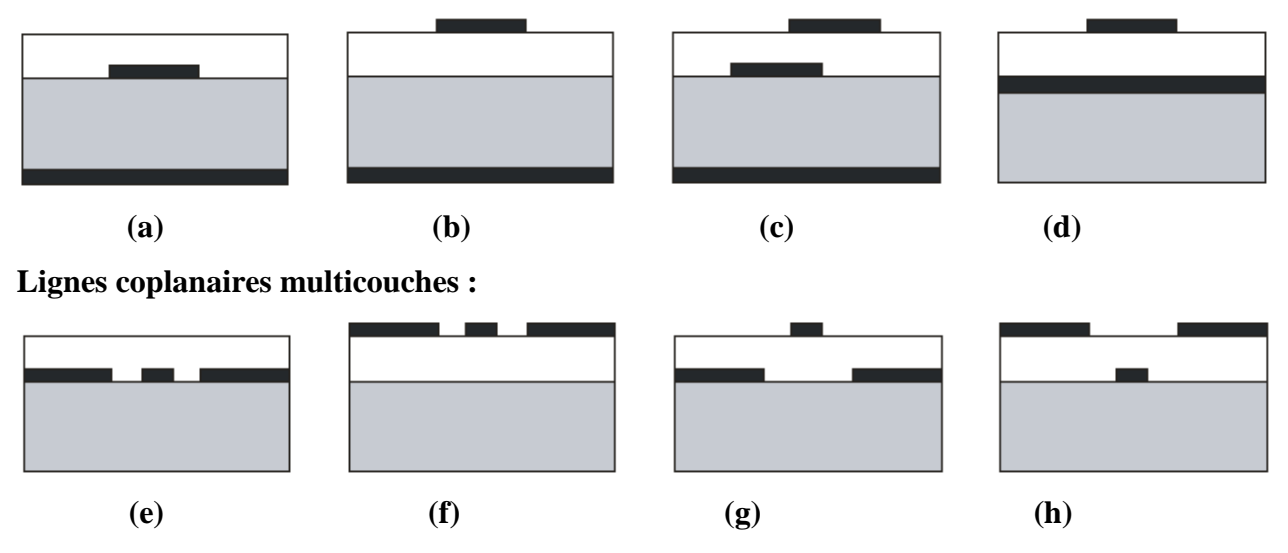

**Lignes microruban multicouches :**

**Figure III.10 : Technologies multicouches : (a)-(b) microruban multicouche, (c) lignes couplées microruban à fort coefficient de couplage, (d) TFMS (Thin film Microstrip), (e) coplanaire enterrée, (f) coplanaire et (g)-(h) coplanaire multi-niveaux [12]**

L'utilisation de cette technologie offre de nombreux avantages par rapport aux technologies planaires classiques :

- La possibilité d'utiliser les différentes couches comme support des différents éléments augmente la compacité des systèmes et leur efficacité.

- Il est possible de réaliser des lignes partiellement couplées sur deux niveaux de métallisation différents afin d'atteindre des niveaux de couplage importants [17].

- L'utilisation de surcouches diélectriques permet l'égalisation des vitesses de phase entre les modes pairs et impairs des lignes couplées.

- Une augmentation de la gamme d'impédances synthétisables en combinant des approches lignes micro-rubans sur substrat de faible épaisseur et lignes semi-coplanaires sur substrat de faible permittivité, il est possible d'obtenir des valeurs d'impédance très fortes ou très faibles.

Le principal inconvénient de cette technologie est la complexité du processus technologique par rapport aux technologies planaires classiques.

# **III.4.4 FILIERE HTS (High Temperature Superconducting)**

D'un développement récent, les technologies HTS (High Temperature Superconductor) représentent une solution viable pour réaliser les coupleurs de petite taille, d'ordre élevé avec de faibles pertes d'insertion. Cette filière technologique est basée sur l'utilisation d'encre supraconductrice pour réaliser les circuits [18, 19]. Elle permet l'amélioration du coefficient de qualité des résonateurs (amélioration des pertes conductrices) [20, 21]. Les coupleurs d'HTS sont constitués de couches supraconductrices situées sur un substrat diélectrique de faibles pertes.

Les substrats généralement utilisés sont l'aluminate de lanthane (LaAlO<sub>3</sub>,  $\varepsilon$ <sub>r</sub> = 24) et l'oxyde de magnésium (MgO,  $\varepsilon_r$  = 9.5) [1].

Un résonateur demi-onde en technologie microruban réalisé par or (Au) sur un substrat de LaAlO<sub>3</sub> possède un facteur de qualité à vide Q de l'ordre 400, en remplaçant la couche or par la couche HTS, le facteur de qualité atteint 30000.

*Inconvénients :* Bien qu'efficace, cette technologie est soumise à certaines limitations.

En effet, la technologie HTS n'est efficace que sous certaines conditions thermiques [22] qui ne peuvent être atteintes qu'en présence d'enceintes cryogéniques. Ce dernier point constitue l'inconvénient majeur de ces technologies pour des raisons d'encombrement important. De plus, le HTS a un effet non linéaire lorsque la densité de courant augmente dans le conducteur. Ceci se traduit par une diminution de la conductivité et, par conséquent, une diminution du coefficient de qualité du résonateur. Cet aspect limite donc l'utilisation des supraconducteurs à des puissances faibles, de l'ordre du milliwatt.

#### **III.5 BLINDAGE**

Le blindage est un écran électromagnétique ou une enveloppe conductrice qui a pour but d'isoler électro-magnétiquement le milieu blindé des agressions extérieures, mais également d'empêcher les rayonnements générés au milieu blindé d'aller se propager vers le milieu extérieur.

Un blindage présente donc une protection en émission et en réception comme le montre la figure III.13

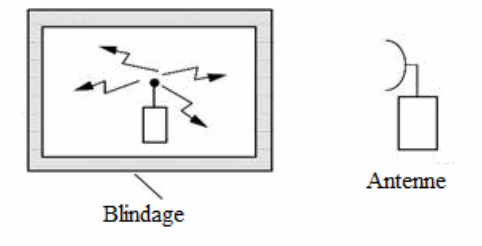

a. Rôle de blindage en émission

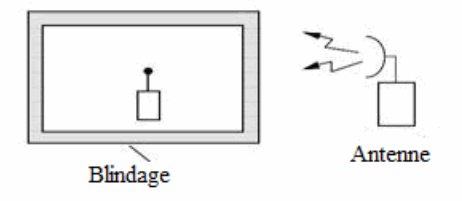

b. Rôle de blindage en réception

#### **Figure III.13 : Rôles du blindage, (en émission, en réception)**

# **III.5.1 BLINDAGE PARFAIT**

Théoriquement un blindage parfait est possible en choisissant un matériau de conductivité infinie et ne présentant aucun moyen d'échange avec le milieu extérieur. Le milieu blindé serait donc complètement dépourvue de champ comme le montre bien la figure ci-dessous ;

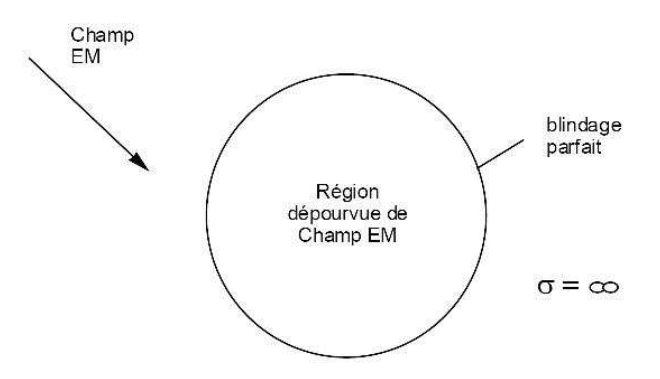

**Figure III.14 : Blindage parfait**

Cependant il n'existe pas de matériaux à conductivité infinie qui permettent de créer un blindage parfait. Il y aura toujours une pénétration de champ électromagnétique à travers les parois par diffusion limitée par l'épaisseur de peau. De toute manière, aucun blindage ne peut être une enceinte complètement fermée, car il serait absurde d'imaginer l'existence d'un équipement complètement isolé, sans communication avec l'extérieur. Cette communication est nécessaire pour :

- L'alimentation
- Le transfert des informations entre cet équipement et d'autres systèmes;
- La ventilation

Le blindage réel est illustré par la figure ci-dessous ;

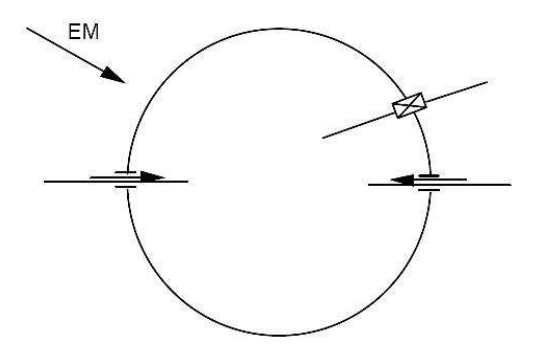

**Figure III.15 : Blindage réel**

#### **III.5.2 PENETRATION D'UN CHAMP EM A TRAVERS UN BLINDAGE**

Un champ électromagnétique peut pénétrer à l'intérieur d'un blindage de trois manières :

- Par diffusion:
- Par des ouvertures;
- Par conduction.

La figure. III.15 permet d'illustrer les mécanismes de couplage du champ électromagnétique à travers un blindage. Trois structures blindées ont été emboitées les unes dans les autres. Ainsi l'espace noté V1 représente l'espace externe non blindé et étant siège d'un champ électromagnétique perturbateur. Les espaces V2, V3 et V4 représentent des espaces blindés à des degrés différents. La pénétration du champ électromagnétique externe peut se faire par diffusion à travers les parois, ou à travers les ouvertures, ou bien par le biais d'un conducteur tel qu'un câble de connexion.

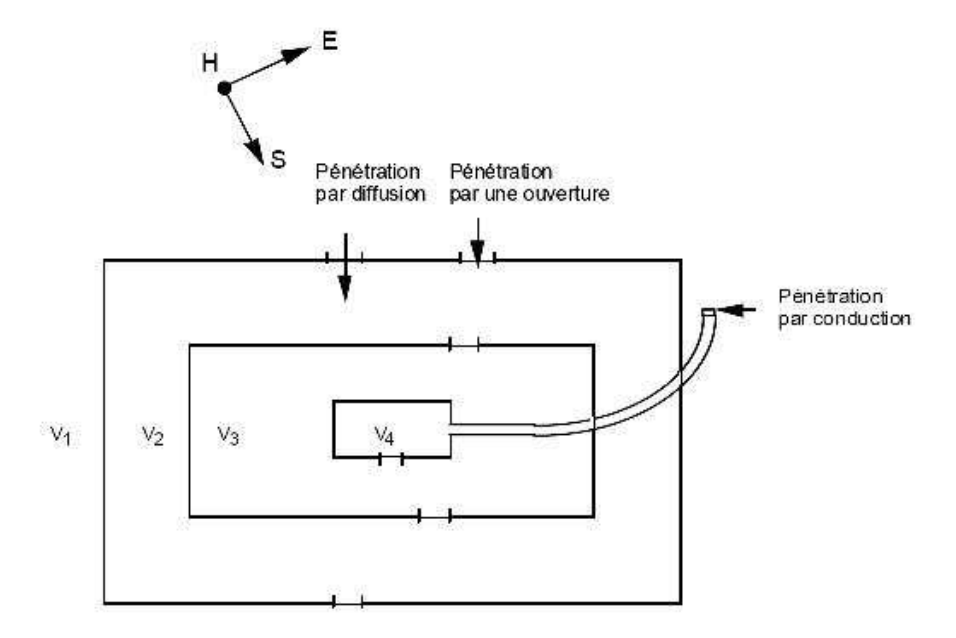

**Figure III.15 : Modes de couplage à travers un blindage**

# **III.5.3 EXEMPLE DE DEGRADATION DE L'EFFICACITE D'UN BLINDAGE**

La figure III.16 illustre le couplage par conduction. Le câble reliant l'équipement au milieu extérieur est victime de perturbations. Un courant induit sur le câble sera conduit jusqu'à l'intérieur de l'enceinte et viendra se coupler sur les électroniques intégrés dans l'équipement.

Pour remédier à ce type de problème il est possible de filtrer le signal entrant par le câble à l'entrée de l'enceinte ou utiliser un câble blindé relié à l'enceinte avec une bonne reprise de blindage.

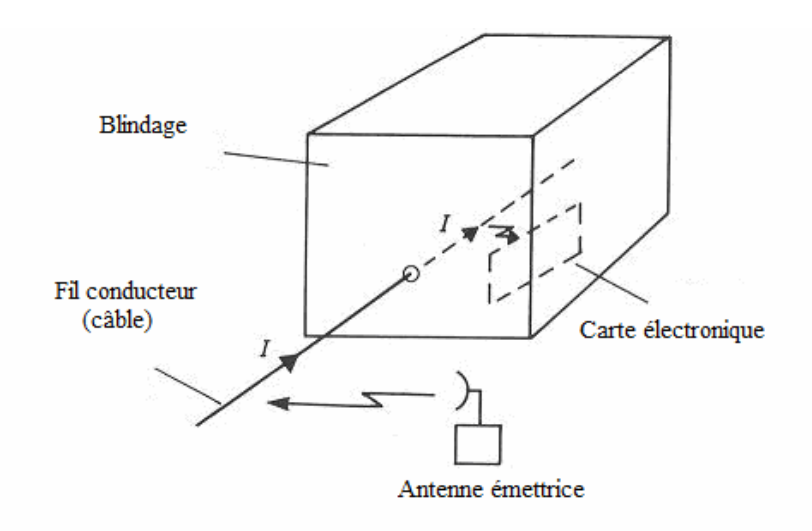

**Figure III.16 : Exemple de dégradation du blindage**

# **III.6 INFLUENCE DU DIELECTRIQUE SUR LES DIMENSIONS D'UNE CAVITE**

Pour les appareils utilisés dans le domaine des communications sans fil, la tendance est de chercher à obtenir de plus grandes capacités dans de plus faibles dimensions, et par conséquent d'augmenter les fréquences de travail vers une gamme plus élevée, notamment les GHz. Les cavités diélectriques sont utilisées dans les circuits micro-ondes pour concentrer les champs électriques. Leur facteur de qualité (*Q*) est comparable à celui des cavités résonantes, et ils tiennent compte d'une grande linéarité à des niveaux de puissance élevée. Ils sont couramment utilisés comme stabilisateurs de fréquence dans les oscillateurs hyperfréquences.

Une cavité diélectrique est caractérisée par trois propriétés principales : une permittivité diélectrique (*εr*) relativement élevée, des pertes diélectriques (*tg δ*) assez faibles, et une stabilité thermique (*τf*) autour de la fréquence de résonance. La constante diélectrique est un critère de miniaturisation de cavité en étant inversement proportionnelle aux dimensions de celle-ci. Les faibles pertes (ou grand facteur de qualité) permettent une meilleure sélectivité de la bande passante en fréquence de résonance, une meilleure suppression du bruit, et de faibles pertes de puissance transmise. La stabilité thermique est importante pour l'utilisation du composant dans différents environnements sans altération de ses performances et effets néfastes sur le signal.

Les dimensions d'une cavité sont également liées au matériau utilisé par le biais de la permittivité et à son utilisation par celui de la fréquence.

Pour une cavité diélectrique cylindrique par exemple, son diamètre est calculé par l'équation :

*D* =  $c/f$  ε<sub>r</sub>

où *c* désigne la vitesse de la lumière dans le vide et *f* la fréquence d'utilisation.

#### **III.7 CONCLUSION**

Ce chapitre a été consacré à la présentation des différents types technologiques des coupleurs ainsi que l'intérêt du blindage sur le bon fonctionnement des composants radiofréquences et micro-ondes.

Dans le chapitre suivant nous présentons d'une part nos résultats de conception et de simulation obtenus par la MEF de deux coupleurs directifs STC et d'autre part nos expressions analytiques rigoureuses et fiables permettant la conception rapide de coupleurs STC sous par exemple l'environnement PHYTON.

### **III.8 BIBLIOGRAPHIE**

[1] R. R. MANSOUR « Filter Technologies for Wireless Base Stations » IEEE Microwave Magazine, vol. 5, no. 1, pp. 68 – 74, March 2004.

[2] A. COON « Capabilities and Applications of SAW Coupled-Resonator Filters » http://www.rfm.com/products/apnotes/an23.pdf, December 1990.

[3] A. COON « SAW Filters PCB Layout »http://www.rfm.com/products/apnotes/an42.pdf, 1999.

[4] C. K. CAMPBELL « Applications of surface acoustic and shallow bulk acoustic-wave devices » Proceedings of the IEEE, vol. 77, no. 10, pp. 1453 – 1484, October 1989.

**[**5] D. PENUNURI, R. KOMMRUSCH, N. MELLEN « A Tunable SAW Duplexer », IEEE Ultrasonics Symposium, pp. 361 – 366, 2000.

[6] N. SHIBAGAKI, N. MATSUURA, K. SAKIYAMA, M. HIKITA « An Integrated SAW Antenna Duplexer for EGSMDCS 1 8OOIPCS Tripleband Cellular Systems » IEEE Ultrasonics Symposium, pp. 391 – 394, 2000.

[7] T. SENBO « Mobile Communication Trends Raise New Challenges for SAW Filters », AEI, pp 52-56, February 2002.

[8] A. A. SHIRAKAWA « Etude, synthèse et réalisations de filtres BAW pour applications mobiles » Mémoire de Doctorat en Electronique, Université Bordeaux I, n° d'ordre 3240, Novembre 2006.

[9] K. M. LAKIN « Thin Film Resonators and Filters » Proceedings IEEE Ultrasonics Symposium, pp. 895 – 906, 1999.

[10] G. G. FATTINGER, J. KAITILA, R. AIGNER AND W. NESSLER « Single-to-balanced Filters for Mobile Phones using Coupled Resonator BAW Technology » IEEE UFFC Symposium, pp. 416 – 419, 2004.

[11] A. A. SHIRAKAWA, J-M. PHAM, P. JARRY, E. KERHERVE « Bulk Acoustic Wave Coupled Resonator Filters Synthesis Methodology » 35th European Microwave Conference, EuMC, pp. 459 – 462, 2005.

[12] G. PRIGENT « Méthode de conception de filtres planaires à bande étroite dans les domaines centimétrique et millimétrique » Mémoire de Doctorat en Electronique, Université de Bretagne Occidentale, n° d'ordre 908, Décembre 2002.

[13] L. N. DWORSKY « A Comparison of Bandpass Filter Technologies for Communication System Applications » IEEE Ultrasonics Symposium, pp. 241 – 250, 1991.

[14] E. C. NIEHENKE, R. A. PUCEL, I. J. BAHL « Microwave and Millimeter-Wave Integrated Circuits » IEEE Transactions on Microwave Theory and Techniques, vol. 50, no. 3, pp. 846 – 857, March 2002.

[15] D. S. WILLIAMS, S. E. SCHWARZ « Design and Performance of Coplanar Waveguide Bandpass Filters » IEEE Transactions on Microwave Theory and Techniques, vol. 31, no. 7, pp. 558 –566, March 1983. ARTECH HOUSE, Debhamn MA, 1979.

[16] E. RIUS « Modélisation de La Technologie Uniplanaire Par La Méthode des Différences Finies. Application au Couplage et au Filtrage » Mémoire de Doctorat en Electronique, Université de Brest, n° d'ordre 324, Décembre 1994.

[17] T. LENADAN « Contribution à la Conception et à la Réalisation de Modules Hyperfréquences Multi-Fonctions. Apports d'une Solution d'Intégration par Combinaison de Filières Technologiques Hybrides 3D » Mémoire de Doctorat en Electronique, Université de Brest, n° d'ordre 723, Février 2000.

[18] K. CHEN, S. H. TSAI, J. H. HORNG, C. Y. HUANG « Design and Fabrication of Multilayer HTS Filters »Chinese Journal Of Physics, vol. 38, no. 2-11, pp. 268 – 272, April 2000. [19] K. D. MOSSMAN, G. L. MATTHAEI, G. L. HEY-SHIPTON « A Narrow-Band HTS Bandpass Filter at 18.5 MHz » IEEE Transactions on Microwave Theory and Techniques, pp.  $653 - 656$ , 2000.

[20] M. REPPEL, H. CHALOUPKA « Novel Approach For Narrowband Superconducting Filters » IEEE Transactions on Microwave Theory and Techniques, vol. 4, pp. 1563 – 1566, 1999.

[21] F. SALLIOU « Utilisation de matériaux supraconducteurs en technologie couche épaisses pour applications aux circuits microondes : Analyse des comportements » Mémoire de Doctorat en Electronique, Université de Bretagne Occidentale, 2002.

[22] H. KANAYA, T. SHINTO, K. YOSHIDA, T. UCHIYAMA, Z. WANG « Miniaturized HTS Coplanar Waveguide Bandpass Filters with Highly Packed Meander Lines » http://yossvr0.ed.kyushu-u.ac.jp/filter/01asc/2eg07.pdf

*Chapitre IV*

Résultats, discutions et réalisations

800
## **IV.1 INTRODUCTION**

Dans ce chapitre nous nous intéressons à la présentation des résultats de simulation et de conception et à la réalisation de deux types de coupleurs radiofréquences et micro-ondes en utilisant des coupleurs homogènes à bandes symétriques circulaires blindées (STC).

Les grandeurs EM (impédances caractéristiques des modes pair et impair, matrice d'inductances linéiques, matrice de capacités linéiques, coefficients de couplage et d'affaiblissement) de la ligne à bandes symétriques circulaires blindées sont obtenus en fonction de ses paramètres géométriques et physiques.

Tout le problème comme nous allons le montrer plus loin, revient à résoudre l'équation de Laplace avec des conditions aux limites. Le calcul repose sur une résolution numérique du fait que la résolution analytique directe s'avère difficile en raison de la complexité de la configuration géométrique du coupleur.

Un lissage des résultats obtenus par la MEF, nous a permis de présenter des expressions analytiques rigoureuses et fiables permettant la conception rapide de coupleurs STC sous par exemple l'environnement PHYTON.

### **IV.2 LIGNE A BANDES SYMETRIQUES CIRCULAIRES BLINDEES**

### **IV.2.1 DESCRIPTION DU DISPOSITIF**

Récemment, un nouveau type de coupleur (STC : SlottedTube Coupler) a été élaboré à partir de deux bandes symétriques circulaires blindées. Ce type de circuit résonnant est très performant, vu sa grande sélectivité, sa bonne isolation et surtout son faible coût.

La figure IV.1 montre une représentation schématique le la ligne à bandes symétriques circulaires blindées. Un diélectrique de permittivité relative  $(\epsilon_r)$  règne à l'intérieur de la ligne assumée sans pertes. Le schéma de la section transversale de la ligne figure IV.1.b montre qu'elle est formée d'une part de deux bandes d'épaisseur (t) ayant un angle d'ouverture (window angle) (θ) placées sur deux arcs de rayon  $(r_0)$  et d'autre part d'un blindage circulaire de rayon  $(r_b)$ .

Les deux bandes symétriques circulaires sont couplées entre elles ce qui permet la réalisation pratique de coupleurs directifs radiofréquences (RF) et micro-ondes.

Nous rappelons que les propriétés électriques pour ce type de ligne à faibles pertes et propageant le mode transverse électromagnétique (TEM) sont :

- les matrices d'inductances et de capacités qui sont formulées ci-dessous :

$$
L = \begin{bmatrix} L_0 & L_M \\ L_M & L_0 \end{bmatrix} ; C = \begin{bmatrix} C_0 & -C_M \\ -C_M & C_0 \end{bmatrix}
$$

Où  $L_0$  et  $C_0$  sont respectivement l'inductance et la capacité propre de la ligne à bandes symétriques blindées,  $L_M$  et  $C_M$  sont respectivement l'inductance mutuelle et la capacité de couplage du système de bandes couplées.

- les impédances caractéristiques d'un mode pair  $(Z_{0e})$  et d'un mode impair  $(Z_{0o})$ .

Dans la littérature scientifique, pour ce type de ligne il n'existait aucun modèle analytique des grandeurs électromagnétiques à causes de la complexité de sa forme géométrique. Il est clair qu'il s'agit d'un problème de Dirichlet avec une difficulté due aux contours des deux bandes ouvertes et le domaine n'est pas simplement connexe. Par conséquent l'utilisation des méthodes numériques est indispensable.

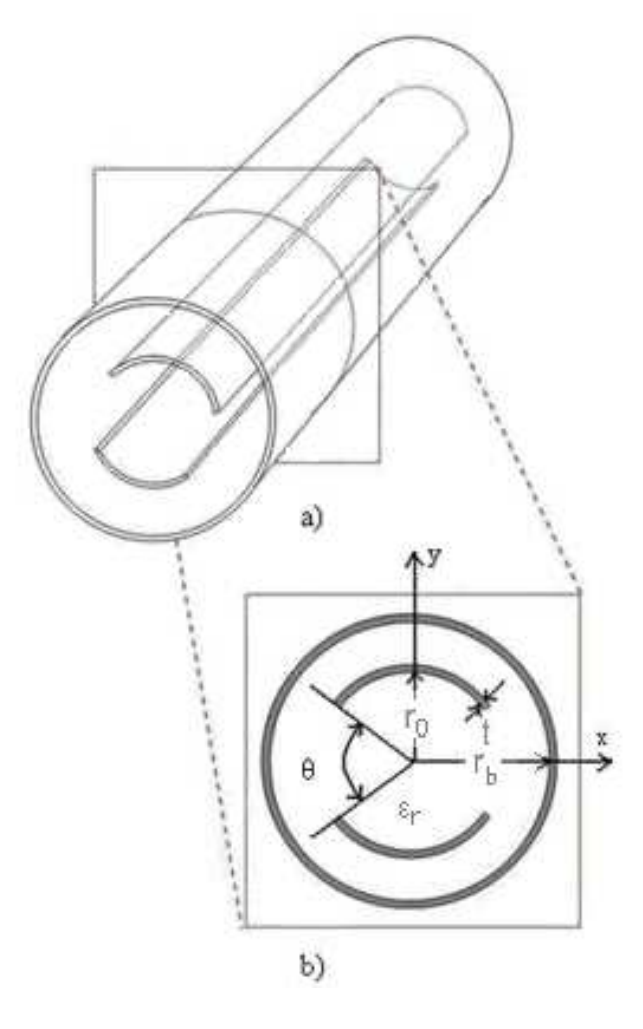

**Figure IV.1: Ligne à bandes symétriques circulaires blindées. Représentation (3D) en (a) et section transversale en (b)**

Plusieurs techniques numériques peuvent être utilisées pour la détermination des grandeurs électromagnétiques (impédances caractéristiques des modes pairs et impairs, des matrices d'inductances et de capacités). La méthode des éléments finis est très performante, nous l'utilisons pour mener cette étude.

#### **IV.2.2 ANALYSE NUMERIQUE PAR LA MEF [1]**

Dans la conception de circuits RF et micro-ondes utilisant la ligne à bandes symétriques circulaires blindées tels que les coupleurs directifs, nous aurons besoin du coefficient de couplage, calculé à partir des valeurs des impédances caractéristiques des modes pair et impair, et aussi des matrices d'inductances linéiques et de capacités linéiques.

Nous avons vu utile de caractériser numériquement dans le domaine électrostatique par la MEF la ligne à bandes symétriques circulaires blindées en faisant varier tous ces paramètres géométriques. Cette caractérisation est basée sur la résolution de l'équation de Laplace suivante en deux dimensions pour les deux modes (pair et impair).

$$
div\left[\varepsilon_r \nabla_t V(x, y)\right] = 0
$$
 (IV.1)

Mode pair:

Tension de  $V=1$ Volt sur les deux bandes circulaires. Tension de  $V=0$  sur le blindage.

Mode impair:

Tension de  $V = 1$ Volt sur la première bande. Tension de  $V = -1$ Volt sur la deuxième bande. Tension de  $V=0$  sur le blindage.

La solution de cette équation est trouvée en utilisant la méthode des éléments finis. Elle représente la distribution du potentiel (**V**) aux différents nœuds de maillage de la structure.

La procédure de calcul pour un mode donné est la suivante.

La théorie des lignes de transmission sans pertes nous permet de déterminer le champ électrique et le champ magnétique à partir du potentiel (V). L'énergie électrique Wem accumulée dans la structure est calculée à partir du champ électrique et toutes les grandeurs électromagnétiques sont déduites facilement de l'énergie électrique (Wem). Par conséquent, il est impératif de calculer le potentiel (V) avec une grande précision.

 Champ électrique : Le champ électrique est déduit par une simple dérivation du potentiel V, en utilisant l'expression:

$$
\vec{E}_t = -\tilde{grad}_t(V) \tag{IV.2}
$$

 Energie électrique : Les composantes du champ électrique s'obtiennent du potentiel scalaire **V** en utilisant les relations suivantes :

$$
E_x = -\partial V / \partial x \quad ; \quad E_y = -\partial V / \partial y \tag{IV.3}
$$

La connaissance de ces composantes permet de déduire l'énergie électrique moyenne emmagasinée dans la bande symétrique comme suit:

$$
\overline{W}_{em} = \frac{1}{4} \iint \mathcal{E}_0 \mathcal{E}_r \cdot \vec{E}_t \cdot \vec{E}_t^* dxdy \tag{IV.4}
$$

La discretisation élémentaire de l'équation (IV.4) donne :  
\n
$$
4 \overline{W}_{em}^e = \varepsilon_0 \varepsilon_r \frac{\Delta K}{12} [E x_i^2 + E x_2^2 + E x_3^2 + E x_1 E x_2 + E x_1 E x_3 +
$$
\n
$$
E x_2 E x_3 + E y_1^2 + E y_2^2 + E y_3^2 + E y_1 E y_2 + E y_1 E y_3 + E y_2 E y_3 ]
$$

avec

$$
\overline{W}_{em} = \sum_{i=1}^{N} \overline{W}_{emi}^{e} \text{ et } \Delta K = x_{i} (y_{2} - y_{3}) + x_{2} (y_{3} - y_{1}) + x_{3} (y_{1} - y_{2}) \qquad (IV.5)
$$

*N* étant le nombre total d'éléments du maillage du domaine d'étude.

 Capacité linéique : La capacité linéique est déduite directement de l'énergie électrique moyenne. Soit :

$$
C = \frac{4\overline{W}_{em}}{(V_1 - V_2)^2} \quad (F/m)
$$
 (IV.6)

 $V_1$  et  $V_2$  sont les conditions d'excitation.

L'inductance linéique s'écrit :

$$
L = Z_c^2 C \quad (H/m)
$$
 (IV.7)

 Impédances caractéristiques : Elles sont calculées à partir de la relation suivante (pour un mode donné) :

$$
Z_c = \frac{1}{v_{\varphi} C} \quad (\varOmega)_{\text{(IV.8)}}
$$

Où: 
$$
v_{\varphi} = \frac{c_0}{\sqrt{\varepsilon_r}}
$$
 (*m* / *s*), avec  $c_0 = 3.10^8$  (*m* / *s*) est la célérité de la lumière.

• Coefficient de couplage : Les valeurs des impédances caractéristiques  $Z_{0e}$  et  $Z_{0o}$ , respectivement associées aux modes pair et impair, étant connues, nous calculons le coefficient de couplage k en utilisant la relation suivante :

$$
k = S_{14} = \frac{Z_{oe} - Z_{oo}}{Z_{oe} + Z_{oo}}
$$
 (IV.9)

 Matrice de capacités : Les éléments de la matrice de capacités [*C*] sont calculés à partir de la quantité de charges électriques sur chaque conducteur de la ligne à bandes symétriques circulaires blindée.

$$
C_{ij} = \frac{1}{V_o} \oint_{ij} q_s \, dl \tag{IV.10}
$$

Où :  $V_0=1$ Volt,  $q_s = \varepsilon_0 \varepsilon_r$  E<sub>N</sub>, l<sub>i</sub> représente le contour de la j<sup>ème</sup> bande et E<sub>N</sub> est la composante normale du champ électrique.

 Matrice d'inductances : Les éléments de la matrice [*L*] peuvent être obtenus à partir de la matrice [*C*].

$$
L = \mu_{\circ} \varepsilon_{\circ} C^{-1} \text{ (IV.11)}
$$

### **IV.2.3 DESCRIPTION DU LOGICIEL FreeFEM++ [2, 3]**

Notre choix s'est porté sur le logiciel FreeFem++(open source) qui permet de résoudre les équations aux dérivées partielles à deux dimensions (x,y) par la méthode des éléments finis.

La première étape consiste en la création des frontières du domaine de la structure du STC en deux dimensions.

```
Syntaxe :
int c1=99, c2=98;
border a2(t=0,2*pi) { x=cos(t); y=sin(t);}
border b1(t=5*pi/6,pi/6){x=0.5*cos(t); y=0.5*sin(t);label=c1;}
border c5(t=1,0.8){ x = cospi/6<sup>*</sup>0.5<sup>*</sup>t;y=0.5<sup>*</sup>t/2;label=c1;};
border b3(t=pi/6,5*pi/6){x=0.4*cos(t); y=0.4*sin(t);label=c1;}
border c6(t=0.8,1){x = cos(5*pi/6)*0.5*t; y=0.5*t/2; label=c1;};
```
border b2(t=-pi/6,-5\*pi/6){ $x=0.5$ \*cos(t); y=0.5\*sin(t);label=c2;} border c7(t=1,0.8){ $x = cos(-5*pi/6)*0.5*t; y = -0.5*t/2; label = c2;$ }; border b4(t=-5\*pi/6,-pi/6){ $x=0.4*cos(t); y=0.4*sin(t);label=c2;$ } border c8(t=0.8,1){ $x = cos(-pi/6)*0.5*t; y = -0.5*t/2; label = c2;$ }; Traçage correspondant :

plot( $a2(60) +b1(20)+c5(5)+b3(20)+c6(5)+b2(20)+c7(5)+b4(20)+c8(5)$ );

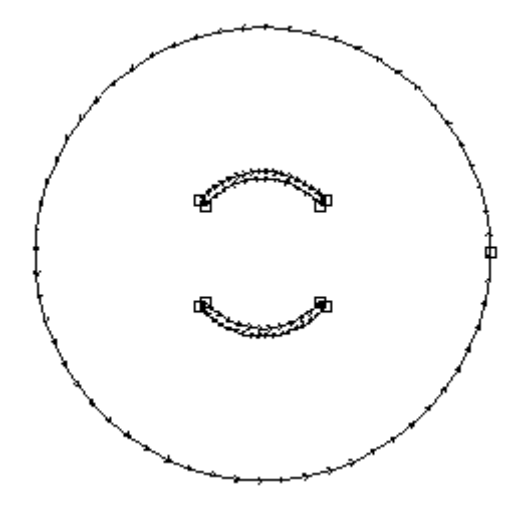

### **Frontières du domaine de la structure du STC**

Ensuite on fait appelle à la syntaxe buildmesh pour créer un maillage automatique de la structure.

mesh th = buildmesh( $a2(60) +b1(20)+c5(5)+b3(20)+c6(5)+b2(20)+c7(5)+b4(20)+c8(5)$ );

Traçage correspondant :

plot(th,wait=1,ps="th.eps");

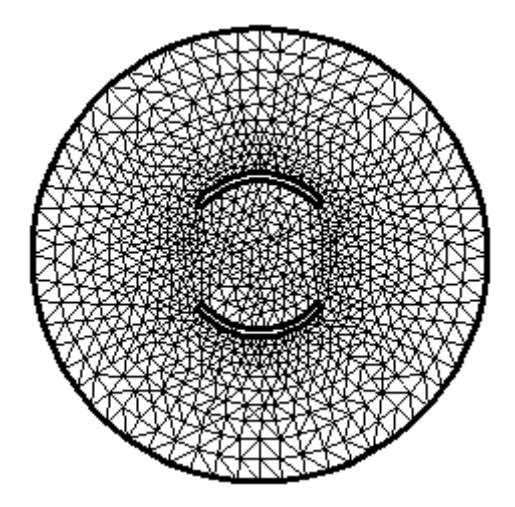

**Maillage en éléments finis de la section transversale du STC**

La dernière étape fait appel à l'instruction **solve** pour résoudre l'équation différentielle aux différents nœuds de maillage de la structure étudiée.

solve  $a(u,v)$ = int2d(th)(dx(u)\*dx(v)+dy(u)\*dy(v))

 $+on(a2, u=0)+on(99, u=1)+on(98, u=1);$ 

Traçage correspondant :

plot(u,value=true, ps="circulaire.eps");

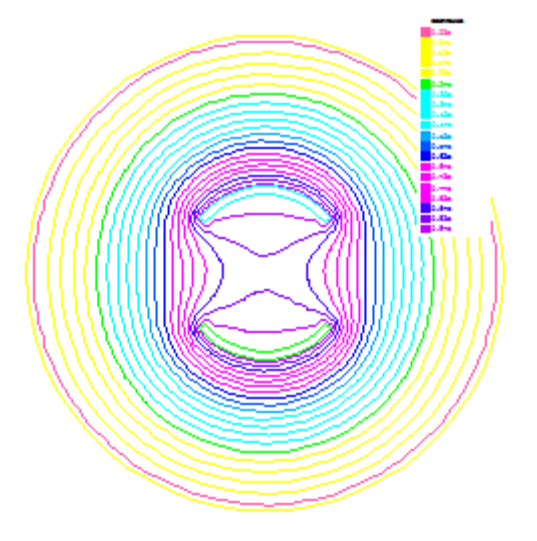

### **Distribution des lignes équipotentielles**

### **IV.2.4 RESULTATS DE LA MEF**

Sur la base de cette théorie, nous avons établi un programme de CAO sous freeFEM++ pour calculer numériquement les grandeurs électromagnétiques (coefficient du couplage *k*, matrice [L] et la matrice [C]) de la ligne à bandes symétriques circulaires blindées. Toutes ces grandeurs sont fortement dépendantes des paramètres géométriques et physiques de la ligne.

Nous avons exécuté notre programme pour calculer les caractéristiques électromagnétiques de la ligne à bandes symétriques circulaires blindées.

Les paramètres géométriques de ce type de ligne de transmission multifilaire sont indiqués sur le schéma de la figure IV.1.b.

Pour valider les résultats de calculs numériques du logiciel en éléments finis que nous avons réalisé pour ce type de ligne à bandes symétriques circulaires blindées, nous l'avons appliqué (Figure IV.3) pour étudier l'influence de l'angle d'ouverture (θ)sur les impédances caractéristiques d'un mode pair  $Z_{0e}$  et d'un mode impair  $Z_{00}$ , sur le coefficient de couplage k pour différents rapports  $t/r_0$  et  $r_b/r_o$ .

Les figures IV.2 et IV.3 illustrent respectivement le maillage de la section transversale de la ligne à bandes symétriques circulaires et les équipotentielles de ses deux modes obtenus après résolution de l'équation de Laplace.

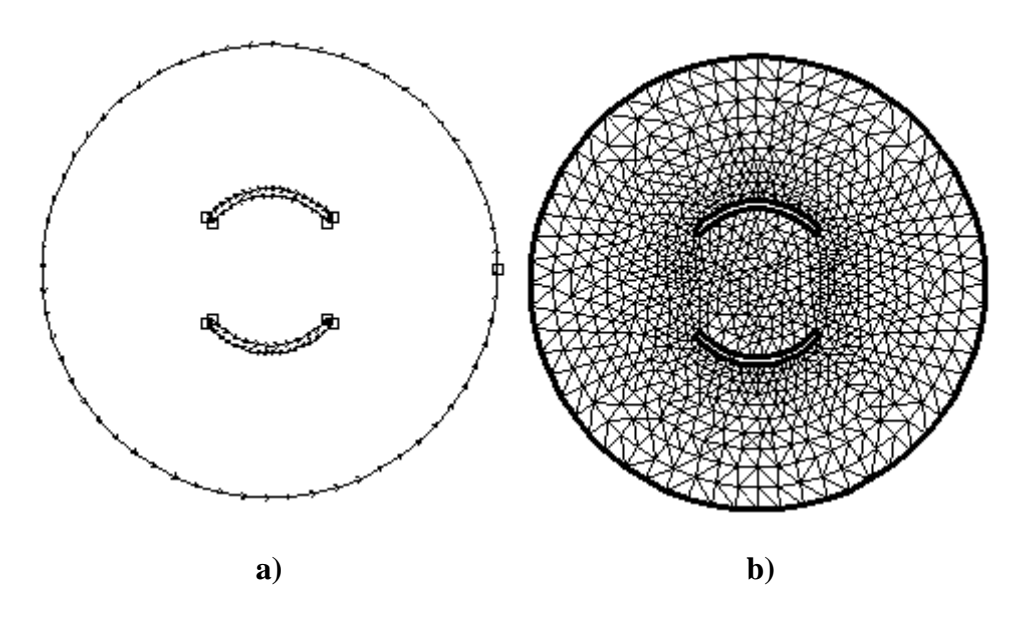

**Figure IV.2 :a) Frontières du domaine de la structure du STC et b) Maillage en éléments finis de la section transversale du STC**

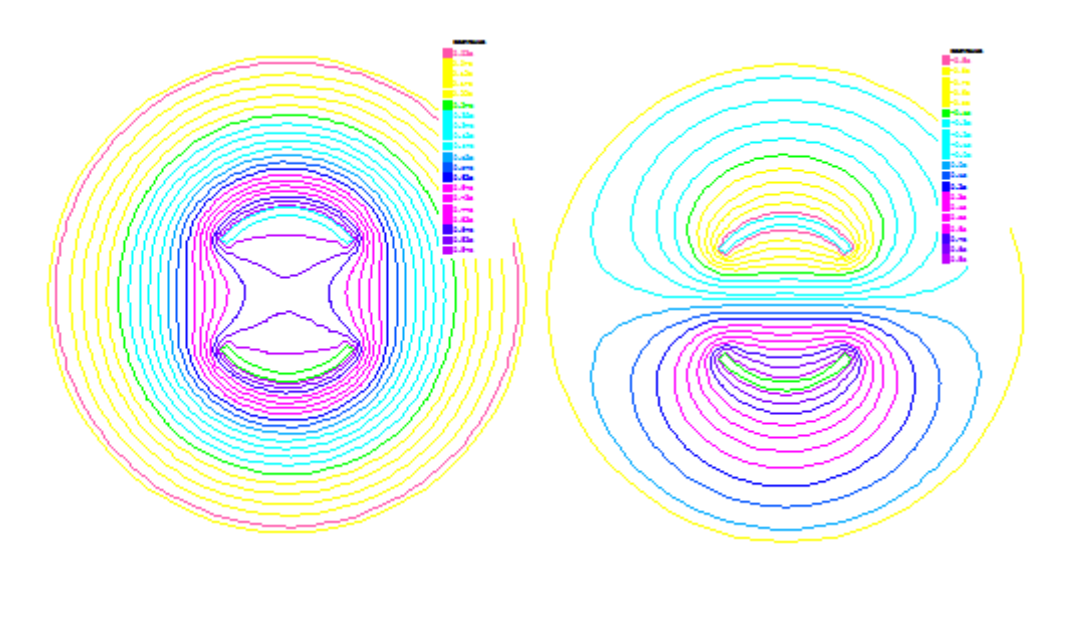

**a) Mode pair b) Mode impair**

**Figure IV.3 : Distribution des lignes équipotentielles**

L'influence de l'angle d'ouverture θ sur l'impédance caractéristique du mode pair  $(Z_{0e})$ pour  $0.1 \le t/r_0 \le 0.5$  avec un pas de 0.1 et pour  $2 \le r_b/r_0 \le 7$  est montrée sur les graphes des figures IV.4-a à IV.4-e.

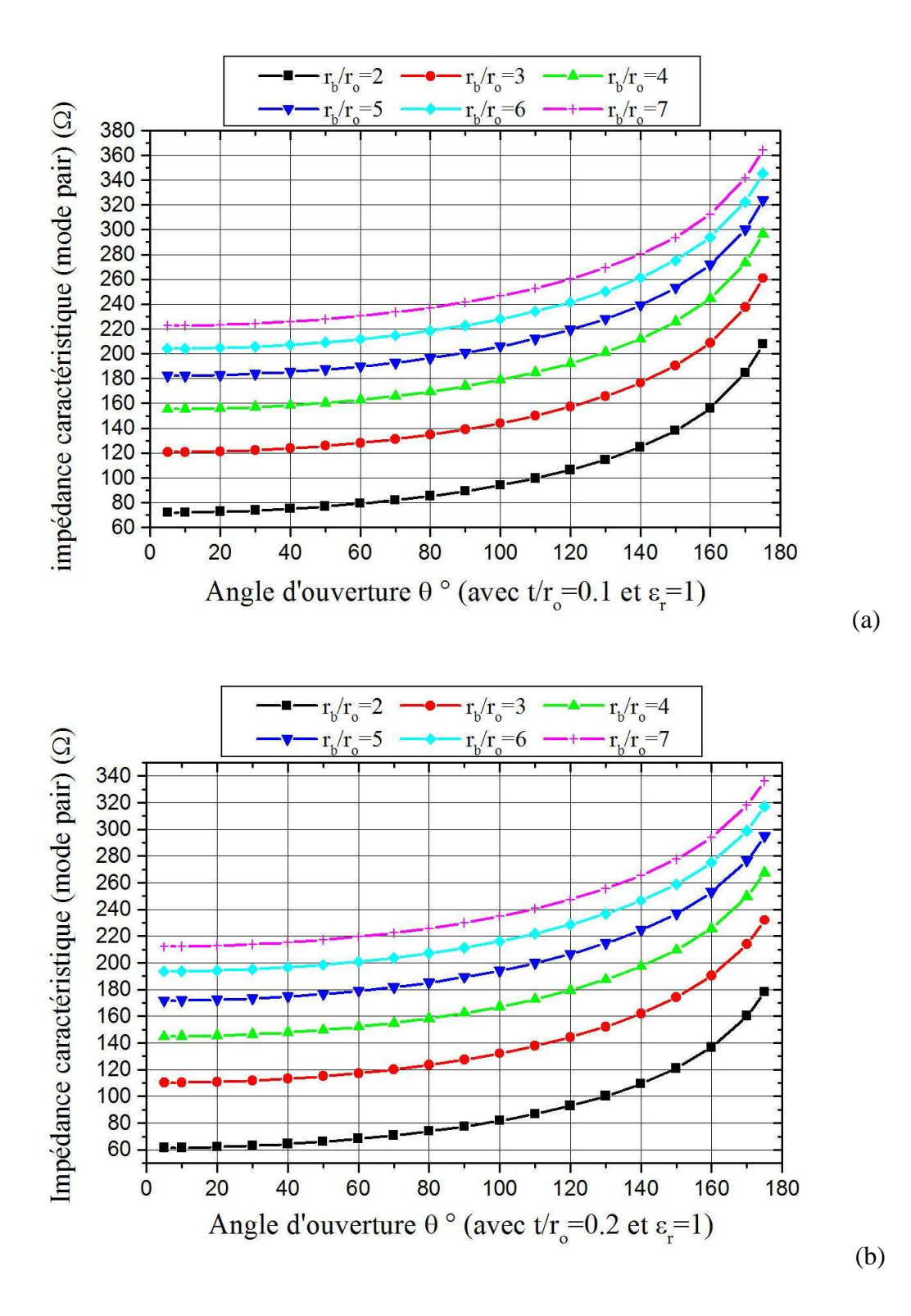

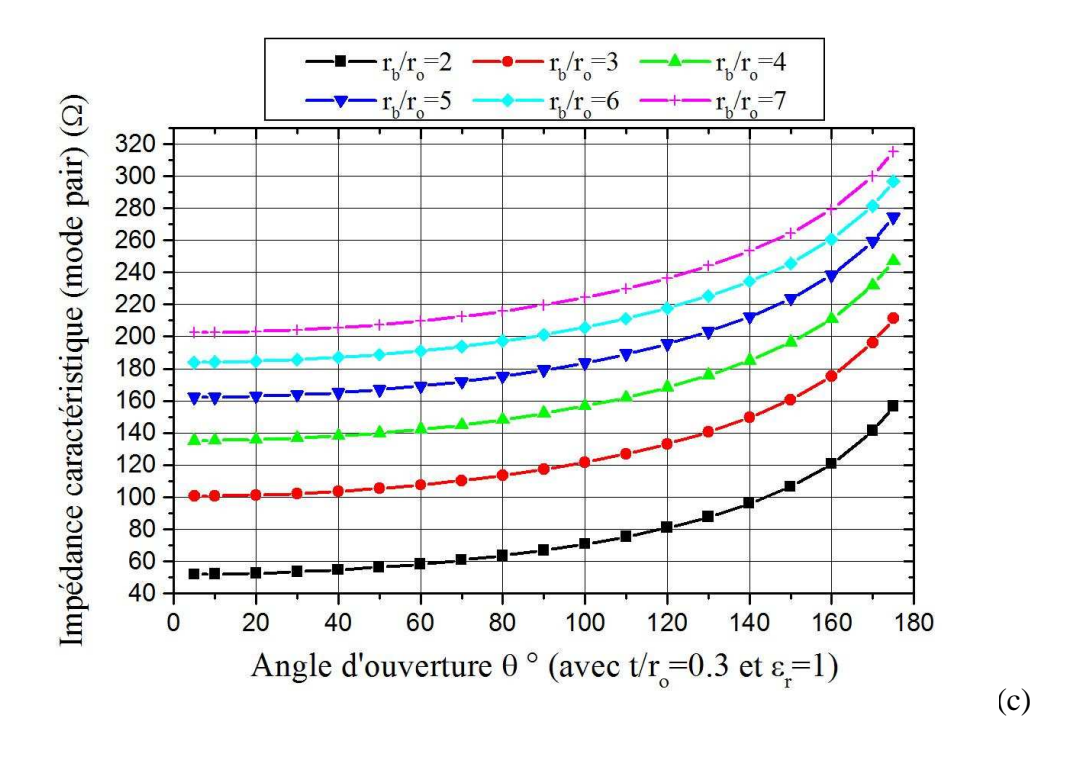

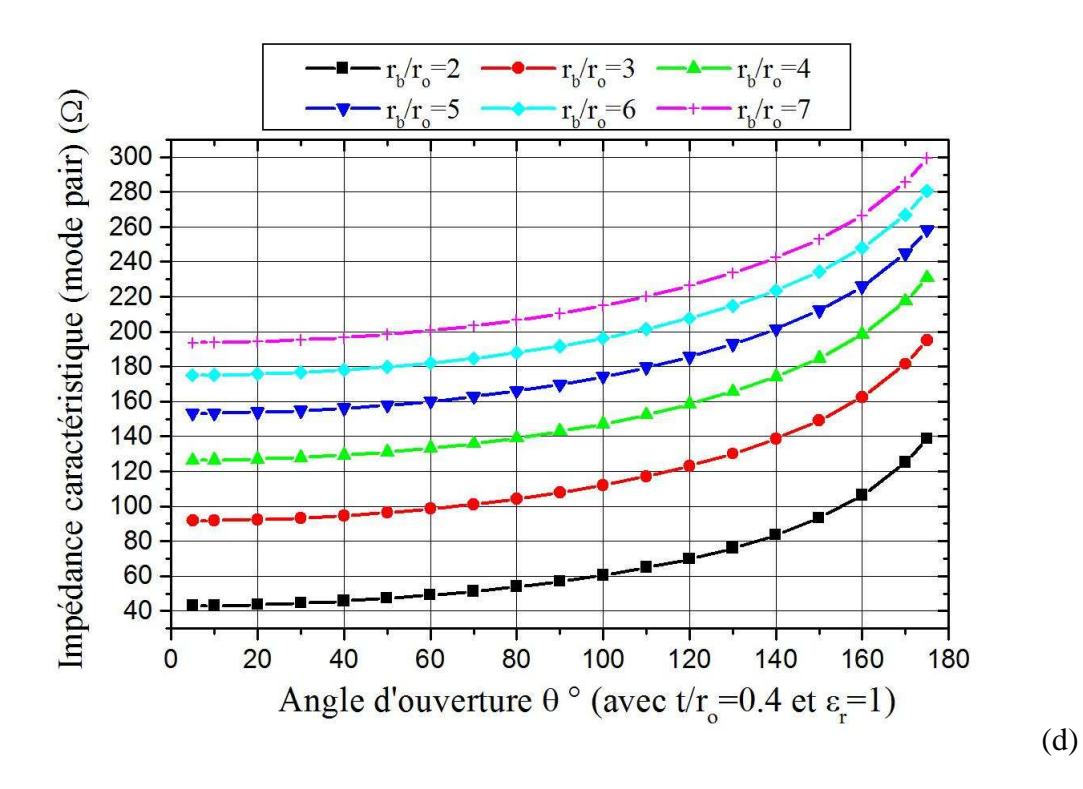

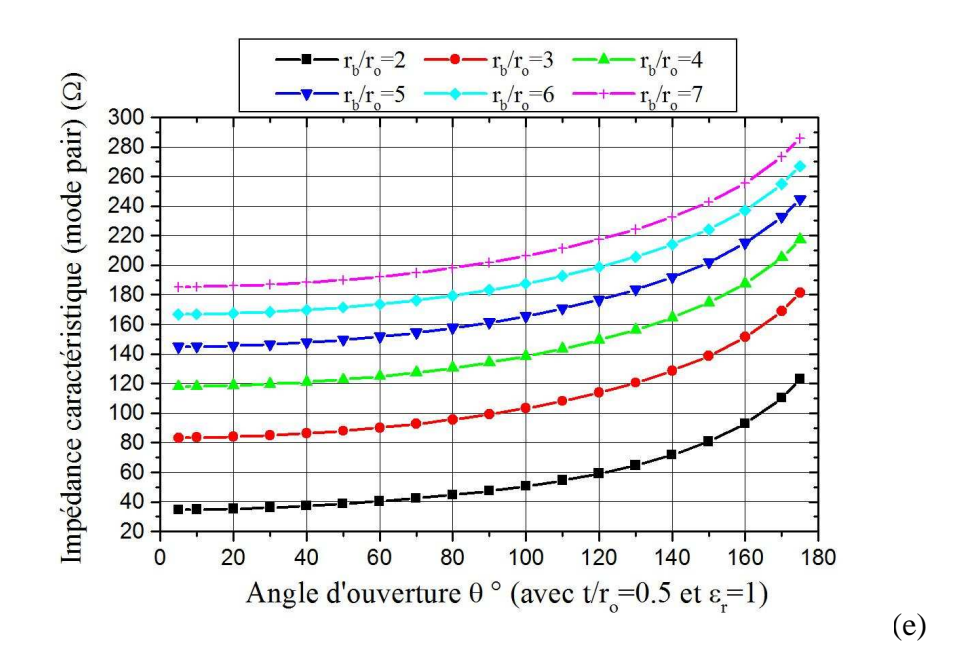

**Figure IV.4 : a), b), c), d) et e) Effet de l'angle d'ouverture sur l'impédance caractéristique du mode pair pour différents rapports**  $r_b/r_o$  **et**  $t/r_o(\epsilon_r=1)$ 

Il apparait clairement de ces graphes que d'une part les impédances caractéristiques de mode pair de la ligne à bandes symétriques circulaires blindées croissent avec l'angle d'ouverture (θ) et avec le rapport  $r_b/r_o$  et d'autre part nous remarquons que pour  $r_b/r_o \ge 7$ (Blindage placé loin des deux bandes circulaires) ces impédances ne varient que légèrement.

Le même travail de caractérisation numérique a été fait pour l'impédance caractéristique du mode impair ( $Z_{00}$ ). La dépendance qui existe entre cette dernière et les rapports t/ $r_0$  et  $r_b/r_0$ est montrée sur les graphes des figures IV.5-a à IV.5-e.

(b)

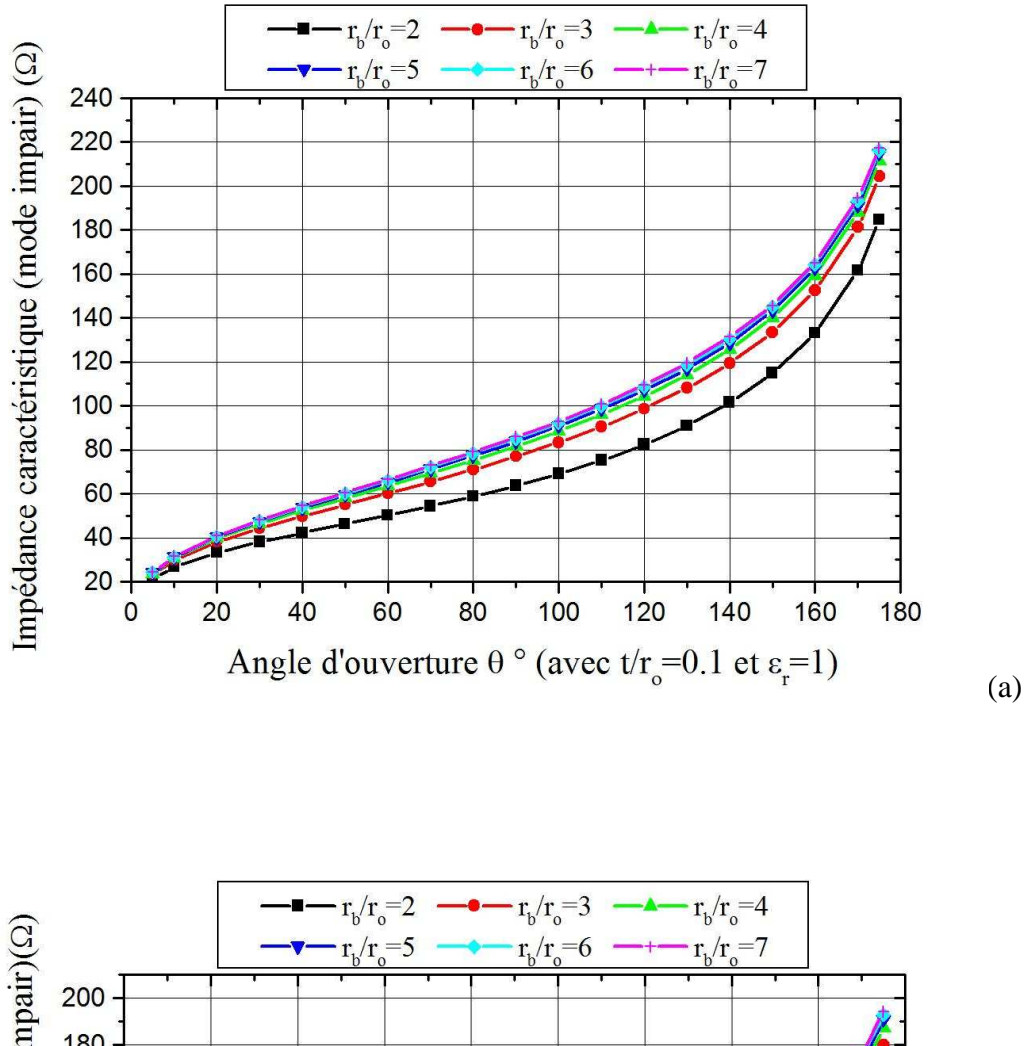

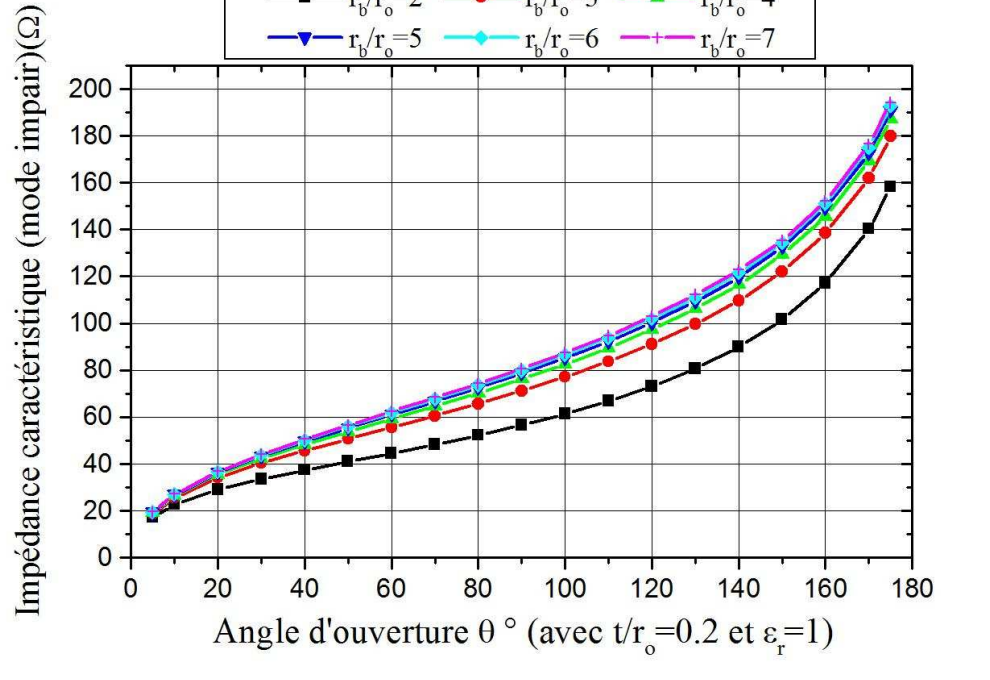

(d)

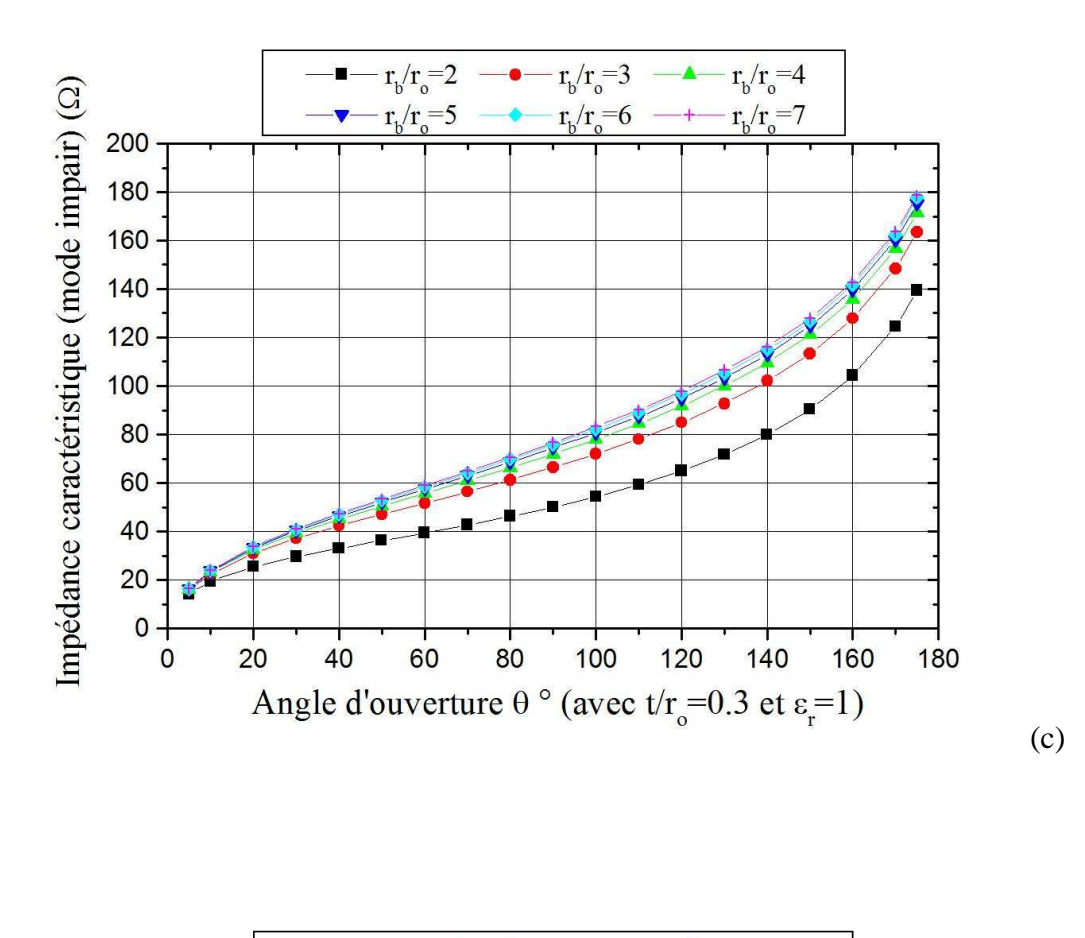

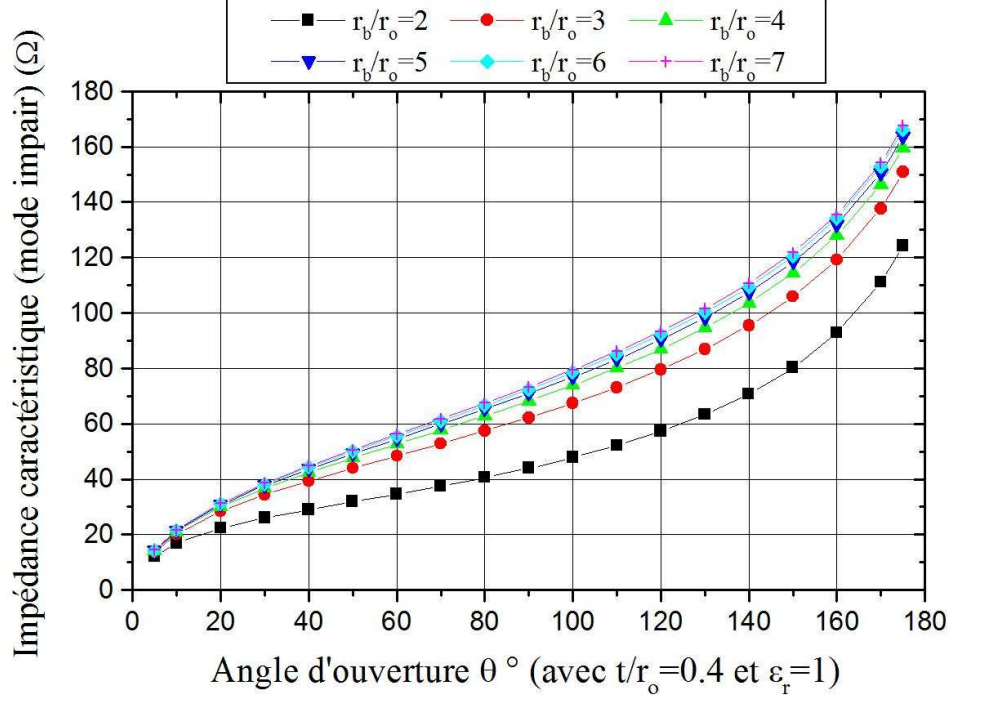

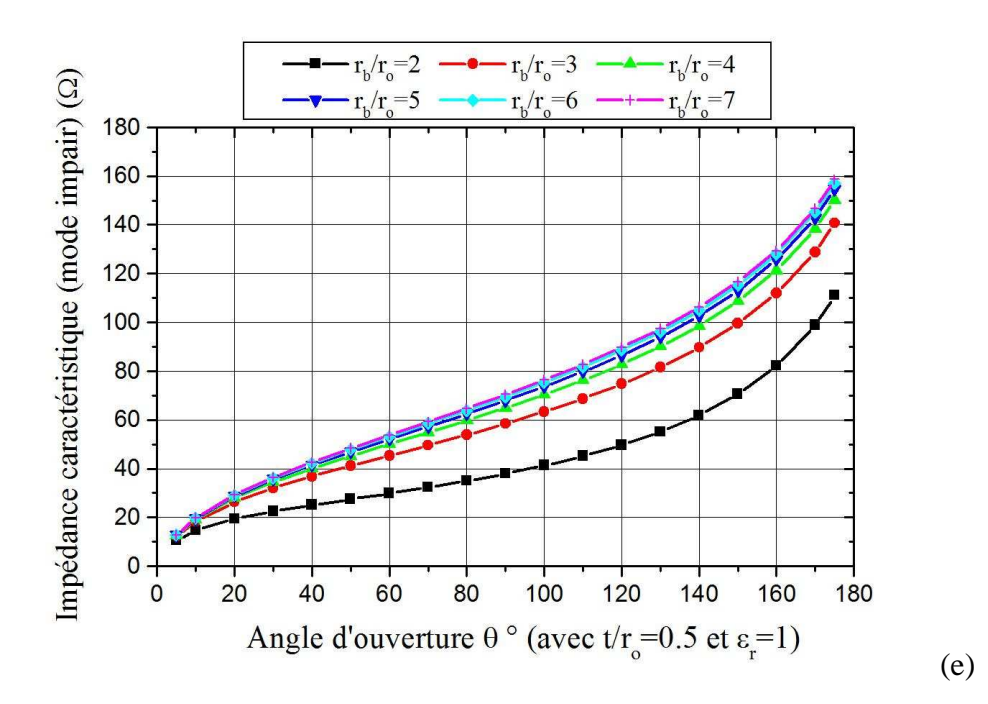

**Figure IV.5 : a), b), c), d) et e) Effet de l'angle d'ouverture sur l'impédance caractéristique du mode impair pour différents rapports rb/r<sup>o</sup> et t/r<sup>o</sup> (εr=1)**

A partir de ces graphes, nous constatons d'une part que les impédances caractéristiques du mode impair de la ligne à bandes symétriques circulaires blindées croissent avec l'angle d'ouverture et avec le rapport  $r<sub>b</sub>/r<sub>o</sub>$  et d'autre part nous remarquons que pour  $r_b/r_o \ge 7$  ces impédances ne varient plus.

Pour les deux modes pair et impair les impédances caractéristiques diminuent au fur et à mesure que le rapport  $t/r_0$  augmente.

Pour des angles d'ouverture petits, la ligne à bandes symétriques circulaires se comporte comme une ligne coaxiale dont le conducteur interne est circulaire ; alors que pour des angles d'ouverture grands, elle se comporte comme une ligne bifilaire blindée. En effet pour r<sub>b</sub>/r<sub>o</sub> =2, l'impédance caractéristique d'une ligne coaxiale est égale à 41.6 Ω et un calcul approché de l'impédance caractéristique d'une ligne bifilaire blindée donne une valeur d'environ 200 Ω. Et pour le même rapport ( $r<sub>b</sub>/r<sub>o</sub> = 2$ ) la ligne à bandes symétriques circulaires blindées présente des impédances caractéristiques ( $Z_c = \sqrt{Z_{oc} Z_{oo}}$ ) de 46.25 Ω et 164.31 Ω obtenues respectivement pour des angles d'ouverture de 5° et de 160°.

Nous montrons dans les graphes des figures IV.6-a à IV.6-e l'influence des rapports  $t/r_{o}$  et  $r_{b}/r_{o}$ sur le coefficient de couplage.

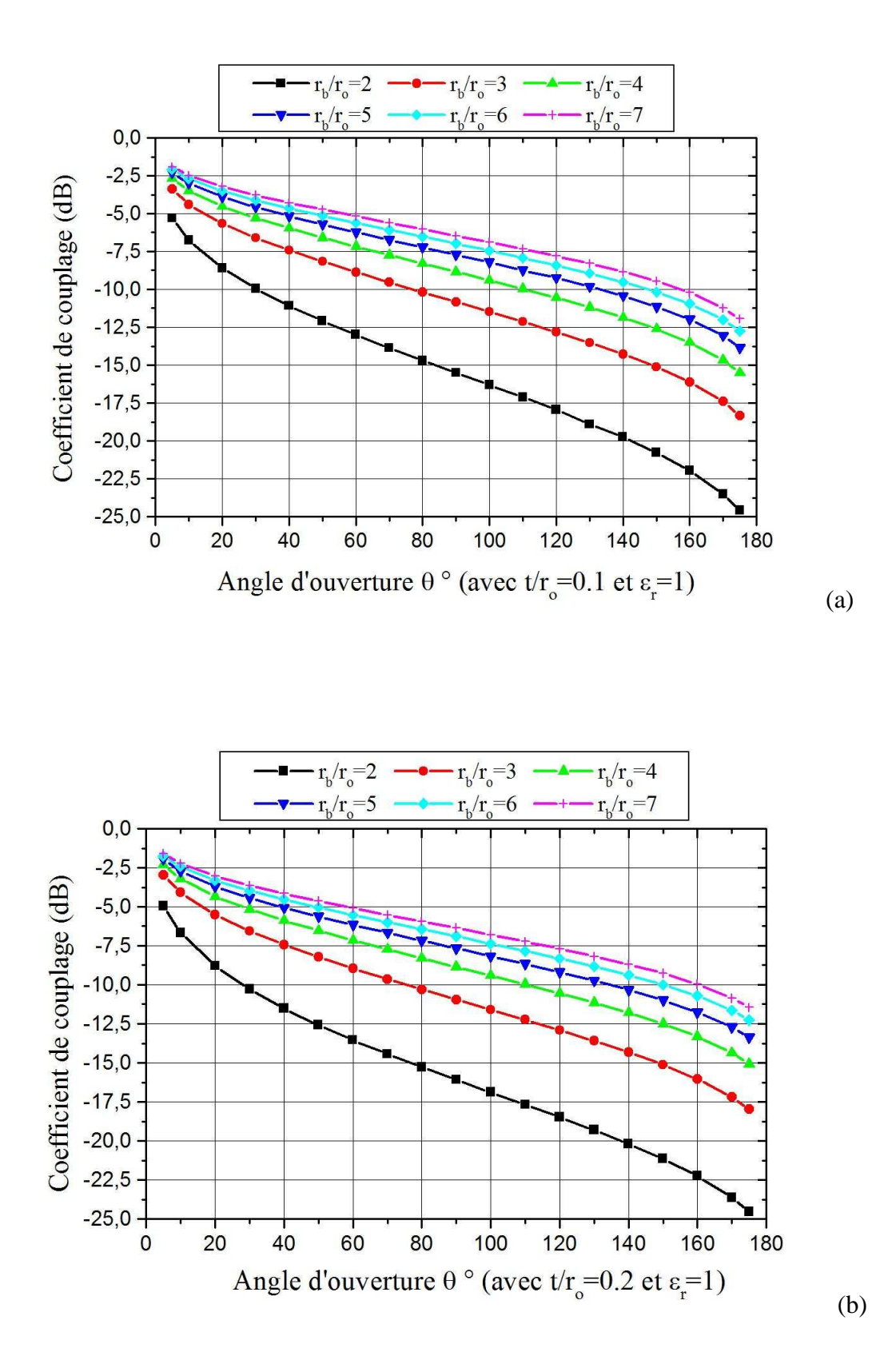

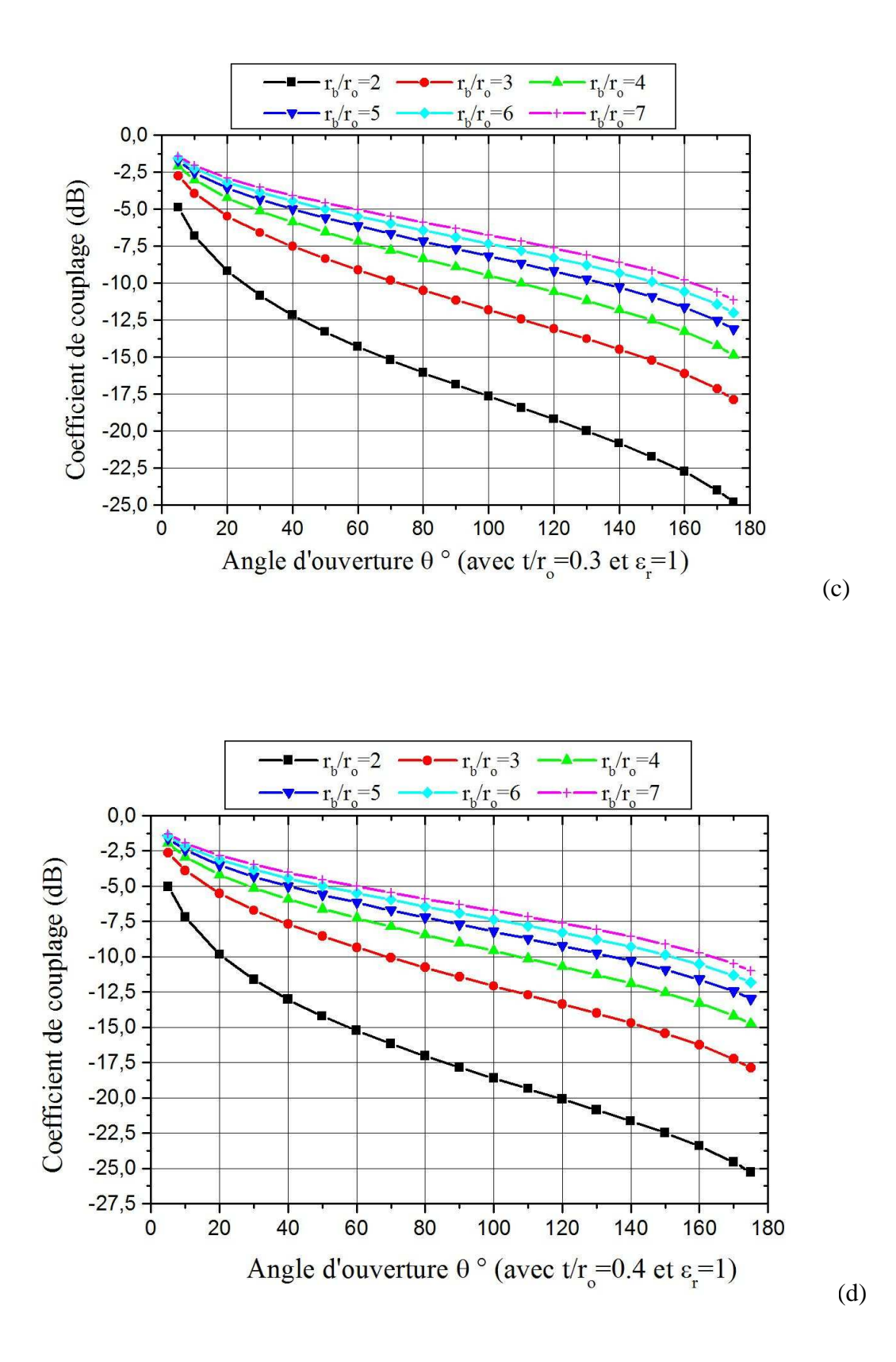

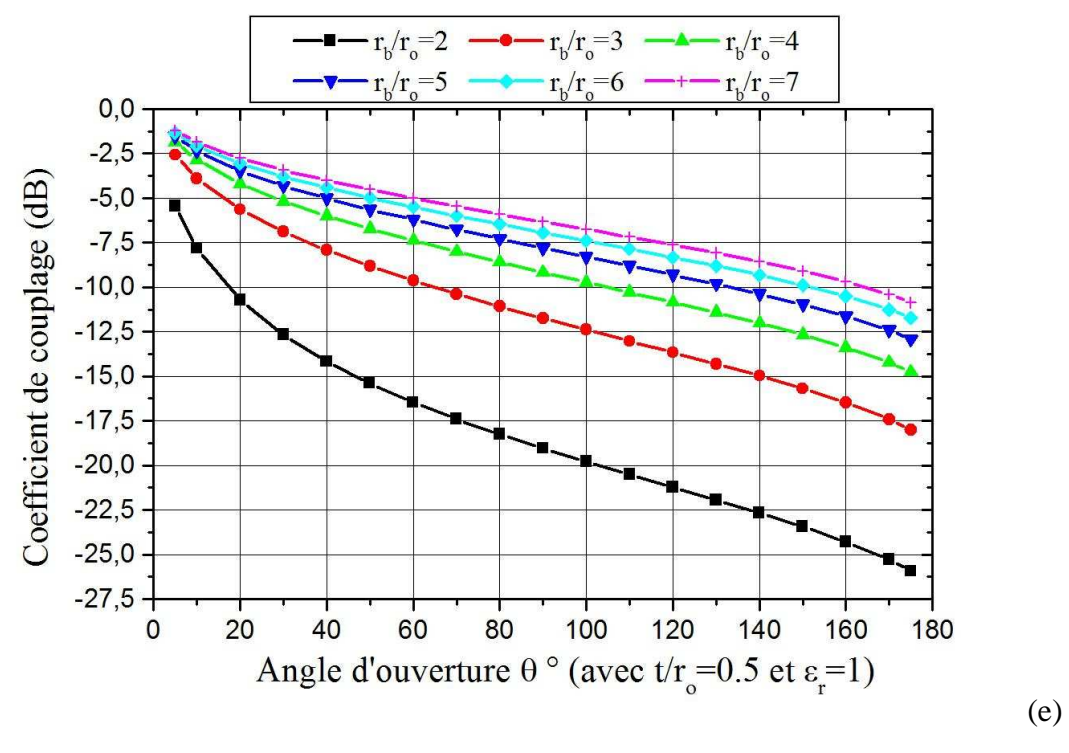

**Figure IV.6 : a), b), c), d) et e) Influence de l'angle d'ouverture sur le coefficient de couplage pour différents rapports**  $r_b/r_o$  **et**  $t/r_o$  **(** $\varepsilon_r=1$ **)** 

Ici le coefficient de couplage est calculé à partir des impédances caractéristiques des deux modes : pair et impair. Il diminue au fur et à mesure que l'angle d'ouverture augmente. On peut atteindre un couplage d'environ (-25 dB) pour un rapport  $r_b/r_o=2$  de la ligne à bandes symétriques circulaires blindées.

Pour un coefficient de couplage désiré correspondant à une impédance caractéristique de la ligne à bandes symétriques circulaires blindées, nous pourrons trouver la valeur de l'angle d'ouverture (θ) quand celle-ci est utilisée pour réaliser des coupleurs RF et microondes.

Quand on veut utiliser la ligne à bandes symétriques circulaires blindées pour fabriquer par exemple des circuits résonants sélectifs, il est impératif de connaître les valeurs des éléments des matrices d'inductances [L] et de capacités [C] pour pouvoir évaluer le coefficient de réflexion  $S_{11}$  à l'entrée du circuit résonateur en utilisant un modèle numérique adapté. La connaissance de ces matrices ([L] et [C]) nous permet aussi d'évaluer numériquement dans le domaine fréquentiel le coefficient de couplage  $S_{12}$  et d'isolation  $S_{14}$ dans le cas d'un coupleur. Cette évaluation pour les deux cas (coupleur et résonateur) permet de décider si les contraintes permettent la réalisation expérimentale du circuit ou non.

Enfin nous nous sommes intéressés à la dépendance qui existe entre le milieu diélectrique de permittivité relative ( *r* ) et l'angle d'ouverture θ pour une ligne à bandes symétriques d'impédance 50 Ω. Cette dépendance est montrée pour différentes valeurs des rapports  $r_b/r_o$  et t/ $r_o$  sur les graphes des figures IV.7-a à IV.7-e.

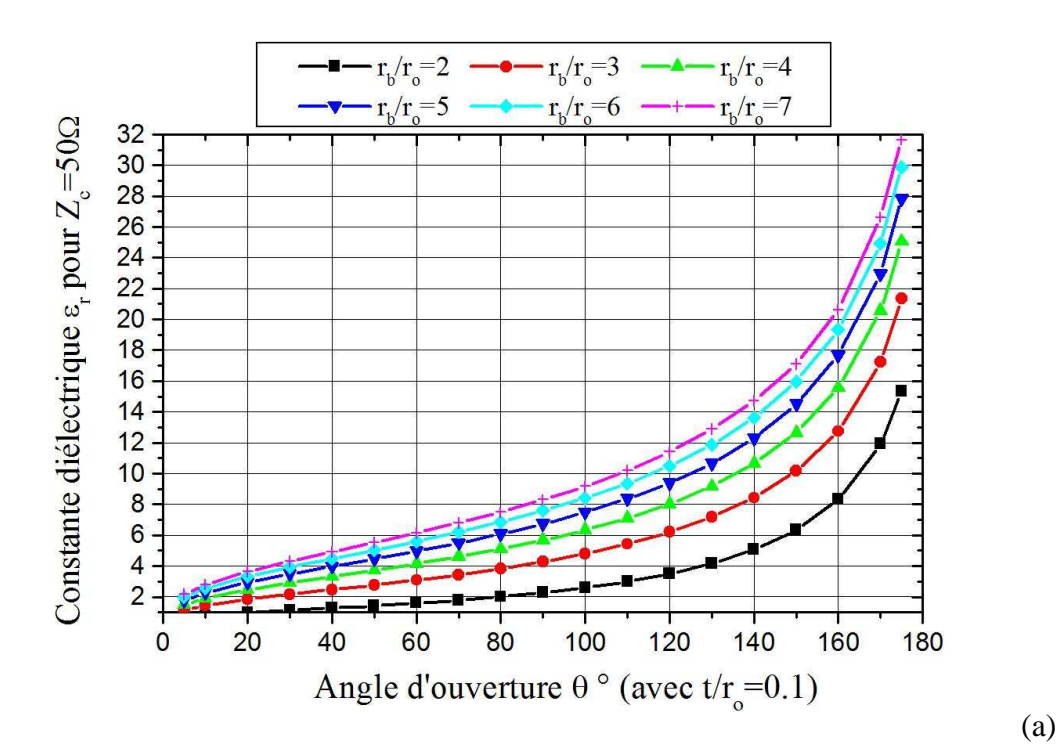

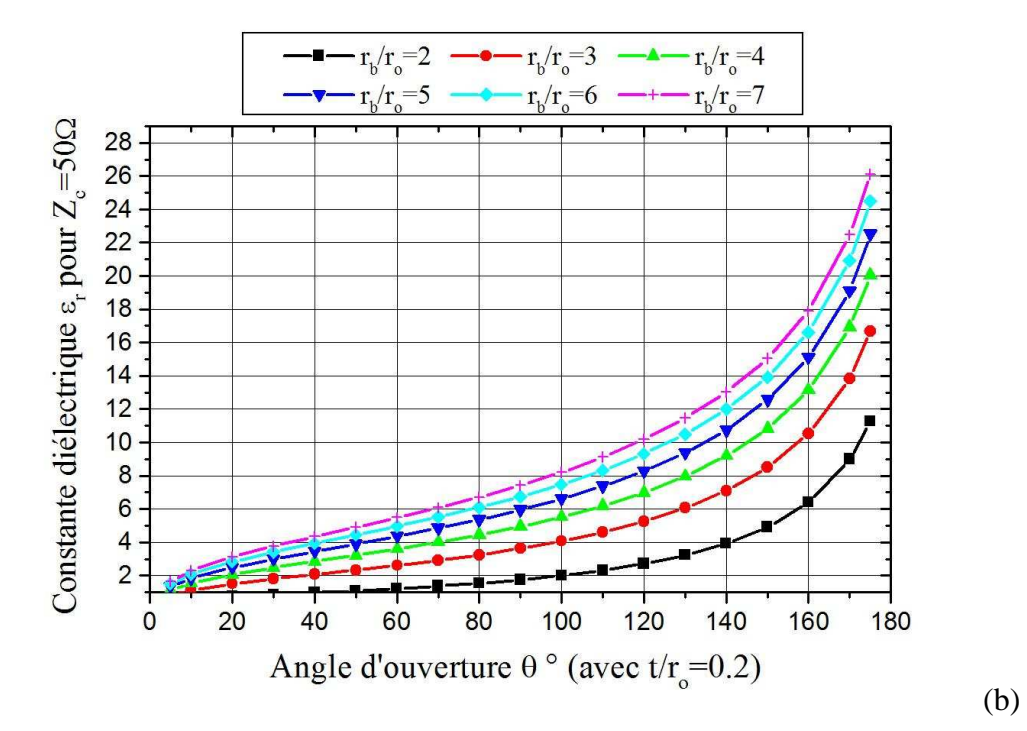

80

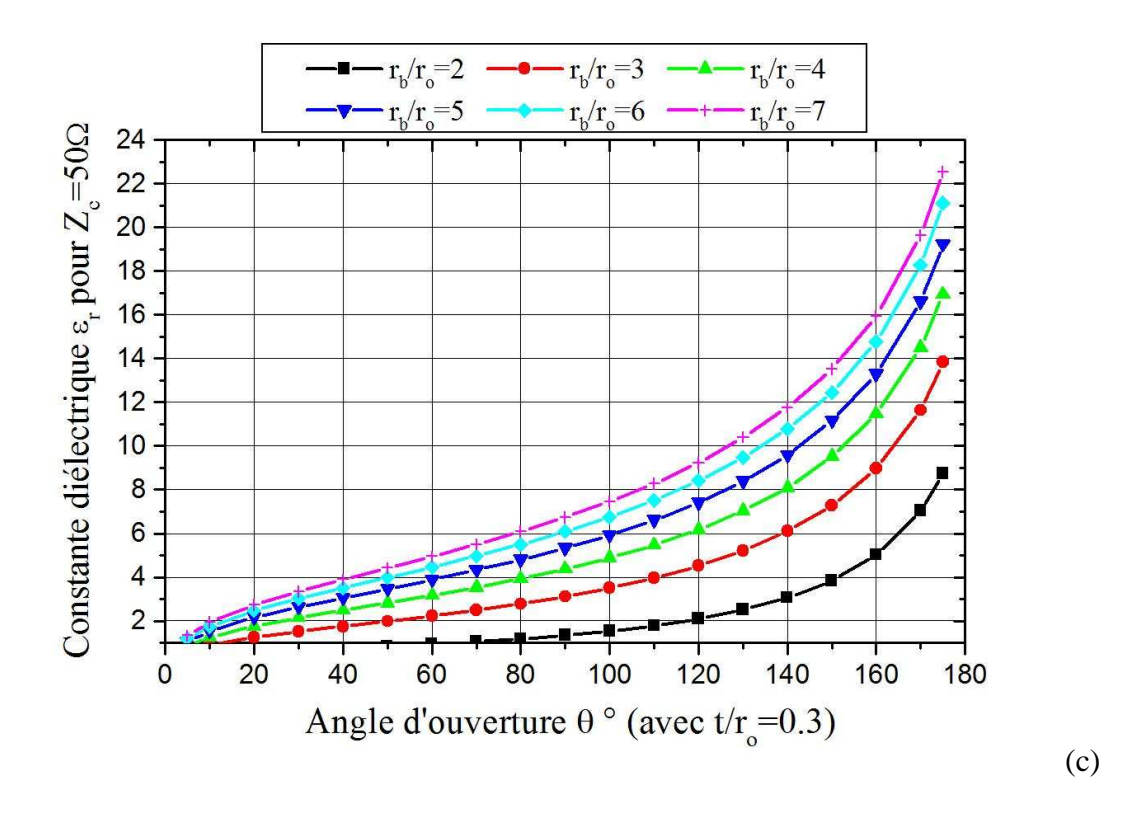

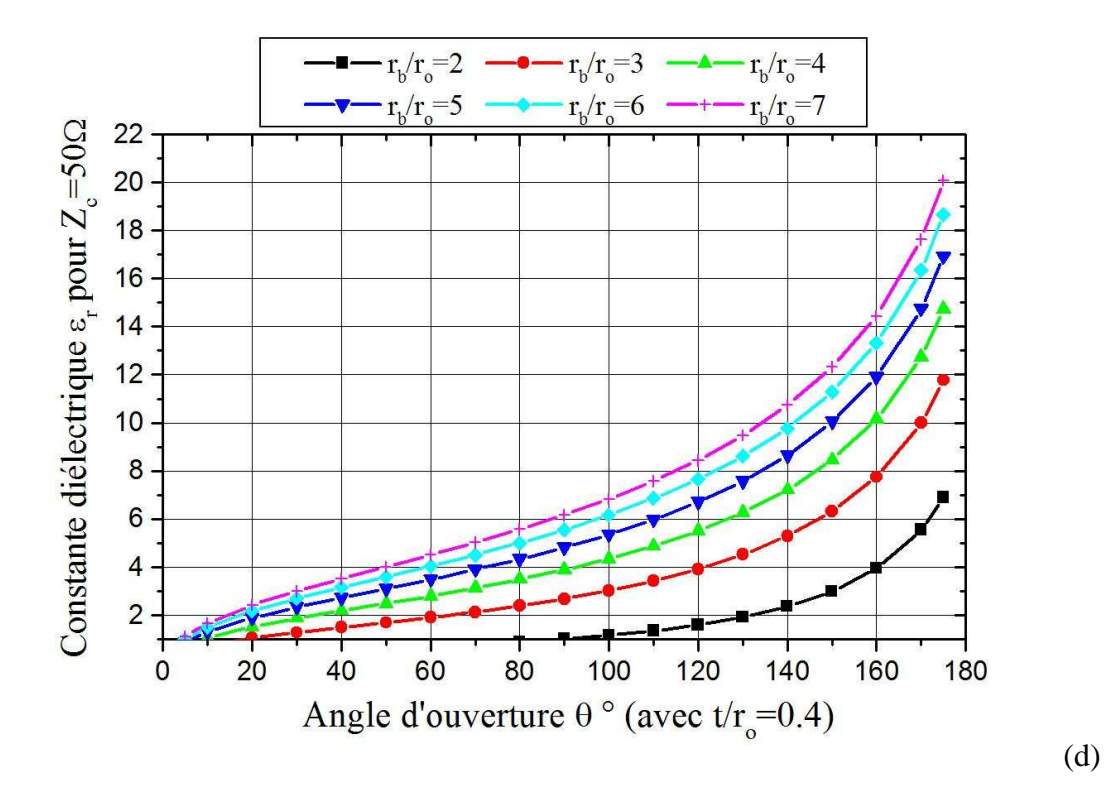

81

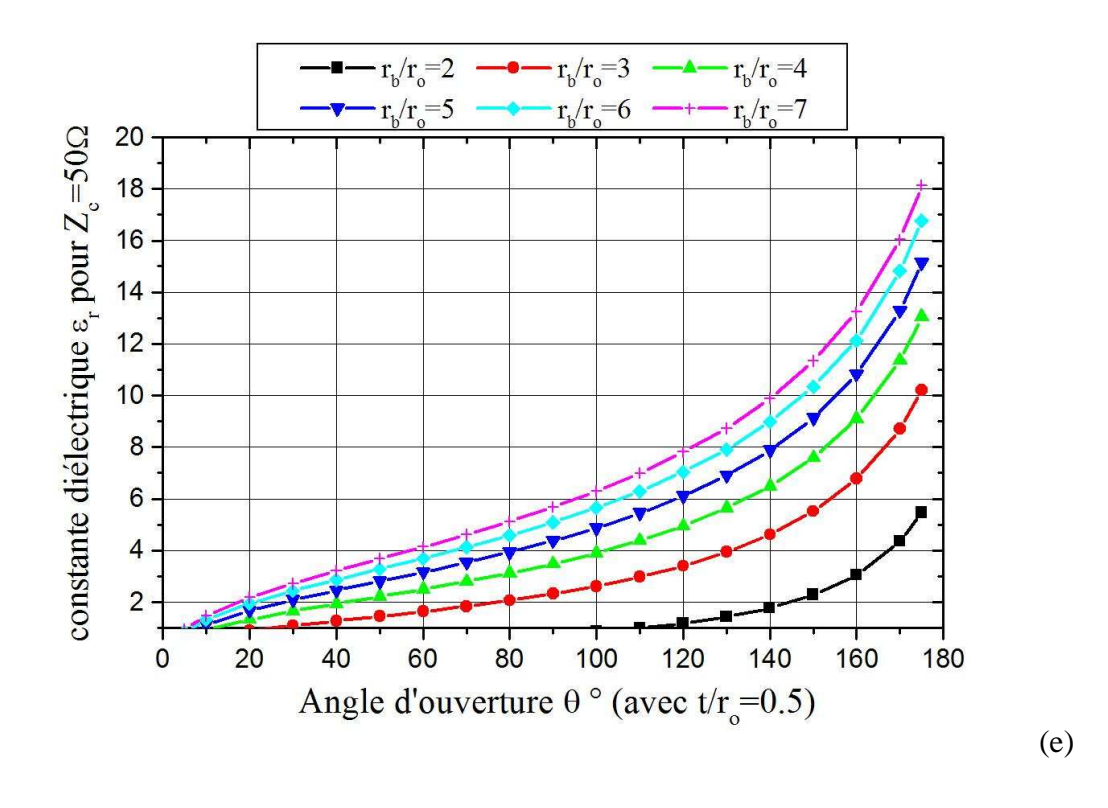

**Figure IV.7 : a), b), c), d) et e) Influence de l'angle d'ouverture sur la constante diélectrique de la ligne à bandes symétrique d'impédance 50** Ω **pour différents rapports**  $r<sub>b</sub>/r<sub>o</sub>$  et t/ $r<sub>o</sub>$ .

Les courbes présentées dans cette partie, tenant compte de l'influence de tous les paramètres géométriques qui nous intéressent de la ligne à bandes symétriques circulaires blindées sur tous ses paramètres électromagnétiques prouvent l'intérêt du logiciel MEF-2D réalisé. Un lissage rigoureux appliqué à ces courbes permettra sans faute la détermination d'expressions rigoureuses et précises fortement demandées pour utilisation lors de la conception de coupleurs directifs et de résonateurs sélectifs radiofréquences et micro-ondes.

## **IV.3 EXPRESSIONS ANALYTIQUES**

Nous avons pu développer des expressions analytiques précises et rigoureuses pour l'ensemble des paramètres électromagnétiques de la ligne à bandes symétriques blindée à faible épaisseur ayant un rapport de rayons  $2 \le r_b/r_c \le 7$  et un angle d'ouverture  $0 \le \theta \le 180^\circ$ par le biais d'un lissage, de nos résultats numériques, fait sous l'environnement ORIGIN.

Ces expressions approchées sont présentées comme suit :

# **IV.3.1 IMPEDANCE CARACTERISTIQUE DU MODE PAIR**

• Pour  $2 \le r \le 7$  et  $0^{\circ} < \theta < 180^{\circ}$ .

$$
Z_{oe} = \frac{1}{\sqrt{\varepsilon_r}} \left[ Z_o + \frac{2A}{\pi} \frac{v}{4(\theta - \theta_o)^2 + v^2} \right] \quad (\Omega)
$$
 (IV.9)

Avec

- $Z_o = 281 207.82e^{-(r-2)/4}$
- $A = 39039.64 1583.41e^{-(r-2)/0.67}$
- $v = 79.63 3.63e^{-(r-2)/0.68}$

 $\theta_o = 210.1 - 0.42 e^{-(r-2)/0.77}$ 

 $r = r_b / r_o$ 

# **IV.3.2 IMPEDANCE CARACTERISTIQUE DU MODE IMPAIR**

• Pour  $2 \le r \le 7$  et  $0 < \theta \le 60^\circ$ 

$$
Z_{oo} = \frac{1}{\sqrt{\varepsilon_r}} \left[ Z_o + Ae^{-(\theta/\theta_o)} \right] \tag{IV.10}
$$

Où

$$
Z_o = 110.5 - 29.97e^{-(r-2)/1.23}
$$
  
\n
$$
A = -82.2 + 27.12e^{-(r-2)/1.26}
$$
  
\n
$$
\theta_o = 79.18 - 8.33e^{-(r-2)/1.66}
$$

 $r = r_b / r_a$ 

• Pour  $2 \le r \le 7$  et  $60^\circ < \theta < 180^\circ$ 

$$
Z_{oo} = \frac{1}{\sqrt{\varepsilon_r}} \left[ Z_o + \frac{2A}{\pi} \frac{v}{4(\theta - \theta_o)^2 + v^2} \right] \tag{IV.11}
$$

Où

$$
Z_o = 38.4 - 4.18e^{-(r-2)/0.78}
$$
  
\n
$$
A = 57187.7 - 12667e^{-(r-2)/1.131}
$$
  
\n
$$
v = 109.41 - 21.61e^{-(r-2)/1.136}
$$
  
\n
$$
\theta_o = 219.54 - 5.53e^{-(r-2)/1.01}
$$
  
\n
$$
r = r_b / r_o
$$

# **IV.3.3 INDUCTANCE PROPRE (L0)**

• Pour  $2 \le r \le 7$  et  $0^{\circ} < \theta < 60^{\circ}$ 

$$
L_o = L_{0I} + B_I \theta + B_2 \theta^2 + B_3 \theta^3 \left(\frac{n \ H}{m}\right) \tag{IV.12}
$$

avec

$$
L_{01} = 523.904 - 343.338 e^{-(r-2)/3.778}
$$
  
\n
$$
B_1 = 2.173 - 0.503 e^{-(r-2)/1.0397}
$$
  
\n
$$
B_2 = -0.0256 + 0.00464 e^{-(r-2)/0.9223}
$$
  
\n
$$
B_3 = 10^{-4} [2.41759 - 0.35453 e^{-(r-2)/0.94243}]
$$
  
\n
$$
r = r_b / r_o
$$

• Pour  $2 \le r \le 7$  et  $60^{\circ} < \theta < 180^{\circ}$ 

$$
L_o = L_{oI} + \frac{2A}{\pi} \frac{v}{4(\theta - \theta_o)^2 + v^2} \left(\frac{n}{m}\right)
$$
 (IV.13)

Avec

$$
L_{01} = 536.452 - 341.77e^{-(r-2)/3.473}
$$

*A*=90243.65 –12750.379e<sup>-(r-2)</sup> /1.0538

*V*=104.89873 – 934  $e^{-(r-2)/1.06193}$ 

 $\theta_0 = 190.446 - 0.6747 e^{-(r-2)/1.12252}$ 

$$
r = r_b / r_o
$$

# **IV.3.4 INDUCTANCE MUTUELLE (LM)**

$$
L_M = L_{M1} + \frac{2A}{\pi} \frac{v}{4(\theta - \theta_o)^2 + v^2} \left(\frac{n}{m}\right) \tag{IV.14}
$$

Avec

$$
L_{M1} = 401.435 - 362.31e^{-(r-2)/6.02}
$$

$$
A=94102563-93511.578 r+4340885 r^2-9408.33 r^3+980.245 r^4-39.7027 r^5
$$

 $V = 123 - 37.3354 e^{-(r-2)/1.33723}$ 

 $\theta_0 = 376.464 - 363.557 r - 152.91 r^2 + 31.504 r^3 - 3.183 r^4 + 0.1264 r^5$ 

$$
r = r_b / r_o
$$

# **IV.3.5 CAPACITE PROPRE (C0)**

• pour  $2 \le r \le 7$  *et*  $0 < \theta \le 60^\circ$ 

$$
C_o = \left(C_{o_l} + A_l e^{-(\theta/\theta_l)} + A_2 e^{-(\theta/\theta_2)}\right) \varepsilon_r \left(\frac{pF}{m}\right)
$$
 (IV.15)

avec

$$
C_{01}=21.859+9.279 e^{-(r-2)/1.177441}
$$

 $\theta_1 = 4.63433 + 0.3253 e^{-(r-2)/1.22874}$ 

$$
\theta_2 = 41.6 + 20.517 e^{-(r-2)/0.7968}
$$

$$
A_1 = 27.25313 + 0.971e^{-(r-2)/1.31831}
$$

*A*<sub>2</sub> = 32 .528 + 9 .946 $e^{-(r-2)/0.7249}$ 

 $r = r_b / r_o$ 

• Pour  $2 \le r \le 7$  et  $60^{\circ} < \theta < 180^{\circ}$ 

$$
C_o = \left(C_{ol} + A_l e^{-\left(\left(\theta - \delta o\right)/\theta_l\right)}\right) \varepsilon_r \quad \left(\frac{pF}{m}\right) \tag{IV.16}
$$

Avec:

$$
A_1 = -9724.694 + 31909.428 r - 20349.253 r^2 - 5314.56 r^3 - 627.2455 r^4 + 27.767 r^5
$$
  

$$
C_{01} = 9879.428 + 32020.091r + 20390.922r^2 - 5322.58r^3 + 628.02r^4 - 27.797r^5
$$

 $\theta$ <sub>1</sub> = -212668.4858 + 337247 r -176896.9638 r<sup>2</sup> + 42121.4894 r<sup>3</sup> - 4712.3484 r<sup>4</sup> +201.53 r<sup>5</sup>

$$
r = r_b / r_o
$$

## **IV.3.6 CAPACITE DE COUPLAGE (CM)**

$$
C_M = \left(A_1 e^{-(\theta/\theta_I)} + A_2 e^{-(\theta/\theta_2)}\right) \varepsilon_r \left(\frac{pF}{m}\right)
$$
 (IV.17)

avec

$$
A_1 = 21.707 - 1.376 e^{-(r-2)/1.65663}
$$
  
\n
$$
A_2 = 34.655 - 4.3427 e^{-(r-2)/1.95495}
$$
  
\n
$$
\theta_1 = 6.9515 - 0.674 e^{-(r-2)/2.038}
$$
  
\n
$$
\theta_2 = 82.24 - 23.454 e^{-(r-2)/2.3026}
$$

 $r = r_h / r_o$ 

Pour la simplification ou la convivialité de la conception des coupleurs à bandes symétriques blindées nous avons réalisé un programme sous l'environnement Python 3.7 (open source) (Annexe I), en utilisant les expressions analytiques précédentes.

La programmation sous le langage Python est basée essentiellement sur l'organigramme présenté sur la figure IV.8.

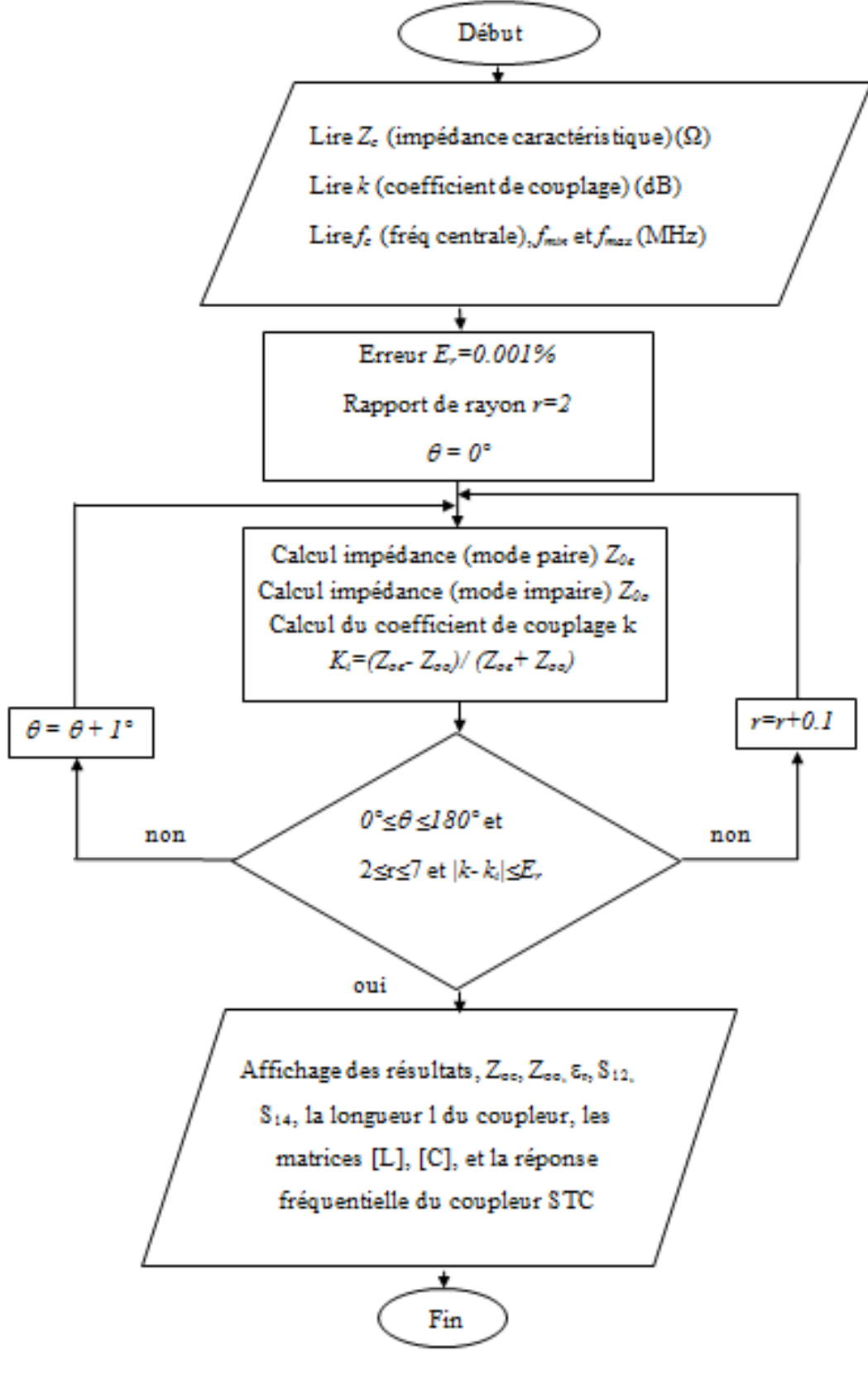

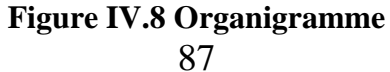

# **IV.4 CONCEPTIONS ET REALISATIONS**

Pour faire la conception et la fabrication de coupleur STR, nous avons analysé la structure qui est donnée par la figure IV.1 et nous nous sommes intéressés en premier lieu à la conception et à la réalisation d'un coupleur directif à bandes symétriques blindées de -10 dB et d'impédance caractéristique de  $50\Omega$ .

En fixant le cahier de charges comme suit :

- Impédance caractéristique du coupleur:  $Z_c = 50\Omega$ ;
- Coefficient de couplage : k=-10dB **;**
- Fréquence de travail : f=2 GHz**.**

Nous avons obtenu les résultats ci-dessous des paramètres géométriques et électriques du coupleur par le biais de notre programme réalisé sous l'environnement Python:

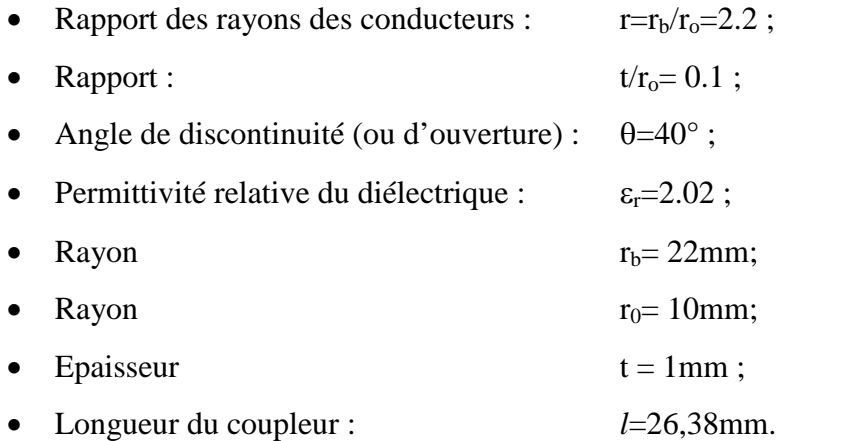

A ces valeurs des paramètres géométriques et électriques correspondent les valeurs ci-dessous des paramètres électromagnétiques du coupleur :

- Impédances caractéristiques des modes pair et impair:  $Z_{0e}$ =69.37 $\Omega$ ,  $Z_{0o}$ =36.03 $\Omega$ ;
- Matrice d'inductances linéiques:

$$
L = \begin{bmatrix} 247,24 & 78,63,06 \\ 78,63 & 247,24 \end{bmatrix} \begin{bmatrix} nH \\ m \end{bmatrix}
$$

Matrice de capacités linéiques:

$$
C = \begin{bmatrix} 100,42 & -32,22 \\ -32,22 & 100,42 \end{bmatrix} \begin{bmatrix} pF \\ m \end{bmatrix}
$$

Eléments de la matrice de répartition en puissance :

$$
S = \begin{bmatrix} 0 & 0.949 & 0 & 0.316 \\ 0.949 & 0 & 0.316 & 0 \\ 0 & 0.316 & 0 & 0.949 \\ 0.316 & 0 & 0.949 & 0 \end{bmatrix}
$$

La figure IV.9 montre la réponse fréquentielle (Coefficient d'affaiblissement  $S_{12}$  et coefficient de couplage  $S_{14}$ ) du coupleur STC directif ainsi conçu fonctionnant dans la plage de fréquence [250 -3500] MHz.

Sur cette figure nous voyons clairement le couplage de -10 dB désiré obtenu à la fréquence: f =2 GHz.

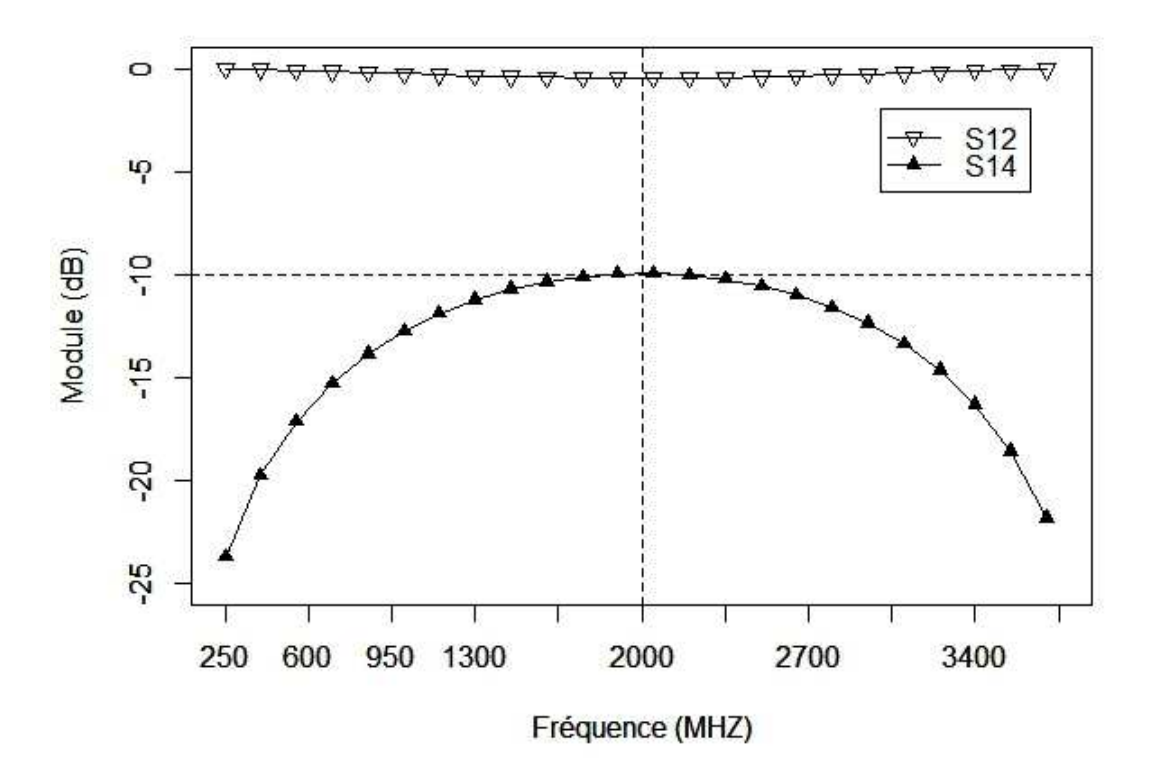

**Figure IV.9 : Réponse fréquentielle du coupleur STC ayant (Zc=50, k=-10 dB).**

Ensuite, nous sommes intéressés à la conception et à la réalisation d'un autre coupleur directif à bandes symétriques de -15 dB et d'impédance caractéristique 75 $\Omega$ . Pour cela, nous avons fixé dans le cahier de charges les paramètres suivants :

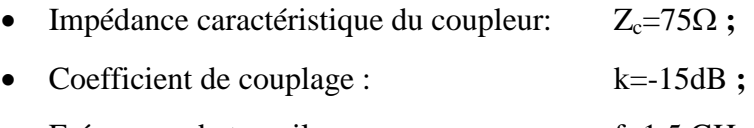

Fréquence de travail : f=1.5 GHz**.**

De la même façon que précédemment nous avons obtenu les valeurs suivantes des paramètres géométriques et électriques du coupleur par notre programme que nous avons réalisé:

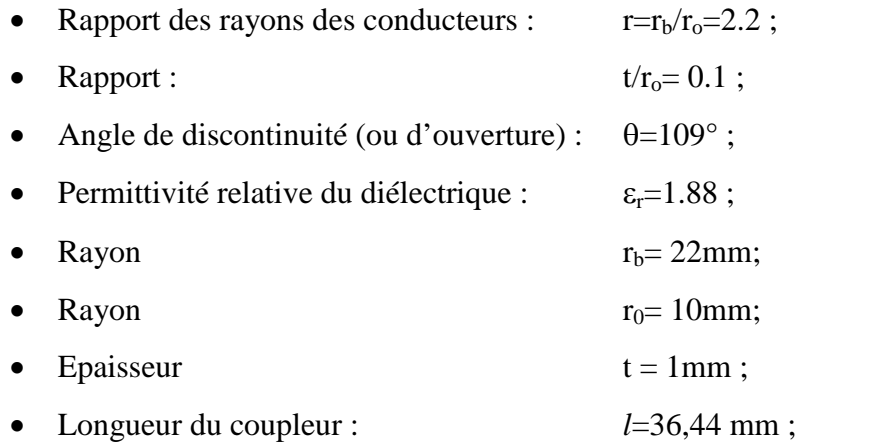

- Impédances caractéristiques des modes pair et impair:  $Z_{0e}$ =89.77 $\Omega$ ,  $Z_{0o}$ =62.66 $\Omega$ ;
- Matrice d'inductances linéiques:

$$
L = \begin{bmatrix} 352,25 & 61,20 \\ 61,20 & 352,25 \end{bmatrix} \quad \left(\frac{nH}{m}\right)
$$

Matrice de capacités linéiques:

$$
C = \begin{bmatrix} 60,45 & -9,61 \\ -9,61 & 60,45 \end{bmatrix} \quad \left(\frac{pF}{m}\right)
$$

Eléments de la matrice de répartition en puissance :

$$
S = \begin{bmatrix} 0 & 0.984 & 0 & 0.178 \\ 0.984 & 0 & 0.178 & 0 \\ 0 & 0.178 & 0 & 0.984 \\ 0.178 & 0 & 0.984 & 0 \end{bmatrix}
$$

De même la figure IV.10 montre la réponse fréquentielle (Coefficient d'affaiblissement  $S_{12}$  et coefficient de couplage  $S_{14}$ ) que nous avons obtenue du coupleur directif ainsi conçu fonctionnant dans la plage de fréquence [150-2850] MHz.

Sur cette figure nous constatons qu'à la fréquence de travail (1.5 GHz), le niveau de couplage  $|S_{14}|$  est de -15dB.

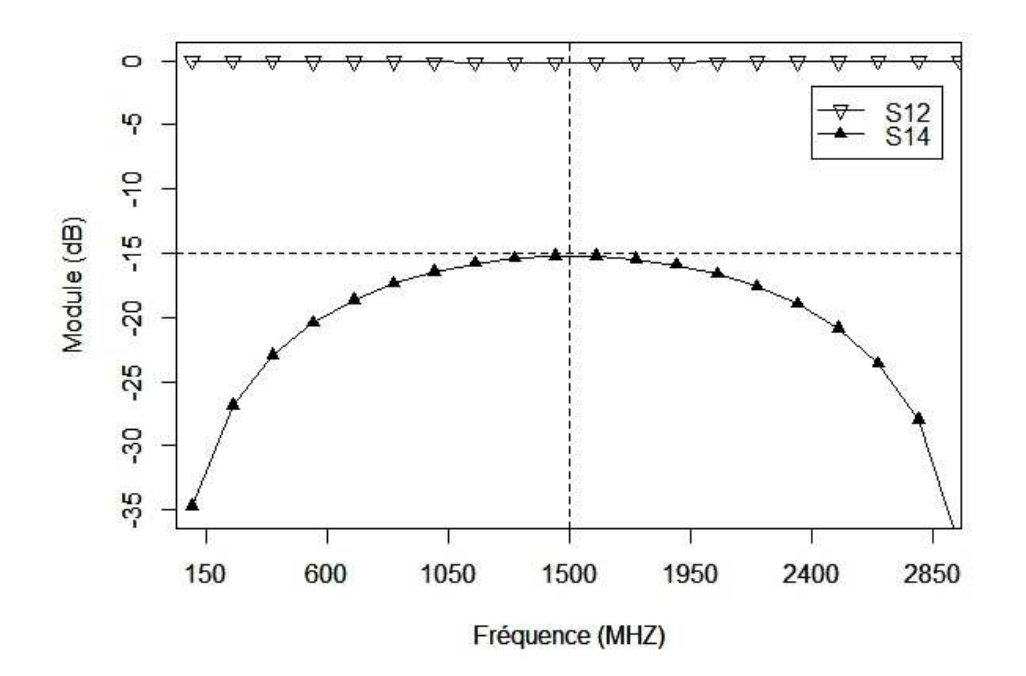

**Figure IV.10 : Réponse fréquentielle du coupleur STC ayant**  $(Z_c = 75\Omega, k = -15 dB)$ **.** 

Signalons enfin que nous avons fait quelques réalisations pratiques qui sont montrées dans la figure suivante.

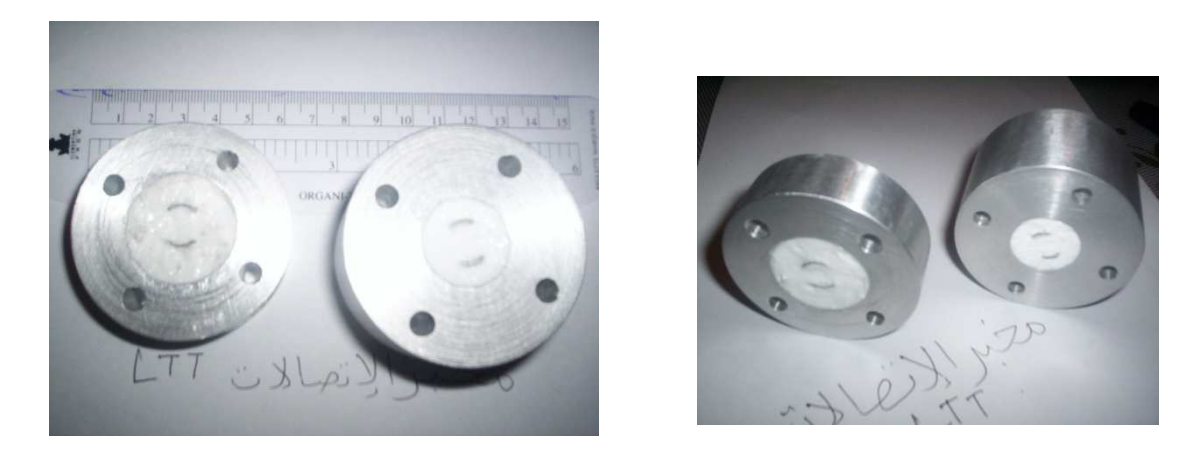

**Figure IV.11 : Deux photos montrant nos réalisations pratiques de coupleurs STC.**

# **IV.5 CONCLUSION**

Dans ce chapitre, nous avons présenté d'une part nos résultats de simulations numériques de la ligne à bandes symétriques circulaires blindées homogènes en fonctions de tous ses paramètres géométriques et d'autre part nos résultats de conceptions de deux coupleurs STC directifs ayant les caractéristiques suivantes : Une impédance caractéristique  $Z_c$ =50 $\Omega$ , un coefficient de couplage k=-10dB et une fréquence de travail f=2GHz pour le premier coupleur et une impédance caractéristique  $Z_c$ =75 $\Omega$ , un coefficient de couplage k=-15 dB et une fréquence de travail f=1.5 GHz pour le second coupleur.

Nous disposons d'un programme de CAO capable de déterminer les paramètres géométriques, physique et électromagnétiques du système de lignes à bandes symétriques homogènes blindées en fonction d'un cahier de charge fixé. Grace à sa souplesse et sa rapidité, nous pouvons concevoir et simuler le fonctionnement de tout coupleur STC directif désiré.

## **IV.6 BIBLIOGRAPHIE**

[1] F. Hecht, Outils et algorithmes pour la méthode des éléments finis, HdR, Université Pierre et Marie Curie, France, 1992.

[2]D. Bernardi, F.Hecht, K. Ohtsuka, O. Pironneau, freefem+ documentation, on the web at http://www.freefem.org/freefemplus.

[3]R. B. Lehoucq, D. C. Sorensen, and C. Yang ARPACK Users' Guide: Solution of Large-Scale Eigenvalue Problems with Implicitly Restarted Arnoldi Methods SIAM, ISBN 0-89871-407-9 // http://www.caam.rice.edu/software/ARPACK/.

**Conclusion générale**

 $000-$ 

# **CONCLUSION GENERALE**

Les travaux menés dans cette thèse ont permis de mettre au point un prototype de coupleur directif à bande symétrique blindée homogène pour lequel une méthodologie de simulation et de conception se basant sur un formalisme d'expressions analytiques simples et rigoureuses a été montrée.

Pour d'atteindre nos objectifs, nous avons tout d'abord étudié le comportement des lignes couplées dans un cadre général, définissant le moyen de déterminer les paramètres du couplage. Nous avons constaté que la méthode analytique directe est impossible à employer vu la structure complexe de notre système de lignes couplées. Ensuite nous avons opté pour la méthode des éléments finis (MEF) en deux dimensions pour la caractérisation des grandeurs électromagnétiques de la ligne à bandes symétriques circulaires blindées homogène en fonction de tous ses paramètres géométriques et physique.

La caractérisation EM est basée sur la résolution de l'équation de Laplace en 2D appliquée sur la section transversale du système de lignes couplées avec des conditions aux limites fixées par les conditions d'excitation sur les bandes internes et sur le blindage.

Des réseaux de courbes obtenues et présentées dans cette thèse, tenant compte de l'influence des paramètres de la ligne à bandes symétriques circulaires blindées homogène, montrent l'intérêt du programme MEF-2D que nous avons réalisé sous FreeFEM.

A partir de lissage sous ORIGIN de ces réseaux de courbes, nous avons obtenu des expressions analytiques rigoureuses et précises permettant la caractérisation électromagnétique rapide du coupleur STC. Ces expressions sont fiables et efficaces et sont faciles à introduire dans un programme de CAO.

Pour rendre la caractérisation du STC conviviale, nous avons développé un programme de CAO sous l'environnement PYTHON. Notre programme de CAO nous a permis de concevoir et de simuler le fonctionnement de coupleurs STC radiofréquences et micro-ondes directifs larges bandes.

Deux coupleurs STC directifs trouvant leurs applications dans le domaine des télécommunications et de mesure hautes puissances ont été conçus et simulés ayant les caractéristiques suivantes : Une impédance caractéristique  $Z_c = 50\Omega$ , un coefficient de couplage k=-10dB et une fréquence de travail f=2GHz pour le premier coupleur et une impédance caractéristique  $Z_c = 75\Omega$ , un coefficient de couplage k=-15 dB et une fréquence de travail f=1.5 GHz pour le second coupleur.

Nous espérons, dans le future proche, tester nos coupleurs réalisés d'une part et caractériser, concevoir, réaliser et tester les coupleurs STC inhomogènes d'autre part.

Une partie du travail présenté dans cette thèse a fait l'objet d'une publication internationale en Mars 2008 dans la revue «Microwaves & RF» éditée par «PENTONMedia».

**Annexes**

000

Nous présentons ici nos programmes de conception et de simulation du comportement fréquentiel des coupleurs directifs STC. Ces programmes seront un outil d'aide à la réalisation pratique de ces coupleurs STC directifs larges bandes trouvant leurs applications dans le domaine des télécommunications et de mesure hautes puissances.

### **Programme sous Python:**

fromcontextlib import contextmanager from math import\* classMultiStopIteration(StopIteration): def throw(self): raise self @contextmanager defmultibreak(): try: yieldMultiStopIteration().throw

```
exceptMultiStopIteration:
  pass
def géométrique(e):
print("Permittivité relatif e = ",e)
print()
print(" ***************************")
print(" * Paramètres géométriques *")
print(" ***************************")
print()
print("rb/r0 = {0:.1f}".format(r))
print()
print("Teta = ",teta,"<sup>o"</sup>)
print()
c=300000
 l=c/(sqrt(e)*4*f)
```
 $l=round(1,2)$ 

print("Longueur du coupleur  $l = ", l, "mm")$ defcapa(a,b):

print(" \*\*\*\*\*\*\*\*\*\*\*\*\*\*\*\*\*\*\*\*\*\*") print(" \* Matrice capacitive \*") print(" \*\*\*\*\*\*\*\*\*\*\*\*\*\*\*\*\*\*\*\*\*\*") print() print(" [",a," ",-b,"]")  $print("C = PF/m")$ print(" [",-b," ",a,"]") print() print("Capacité de couplage linéique Cm = ",b,"PF/m") print() print("Capacité propre linéique C0 = ",a,"PF/m") def induct(a,b):

print(" \*\*\*\*\*\*\*\*\*\*\*\*\*\*\*\*\*\*\*\*\*\*\*\*\*\*\*) print(" \* Matrice inductive \*") print(" \*\*\*\*\*\*\*\*\*\*\*\*\*\*\*\*\*\*\*\*\*\*\*\*\*\*") print()

```
print(" [",a," ",b,"]")
print("L = nH/m")print(" [",b," ",a,"]")
print()
print("Inductance mutuelle linéique Lm = ",b,"nH/m")
print()
print("Inductance propre linéique L0 = ",a,"nH/m")
defmatr(S12,k):
```
print(" \*\*\*\*\*\*\*\*\*\*\*\*\*") print(" \* Matrice S \*")
```
print(" *************")
print()
print(" [ 0 ","{0:.3f}".format(S12)," 0 ","{0:.3f}".format(k),"]")
print()
print(" [ {0:.3f}".format(S12)," 0 ","{0:.3f}".format(k)," 0 ]")
print("S =")print(" [ 0 ","{0:.3f}".format(k)," 0 ","{0:.3f}".format(S12),"]")
print()
print(" [ {0:.3f}".format(k)," 0 ","{0:.3f}".format(S12)," 0 ]")
```
def rep(l,l0,c0):

 $c=300$ 

```
11 = c/(sqrt(e)*4*f)
```

```
p=int((fmax-fmin)/12)
```

```
fichier = open("d:/data.txt", "x")
```

```
fichier.write("Fréquence; S14 ; S12 "+"\n")
```
for i in range (fmin,fmax,150):

```
a=2*1/10/(sqrt(1-(1/10)**2))b=2/(sqrt(1-(1/10)**2))beta=10**6*l1*2*pi*i*sqrt((1-(l/l0)**2)*l0*c0/10**21)
s12=2/sqrt((2*costeta))**2+(sin(beta)*b)**2)s14=sqrt((sin(beta)*2+a*b)*2+(2*sin(beta)*cos(beta)*a)*2)/(sin(beta)*b)*2+4*cos(beta)**2)c=20*log10(s14)cl = round(c, 2)d=20*log10(s12)d1=round(d,2)#print()
#print("f= ",i,"MHZ; S14 =",c1,"dB; S12 =",d1," dB")
fichier = open("d:/data.txt", "a")fichier.write(str(i))
fichier.write(";")
```

```
fichier.write(str(c1))
        fichier.write(" ;")
        fichier.write(str(d1) + "\n")ZC = float(input("Enter S.V.P I'impédance caractéristique ZC ="))print()
KC=float(input("Entrer S.V.P le coefficient de couplage (dB) KC = "))
print()
f=float(input("Entrer S.V.P la fréquence (MHZ) f = "))
print()
fmin=int(input("Entrer S.V.P la fréquence min (MHZ) fmin = "))
print()
fmax=int(input("Entrer S.V.P la fréquence max (MHZ) fmax = "))
print()
print("*****************************************************")
print()
k=10**(-KC/20)
Zoe=ZC*sqrt((1+k)/(1-k))Zoo=ZC*sqrt((1-k)/(1+k))S12=sqrt(1-k**2)print()
print("Impédancepaire Zoe = ",Zoe,"ohm")
print()
print("Impédanceimpaire Zoo = ",Zoo,"ohm")
print()
r=2withmultibreak() as stop:
  while r < 7:
    for teta in range (0,61):
      Z11=281-207.82*exp(-(r-2)/4)
      Aa=39039.64-1583.41*exp(-(r-2)/0.67)
      tetao=210.1-0.42*exp(-(r-2)/0.77)
      v11=79.63-3.63*exp(-(r-2)/0.68)
```

```
Zp=Z11+2*Aa*v11/(pi*(4*(teta-tetao)**2+v11**2))
Z1=110.5-29.97*exp(-(r-2)/1.23)A=-82.2+27.12*exp(-(r-2)/1.26)tetaoo=79.18-8.33*exp(-(r-2)/1.66)
Zi = Z1 + A*exp(-teta/tetaoo)K=(Zp-Zi)/(Zp+Zi)if abs(K-k) < 0.00039:
 e = (Zp/Zoe)**2
 géométrique(e)
 print()
 Ac1=21.707-1.376*exp(-(r-2)/1.65663)
 Ac2=34.655-4.3427*exp(-(r-2)/1.95495)
 tetac1=6.9515-0.674*exp(-(r-2)/2.038)
 tetac2=82.24-23.454*exp(-(r-2)/2.3026)
 Cm=(Ac1*exp(-teta/tetac1)+Ac2*exp(-teta/tetac2))*e
```

```
C1=21.859+9.279*exp(-(r-2)/1.177441)teta1=4.63433+0.3253*exp(-(r-2)/1.22874)
teta2=41.6+20.517*exp(-(r-2)/0.7968)
A1=17.15313+0.971*exp(-(r-2)/1.31831)
A2=32.528+9.946*exp(-(r-2)/0.7249)
CO=(C1+A1*exp(-teta/teta)+A2*exp(-teta/teta2))*ecapa(C0,Cm)print()Lm1=401.435-362.31*exp(-(r-2)/6.02)
Al=94102.563-93511.578*r+43408.85*r**2-9408.33*r**3+980.245*r**4
-39.7027*r**5VI=123-37.3354*exp(-(r-2)/1.33723)tetal=-376.464+363.557*r-152.91*r**2+31.504*r**3-3.183*r**4+0.1264*r**5
Lm=Lm1+2*Al*Vl/(pi*(4*(teta-tetal)**2+Vl**2))
```
L1=523.904-343.338\*exp(-(r-2)/3.778)

B1=2.173-0.503\*exp(-(r-2)/1.0397) B2=-0.0256+0.00464\*exp(-(r-2)/0.9223) B3=0.0001\*(2.41759-0.35453\*exp(-(r-2)/0.94243)) L0=L1+B1\*teta+B2\*teta\*\*2+B3\*teta\*\*3 Induct (L0,Lm) print()  $\text{matr}(S12,k)$ rep(Lm,L0,C0) stop()

for teta in range $(60,181)$ :

Z11=281-207.82\*exp(-(r-2)/4) Aa=39039.64-1583.41\*exp(-(r-2)/0.67) tetao=210.1-0.42\*exp(-(r-2)/0.77)  $v11=79.63-3.63*exp(-(r-2)/0.68)$  $Zp=Z11+2*Aa*v11/(pi*(4*(teta-tetao)**2+v11**2))$ 

```
Z1=38.4-4.18*exp(-(r-2)/0.78)
A=57187.7-12667*exp(-(r-2)/1.131)
V=109.41-21.61*exp(-(r-2)/1.136)
teta00=219.54-5.53*exp(-(r-2)/1.01)
Zii=(Z1+2*A*V/(pi*(4*(teta-teta00)**2+V**2)))K=(Zp-Zii)/(Zp+Zii)
```

```
if abs(K-k)<0.0001:
print()
e=(Zp/Zoe)**2géométrique(e)
print()
Ac1=21.707-1.376*exp(-(r-2)/1.65663)
Ac2=34.655-4.3427*exp(-(r-2)/1.95495)
tetac1=6.9515-0.674*exp(-(r-2)/2.038)
tetac2=82.24-23.454*exp(-(r-2)/2.3026)
```

```
Cm=(Ac1*exp(-teta/tetac1)+Ac2*exp(-teta/tetac2))*eC11=9879.428-32020.091*r+20390.922*r**2-5322.58*r**3+628.02*r**4
-27.797*r**5A11=-9724.694+31909.428*r-20349.253*r**2+5314.56*r**3
-627.2455*r**4+27.767*r**5teta11=-212668.4858+337247*r-176896.9638*r**2+42121.4894*r**3
-4712.3484*r**4+201.53*r**5C00=(C11+A11*exp(-(teta-60)/teta11)))*ecapa(C00,Cm)
print()Lm1=401.435-362.31*exp(-(r-2)/6.02)
Al=94102.563-93511.578*r+43408.85*r**2-9408.33*r**3+980.245*r**4
-39.7027*r**5VI=123-37.3354*exp(-(r-2)/1.33723)tetal=-376.464+363.557*r-152.91*r**2+31.504*r**3-3.183*r**4+0.1264*r**5
Lm=Lm1+2*Al*Vl/(pi*(4*(teta-tetal)**2+Vl**2))
```

```
L11=536.452-341.77*exp(-(r-2)/3.473)
A=90243.65-12750.379*exp(-(r-2)/1.0538)
V=104.89873-9.34*exp(-(r-2)/1.06193)teta0=190.446-0.6747*exp(-(r-2)/1.12252)
L00=L11+2*A*V/(pi*(4*(teta-teta0)**2+V**2))
induct(L00,Lm)print()\text{matr}(S12,k)print()rep(Lm, L00, CO0)
```

```
stop()
```

```
r = r + 0.1
```

```
print ("Pas de solution !!!")
```
#### **Exécution de programme du premier coupleur**

Entrer S.V.P l'impédance caractéristique ZC = 50 Entrer S.V.P le coefficient de couplage (dB)  $KC = 10$ Entrer S.V.P la fréquence (MHZ)  $f = 2000$ Entrer S.V.P la fréquence min (MHZ) fmin = 250 Entrer S.V.P la fréquence max (MHZ) fmax = 3700 \*\*\*\*\*\*\*\*\*\*\*\*\*\*\*\*\*\*\*\*\*\*\*\*\*\*\*\*\*\*\*\*\*\*\*\*\*\*\*\*\*\*\*\*\* Impédance paire Zoe = 69.37129433613966 ohm Impédance impaire Zoo = 36.03796100280632 ohm Permittivité relatif e = 2.0207521269485182 \*\*\*\*\*\*\*\*\*\*\*\*\*\*\*\*\*\*\*\*\*\*\*\* \* Paramètres géométriques \* \*\*\*\*\*\*\*\*\*\*\*\*\*\*\*\*\*\*\*\*\*\*\*\*

 $rb/r0 = 2.2$ 

Teta =  $40^\circ$ 

Longueur du coupleur  $l = 26.38$  mm

```
*******************
  * Matrice capacitive *
*******************
```
[ 100.42457904789663 -32.22124543853482 ]  $C =$  (PF/m) [ -32.22124543853482 100.42457904789663 ]

Capacité de couplage linéique Cm = 32.22124543853482 (PF/m)

Capacité propre linéique C0 = 100.42457904789663 (PF/m)

\*\*\*\*\*\*\*\*\*\*\*\*\*\*\*\*\*

\* Matrice inductive \*

\*\*\*\*\*\*\*\*\*\*\*\*\*\*\*\*\*

[ 247.243932182915 78.63067111095754 ]  $L =$  (nH/m) [ 78.63067111095754 247.243932182915 ]

Inductance mutuelle linéique Lm = 78.63067111095754 (nH/m)

Inductance propre linéique  $LO = 247.243932182915$  (nH/m)

```
************
      * Matrice S *
      ************
    [ 0 0.949 0 0.316 ][ 0.949 0 0.316 0 ]
S =[ 0 0.316 0 0.949 ]
    [ 0.316 0 0.949 0 ]
```
#### **Fichier data.txt**

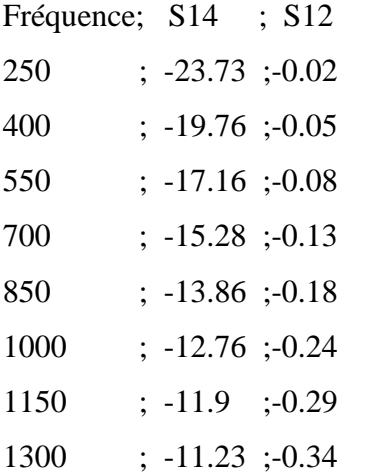

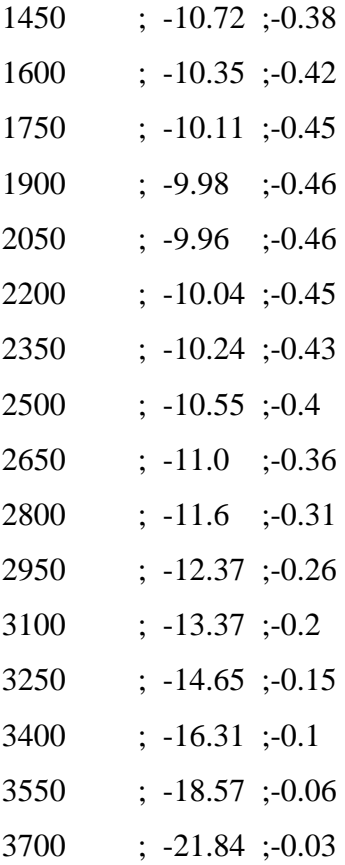

Nous présentons ici le programme sous R pour la représentation graphique de la réponse fréquentielle du coupleur à bandes symétriques blindées ayant :  $Z_c$ =50  $\Omega$  et k=-10 dB Figure A1.1.

>tab=read.table("d:/data.txt",header=T,sep=';',dec='.') > x <- tab \$ Fréquence  $>$  y1 $<$ - tab \$ S14  $>$  y2 $<$ - tab \$ S12  $> plot(x, y1, pch=17, ylim=c(-24, 0), yaxp=c(0, -24, 6), xlim=c(250, 3750), xaxp=c(250, 3750, 7),$ xlab="Fréquence (MHZ)",ylab="Module (dB)", +type="o") >par(new=T)  $> plot(x, y2, pch=25, ylim=c(-24,0), yaxp=c(0, -24, 6), xlim=c(250, 3750), xaxp=c(250, 3750, 7),$ xlab="Fréquence (MHZ)",ylab="Module (dB)", +type="o")  $>\text{legend}(x=2500,y=-3,\text{legend}=c("S12", "S14"),pch=c(25,17), lty=c(1,1),lwd=c(1,1))$ 

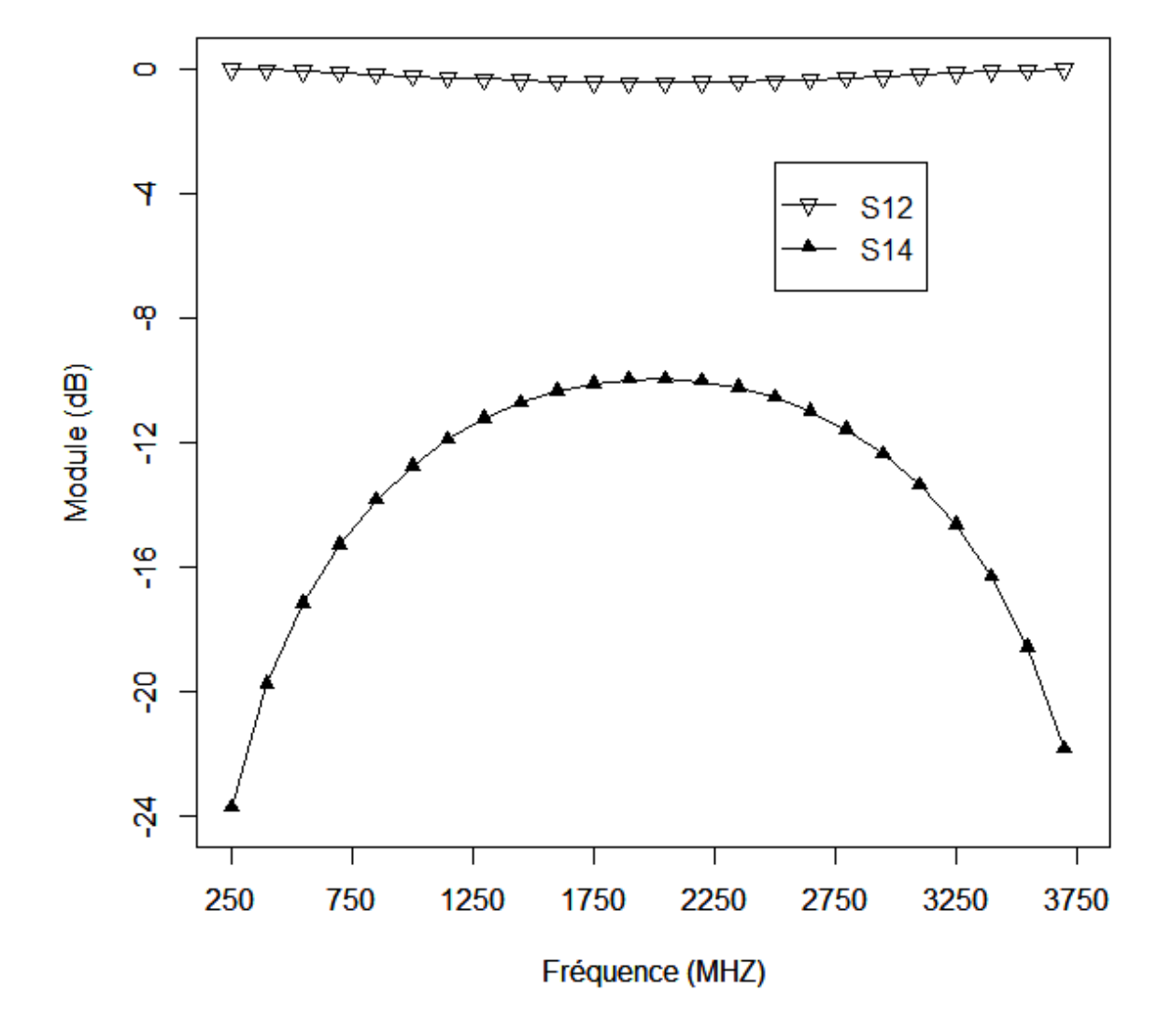

Figure A1.1 : Réponse fréquentielle du coupleur à bandes symétriques blindées ( $Z_c$ =50 $\Omega$ , k=-10dB)

#### **Exécution de programme du deuxième coupleur**

Entrer S.V.P l'impédance caractéristique ZC = 75 Entrer S.V.P le coefficient de couplage (dB)  $KC = 15$ Entrer S.V.P la fréquence (MHZ)  $f = 1500$ Entrer S.V.P la fréquence min (MHZ) fmin = 150 Entrer S.V.P la fréquence max (MHZ) fmax = 2800 \*\*\*\*\*\*\*\*\*\*\*\*\*\*\*\*\*\*\*\*\*\*\*\*\*\*\*\*\*\*\*\*\*\*\*\*\*\*\*\*\*\*\*\* Impédance paire Zoe = 89.76785192587619 ohm Impédance impaire Zoo = 62.661630854715334 ohm Permittivité relatif e = 1.8822890949368092 \*\*\*\*\*\*\*\*\*\*\*\*\*\*\*\*\*\*\*\*\*\*\*\* \* Paramètres géométriques \* \*\*\*\*\*\*\*\*\*\*\*\*\*\*\*\*\*\*\*\*\*\*\*\*

 $rb/r0 = 2.2$ 

Teta =  $109^\circ$ 

Longueur du coupleur  $l = 36.44$  mm

```
*******************
 * Matrice capacitive *
*******************
```
[ 60.450551245966295 -9.614395771919005 ]  $C =$  (PF/m) [ -9.614395771919005 60.450551245966295 ]

Capacité de couplage linéique Cm = 9.614395771919005 (PF/m)

Capacité propre linéique  $CO = 60.450551245966295$  (PF/m)

\*\*\*\*\*\*\*\*\*\*\*\*\*\*\*\*\*\*

\* Matrice inductive \*

\*\*\*\*\*\*\*\*\*\*\*\*\*\*\*\*\*\*

[ 352.25257325733844 61.20461548190764 ]  $L =$  (nH/m) [ 61.20461548190764 352.25257325733844 ]

Inductance mutuelle linéique Lm = 61.20461548190764 (nH/m)

Inductance propre linéique  $LO = 352.25257325733844$  (nH/m)

```
**********
      * Matrice S *
      **********
   [ 0 0.984 0 0.178 ]
   [ 0.984 0 0.178 0 ]
S =[ 0 0.178 0 0.984 ]
   [ 0.178 0 0.984 0 ]
```
### **Fichier data.txt**

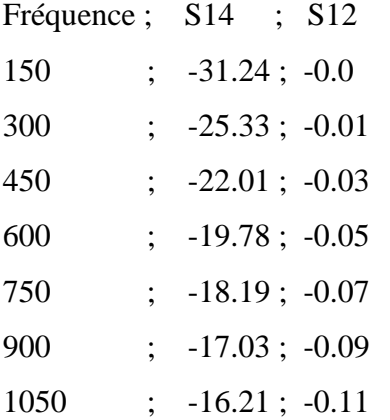

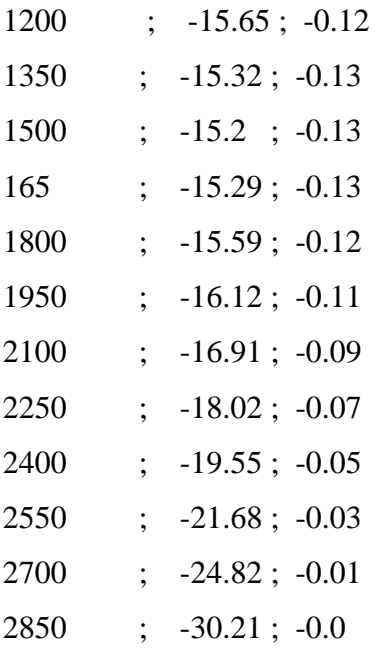

Nous présentons ici le programme sous R pour la représentation graphique de la réponse fréquentielle du coupleur à bandes symétriques blindées ayant :  $Z_c = 75\Omega$  et k=-15dB Figure A1.2.

```
>tab=read.table("d:/data.txt",header=T,sep=';',dec='.')
> x <- tab $ Fréquence
> y1<- tab $ S14
> y2 <- tab $ S12
\text{plot}(x, y1, \text{pch=17}, y1 \text{im=c}(-30, 0), yaxp=c(0, -30,6),xlim=c(150,3000),xaxp=c(150,3000,6), xlab="Fréquence (MHZ)",ylab="Module
(dB)",type="o")
>par(new=T)
\text{plot}(x, y2, \text{pch}=25, \text{ylim}=c(-30, 0), \text{yaxp}=c(0, -1)30,6),xlim=c(150,3000),xaxp=c(150,3000,6), xlab="Fréquence (MHZ)",ylab="Module
(dB)",type="o")
>legend(x=2500,y=-3,legend=c("S12","S14"),pch=c(25,17), lty=c(1,1),lwd=c(1,1))
```
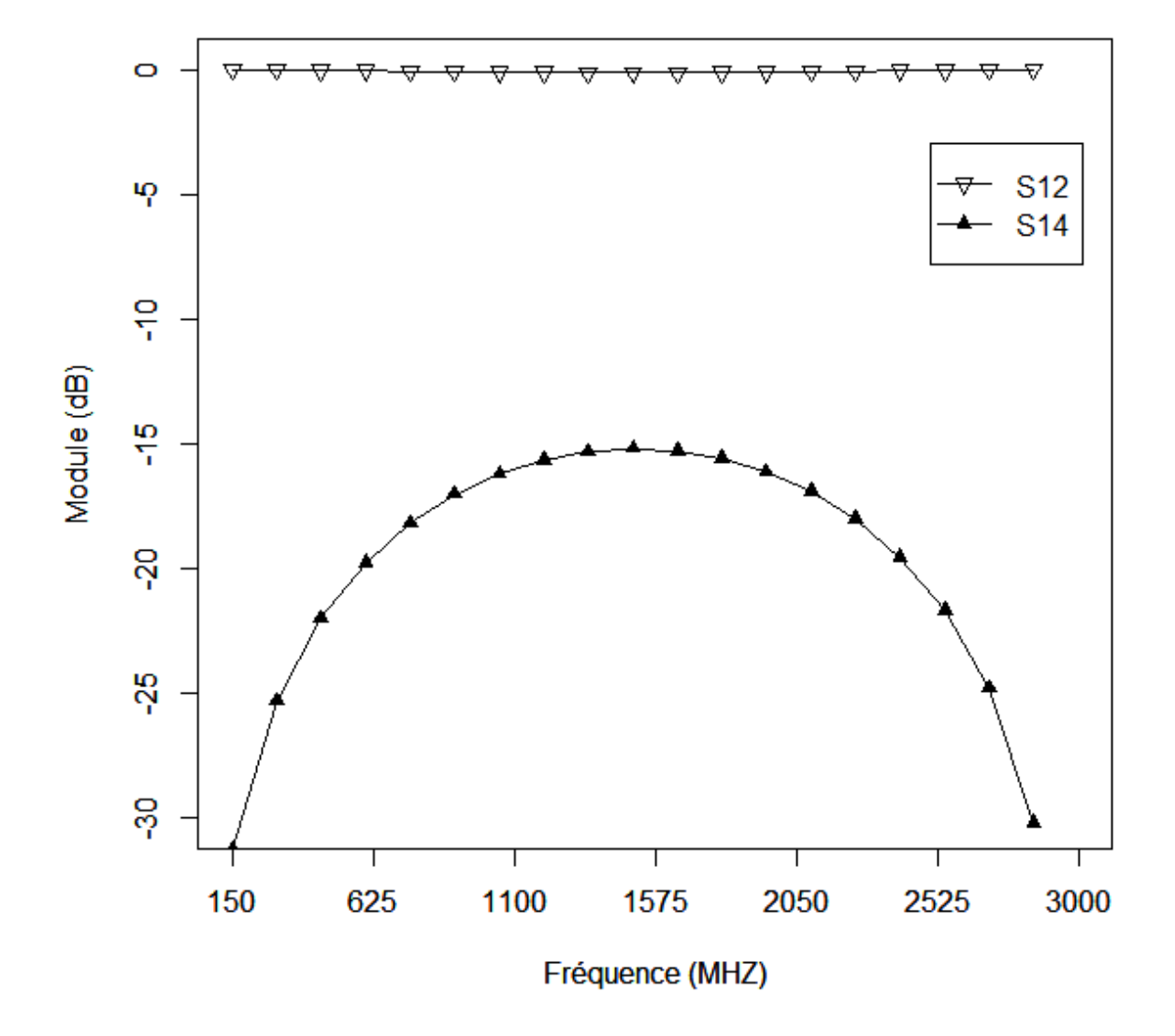

**Figure A1.2 : Réponse fréquentielle du coupleur à bandes symétriques blindées (Zc=75, k=-15dB)**

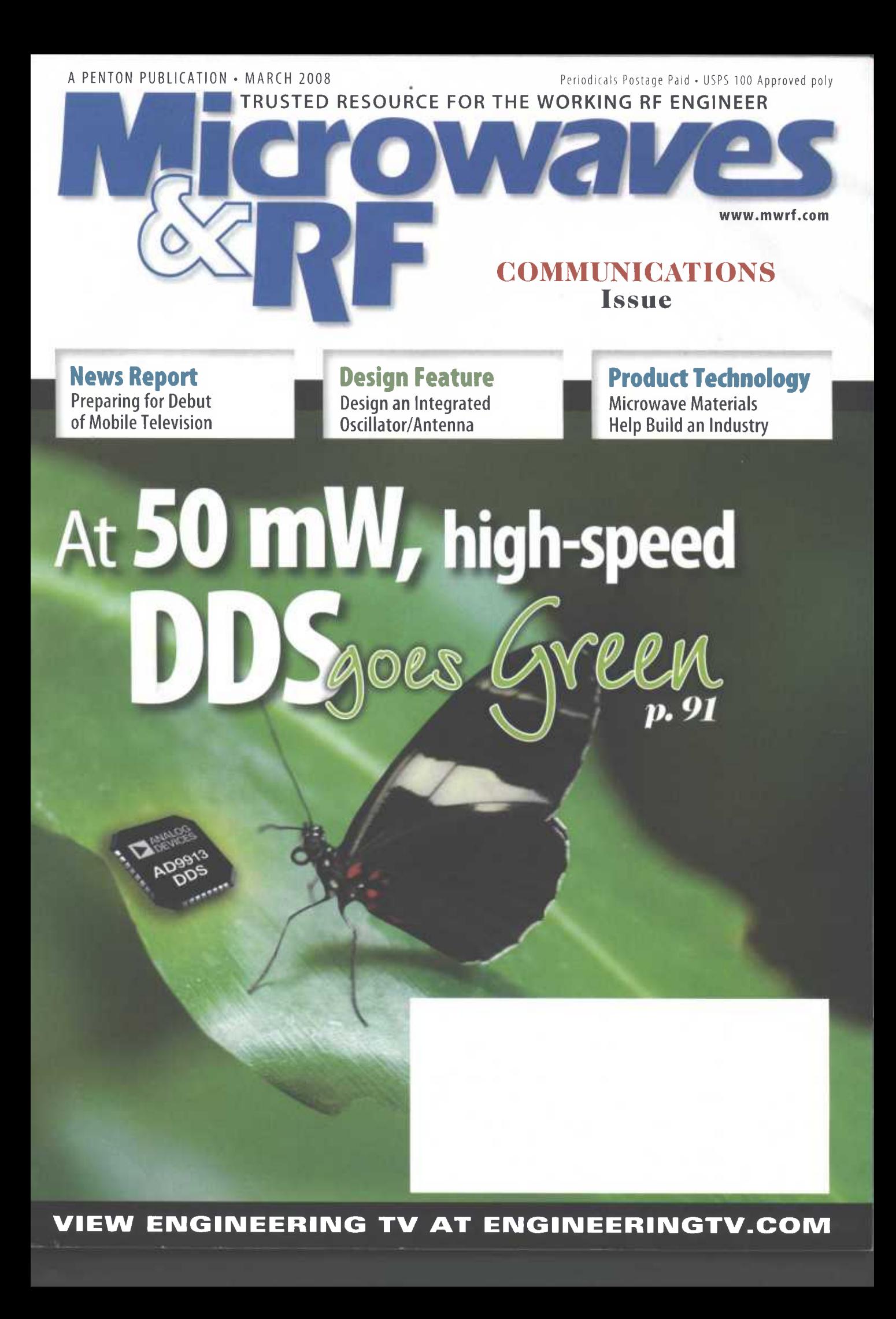

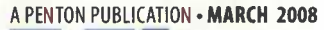

VOL. 47 · NO. 3

it us at www.mwrf.com

# **NewsRepor**

#### 33

#### **Mobile Television Prepares For Its Big Debut**

The industry must leverage the right standards and technologies to provide mobile-TV services on the go, deep inside buildings, and to millions of people at the same time.

#### 42

#### **Synthesizers Squeeze Into Smaller Spaces**

Demanding requirements for newer communications systems are pushing frequency synthesizer developers to pack more performance into more compact designs.

# **DesignFeature**

#### 59

#### Design An Integrated Oscillator/Antenna

This design tightly integrated an active oscillator with a microstrip patch antenna for miniaturization in WLAN, Bluetooth, and other 2.45-GHz systems.

#### 68

#### 12-Port VNA Characterizes Crosstalk On High-Speed Lines

This 12-port vector network analyzer and novel multiport calibration algorithm combine for signal-integrity analysis on transmission lines and devices at multi-Gigabit speeds.

#### 76

#### **Analyze EM Parameters Of Slotted Tube Couplers**

This numerical method accounts for thickness effects in determining the coupling coefficient as well as the even- and odd-mode impedances for slotted tube couplers.

# Product<sub>L</sub> hn. I. gy

#### 98

#### **Microwave Materials Help Build An Industry**

Materials suppliers are constantly refining their recipes in search of products that offer greater value and increased reliability for a variety of commercial, industrial, and military applications.

#### 106

#### **VNA Extends Four-Port Measurements To 50 GHz**

This instrument brings high performance and four independent test ports to frequencies as high as 50 GHz for component and device S-parameter measurements.

This innovative design blends low power consumption with a programmable modulus architecture to achieve new levels of modulation and output-frequency control.

**Power-Saving Design Brings DDS Flexibility To Portables** 

## **Departments**

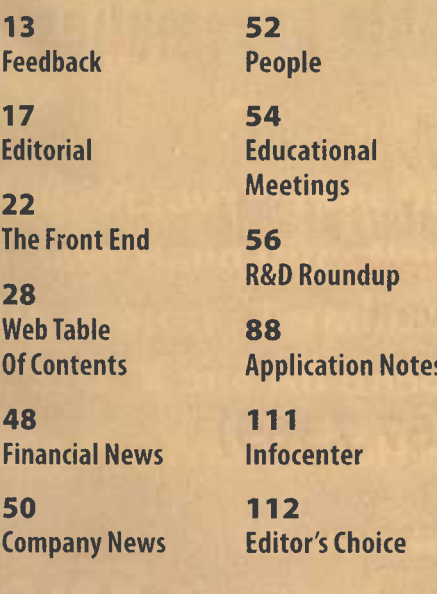

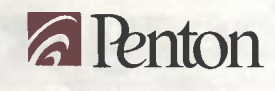

5

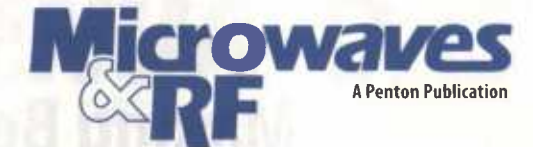

**Technical Director** Jack Browne, (201) 845-2405 · jack.browne@penton.com

Editor Nancy K. Friedrich, (201) 845-2428 - nancy.friedrich@penton.com

**Managing Editor** Dawn Hightower, (913) 967-1985 · dawn.hightower@penton.com

> **European Correspondent** Paul Whytock

Special Projects Editor<br>Alan ("Pete") Conrad **Contributing Editor** 

Andrew Laundrie

**MANUFACTURING GROUP** 

**Customer Service Representative** Doris Carter, (201) 845-2406, fax: (201) 845-2494

> **Production Manager** Judy Osborn, (201) 845-2445

**Digital Production Staff** Louis Vacca, Henry Lopez

**ART DEPARTMENT** 

Art Director/Group Design Manager Anthony Vitolo · tony.vitolo@penton.com

Senior Artist<br>James M. Miller

**Staff Artist Michael Descul** 

**Graphics Coordinator** Damian Mendez

**CIRCULATION CUSTOMER SERVICE** 

Phone: (847) 763-9504 . Toll free: (866) 505-7173 Fax: (913) 981-5604 brenda.roode@penton.com

**REPRINTS/PERMISSION SALES** 

Chris Cheuvront . (216) 931-9623 . Toll free: (888) 858-8851 . Fax: (216) 472-8519 Email:christopher.cheuvront@penton.com · Online: www.pentonreprints.com

> **LIST RENTALS** Walter Karl Inc., Rosalie Garcia - (845) 732-7027 rosalie.garcia@walterkarl.infousa.com

**EDITORIAL OFFICE** 

Penton Media, Inc., 45 Eisenhower Dr., Fifth floor Suite 550, Paramus, NJ 07652 Phone: (201) 845-2427, Fax: (201) 845-2493

> **ELECTRONICS OEM GROUP Senior Vice President Bob MacArthur**

**Group Publisher** 

**Bill Baumann** 

Director of eMedia Jason Brown

**Group Marketing Manager** Dov Schechter

Penton Audience Marketing/Circulation Dept. Audience Marketing Manager/Brenda Roode

> VP, Production & Manufacturing Phil Graham

**a** Penton Media

**Chief Executive Officer** John French

**Chief Financial Officer** Eric Lundberg

VP, General Counsel, & Corporate Secretary Robert Feinberg

# **Wireless Expert and M**

♦ VHF/UHF

- Wi-Fi (2.4/5.8GHz)
- WiMax (2.6/3.5GHz)
- **GSM/CDMA/PCS/GPS**
- Military

CE RE  $\frac{M}{2m}$ 

**OEM/Antenna Design** 

·Kenbotong Communication Ltd. Kenbotong Building Changrong Rd Foshan Guangdong China Tel +86-757-82219788 Fax +86-757-82212072 E-mail kbt@kenbongtong.com fakbt@globalsources.com Website www.kenbotong.com www.globalsources.com/fskbt.co

.KBT Communications Inc.(USA sales branch) 5201 Great America Parkway #320, Santa Clara, CA 95054, USA Tel: 1-408-730-2605 Fax 1-408-608-3347 E-mail sales@kbtusa.com Vebsite www.kbtusa.com

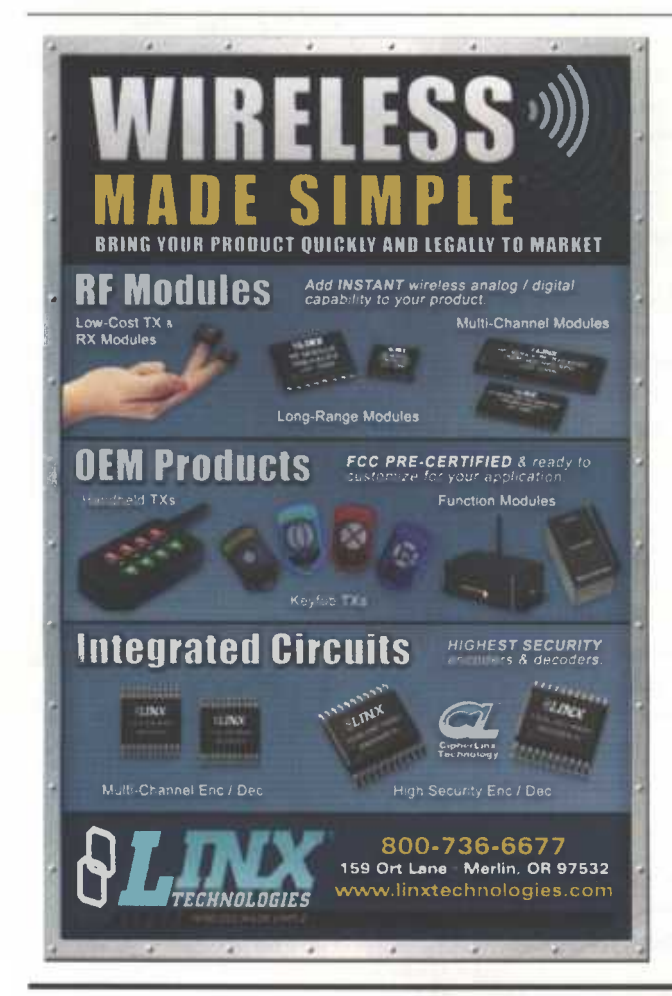

**DesignFeature** 

# **Analyze EM Parameters Of Slotted Tube Couplers**

This numerical method accounts for thickness effects in determining the coupling coefficient as well as the even-and odd-mode impedances for slotted tube couplers.

#### **ABDELHAFID LALLAM**

**Assistant Professor of Physics** University of Mascara, BP 305 Route de Mamounia 29000 Mascara, Algeria; (045) 80-41-68/69, FAX: (045) 80-41-64, e-mail: ab lallam@yahoo.fr

#### **NADIA BENABDALLAH**

**Physics Engineer** (e-mail: n benabdallah@yahoo.fr)

nalysis of high-frequency structures by means of the finite-element method (FEM) can reveal a great deal about the expected electromagnetic  $(EM)$ behavior of those structures. As the authors have already shown just two years ago for shielded bandline structures,<sup>1</sup> FEM studies can show how the EM behavior of a high-frequency structure can be affected by physical parameters, such as conductor thickness. To continue those studies, the authors have performed an analysis on the effects of conductor thickness on the EM parameters of slotted-tube couplers (STCs) using the FEM.

Fig. 1 shows a schematic representation of an STC. For the purposes of this analysis, the coupler is assumed to be lossless. It is filled with dielectric material having a relative dielectric constant of  $\epsilon_r$ . The cross-sectional view of the coupler shows that it has an inner conductor radius  $r_0$ , thick-

#### **NASREDDINE BENAHMED**

**Professor of Communications Systems** (e-mail: n benahmed@yahoo.fr)

#### **YAMINA BEKRI**

**Telecommunications Engineer** (e-mail: mina souf1@yahoo.fr)

University of Tlemcen, Université Abou Bekr Belkaid-Tlemcen, B.P. 119, (13000) Tlemcen, Algeria

ness t, outer shield radius rb, and window angle  $\theta$ .

Electrically, the STC can be described in terms of its even-mode  $(Z<sub>oe</sub>)$  and odd-mode  $(Z<sub>oo</sub>)$  impedances and its coupling coefficient, k. A study of the structure shown in Fig. 1 is based on resolution of Laplace's equation in two dimensions for the even-mode and odd-mode behavior as shown in Eq. 1:

$$
div \left[\nabla_y V(x, y)\right] = 0 \quad (1)
$$

where

the subscript t indicates the cross section of the structure.

For the even mode,  $V = 1$  V on the two conductors and  $V = 0$  on the shield. For the odd mode,  $V = 1$  V on one conductor and  $V = -1$  V on the other conductor, while  $V = 0$  on the shield. Solution of the equation can be found by applying the FEM, a general but powerful method of analysis.<sup>2, 3</sup>

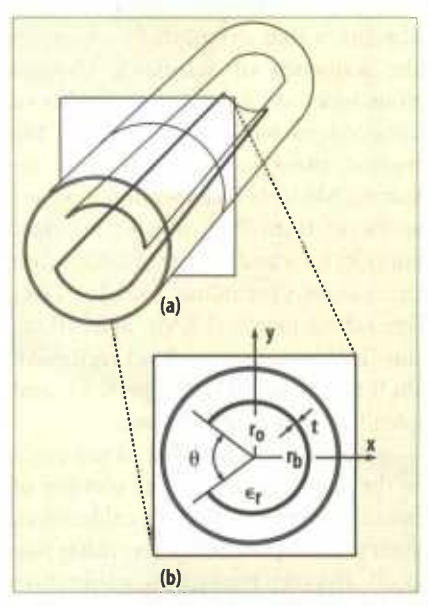

1. These views show a three-dimensional (3D) representation of a (a) slotted tube coupler (STC) along with a (b) cross-sectional view.

The solution of this equation represents the distribution of potential V in the structure. When potential V is known, it is possible to calculate the even- and odd-mode characteristic impedances and the coupling coefficient for the STC. Applying the lossless line theory makes it possible to determine a number of unknowns from potential V: the electric field, the magnetic field, and the electrical energy accumulated in the coupler structure, Wem. All the characteristic impedances for the two

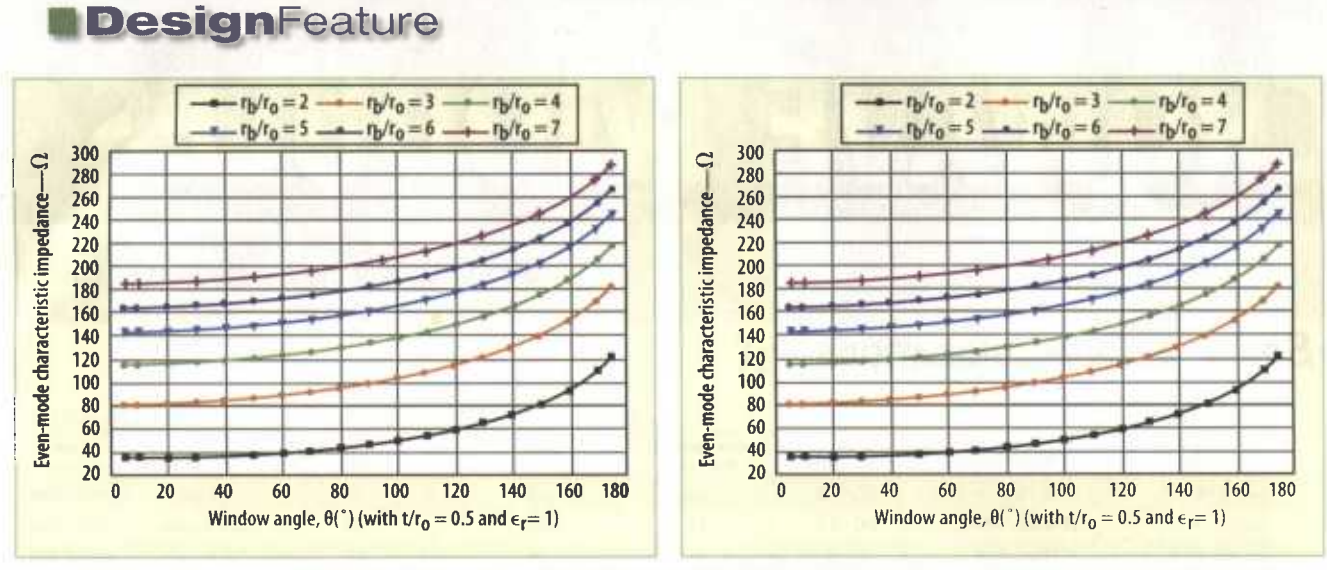

2. These curves show the influence of the window angle on the even-mode characteristic impedance for (a) a thickness-to-inner-conductor ratio (t/ro), of 0.1 (left) and a thickness-to-inner-conductor ratio (t/ro), of 0.5 (right).

transverse-electromagnetic  $(TEM)$ modes can then be found from the energy W<sub>ern</sub>. Consequently it is important that potential V be found with high precision. $2,3$ 

The procedure for studying a given

TEM mode is fairly straighforward, based on the next few equations. For example, the electrical field can be found by simple derivation from the potential V by using Eq.  $2:$ 

$$
\vec{E}_t = -\nabla_t V(x, y) \qquad (2)
$$

The electrical energy accumulated in the structure can be deduced from the electrical field by applying Eq.  $3:$ 

# Need to zero in on the latest **Military Electronics** technology?

# Subscribe to Penton's **Military Electronics digital magazine!**

Written by renowned Technical Director Jack Browne and formatted for a computer screen, Penton's Military Electronics offers exclusive editorial and commentary, while covering regular topics such as Systems, COTS Watch, Contracts, Emerging Technology, R&D in military electronics. and new products.

# **Visit www.MilElec.com to subscribe today!**

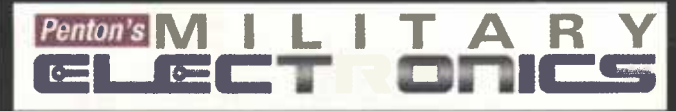

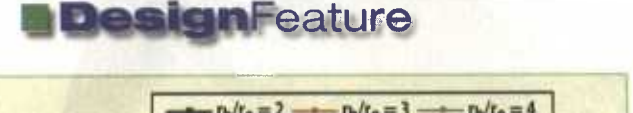

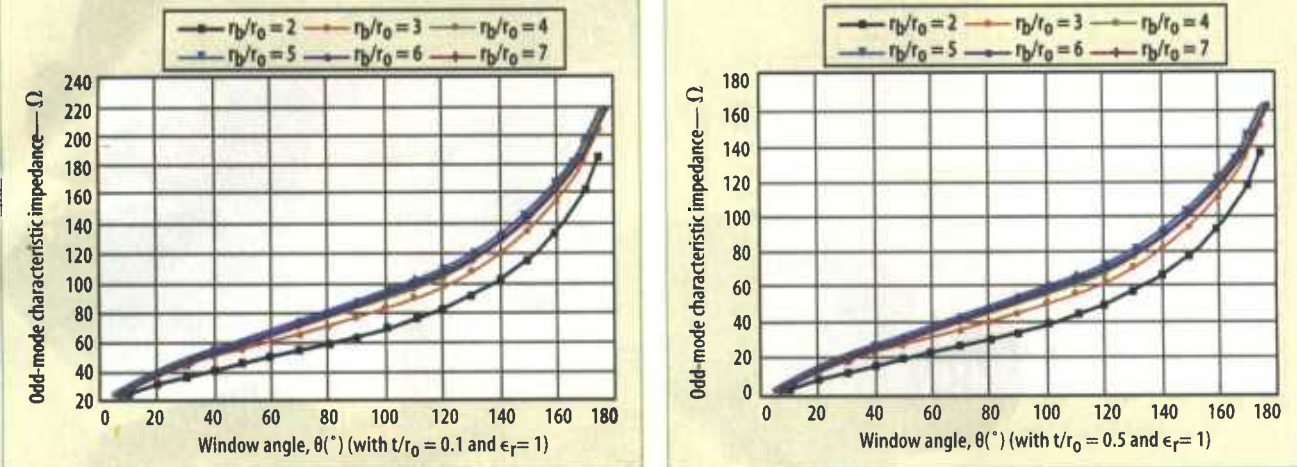

3. These plots show the odd-mode characteristic impedance as a function of the window angle for a thickness-to-inner-conductor ratio (t/ro) of 0.1 (left) and a thickness-to-inner-conductor ratio (t/ro) of 0.5 (right).

$$
\overline{W}_{em} = \frac{1}{4} \iint \epsilon_0 \epsilon_r \vec{E}_r \vec{E}_r^* dx dy
$$
 (3)

where

the asterisk indicates the conjugate vector.

Equation 4 describes how to de-

duce the capacitance per unit length (in F/m) directly from the electrical energy:

$$
C = \frac{4\overline{W}_{em}}{(V_1 - V_2)^2}
$$
 (F/m) (4)

where

 $V_1$  and  $V_2$  = the fixed potential on the conductors.

The characteristic impedance,  $Z_0$ , can be calculated by applying Eq. 5:

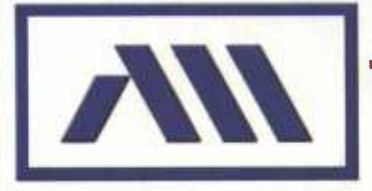

# **In Pursuit of Excellence Through Engineering Since 1978**

#### **Military and Industrial Products** from 10 MHz to 40 GHz

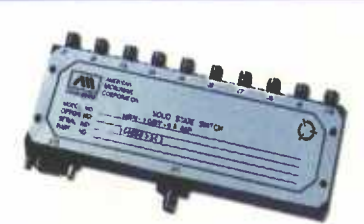

#### **SOLID STATE VARIABLE ATTENUATORS**

- 10 MHz to 18 GHz
- up to 120 dB Dynamic Range
- · Sub-Octave, Octave and Broadband
- . Non-Linear Current Control
- · Linearized Analog Voltage Control
- · Linearized Digitally Programmable Voltage Control
- . Up to 12 Bit Digitally Controlled Resolution
- . High Speed and Low Speed Models
- · Switched Bit Attenuators

#### DETECTOR LOGARITHMIC VIDEO AMPLIFIERS (DLVA's)

- 10 MHz to 40 GHz
- . 45 dB and 70 dB Dynamic Ranges
- . All Models are Truly DC-Coupled
- CW and Noise Immunity Models
- · Very High Sensitivity Models
- · Linear Detector Models
- · Miniature Models Available · Sub-Octave, Octave, Broadband and Ultra-Broadband
- · Integrated Supercomponents and Sub-Systems Available

**SOLID STATE SWITCHES** 

- $\cdot$  DC to 40 GHz
- · SPST Through SP64T
- . Sub-Octave Band and Octave Band
- · Broadband and Ultra-Broadband
- . With and Without Integral Drivers
- · TTL, ECL, CMOS and RS422 Control Types
- **Rectangular and Radial Mechanical Outlines**
- **Connectorized and Surface Mount**  $\ddot{\bullet}$
- . High Speed, High Isolation and Low Loss Models
- Variable Rise Time and Other Specialty Switches

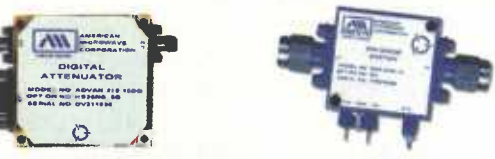

#### **American Microwave Corporation** 7311-G Grove Road, Frederick, MD 21704, USA Phone: 301-662-4700 · Fax: 301-662-4938

sales@americanmicrowavecorp.com www.americanmicrowavecorp.com

Screening to MIL-STD 883 Available for All Products **ISO 9001:2000 CERTIFIED** 

### **DesignFeature**

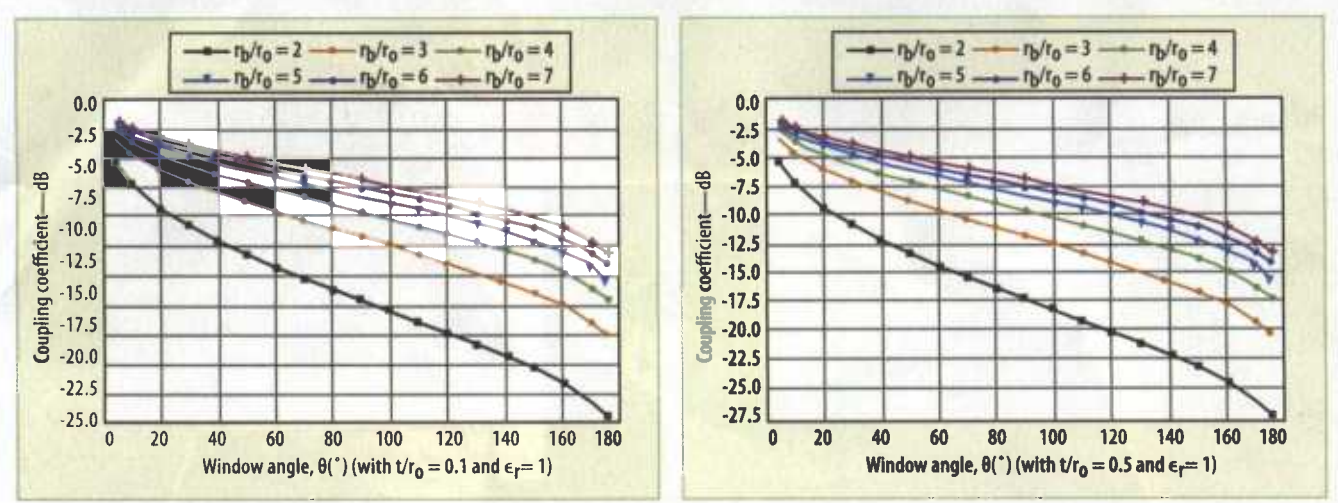

4. These curves reveal the influence of the window angle on the coupling coefficient of the STC for a thickness to inner conductor ratio (t/ro) of 0.1 (left) and for a thickness-to-inner-conductor ratio (t/ro) of 0.5 (right).

$$
Z_0 = \frac{1}{v_{\varphi} C} \quad (\Omega) \tag{5}
$$

where:

$$
v_{\varphi} = \frac{3.10^8}{\sqrt{\varepsilon_r}} \quad (m/s) \qquad (A)
$$

When the even- and odd-mode characteristics impedances ( $Z<sub>oe</sub>$  and  $Z_{OO}$ , respectively) for the STC are known, the coupling coefficient (k) can be found from Eq. 6:

$$
k = \frac{Z_{oe} - Z_{oo}}{Z_{oe} + Z_{oo}} \qquad (6)
$$

On the basis of the previous theory as applied to the shielded bandline analysis, the authors created a computer-aided-design (CAD) program based on the FEM to show the effects of thickness on the even- and

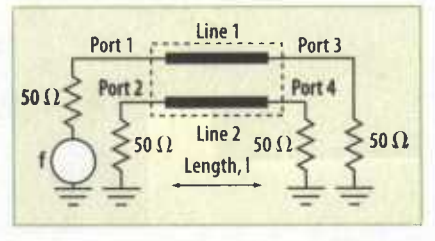

5. This coupler was designed for an operating frequency of 2 GHz.

odd-mode impedances ( $Z_{\text{oe}}$  and  $Z_{\text{oo}}$ , respectively) and on the coupling coefficient (k) of the STC.

Fig. 2 shows the even-mode characteristic impedance  $(Z<sub>oe</sub>)$  as a function of the window angle,, with outer-toinner-conductor ratio  $(r<sub>b</sub>/r<sub>O</sub>)$  as a variable parameter and for various values of thickness-to-inner-conductor ratio  $(t/r_0)$ . Fig. 3 shows the influence of thickness on the odd-mode characteristic impedance for different values of window angles and outer-to-innerconductor ratios.

The FEM analysis approach was also used to determine the effects of the thickness on the coupling coefficient for the STC, with the results shown in Fig. 4. It is apparent from these plots that the thickness has considerable effect on the even- and odd-mode characteristic impedances and consequently on the coupling coefficient (k) of the STC, which exhibits coupling that varies between 1.2 and 26 dB.

The results of the FEM analysis were used to design and build a 10-dB slotted-tube directional coupler. All four ports of the coupler (Fig. 5) were matched to 50  $\Omega$ . Fig. 6 shows plots of

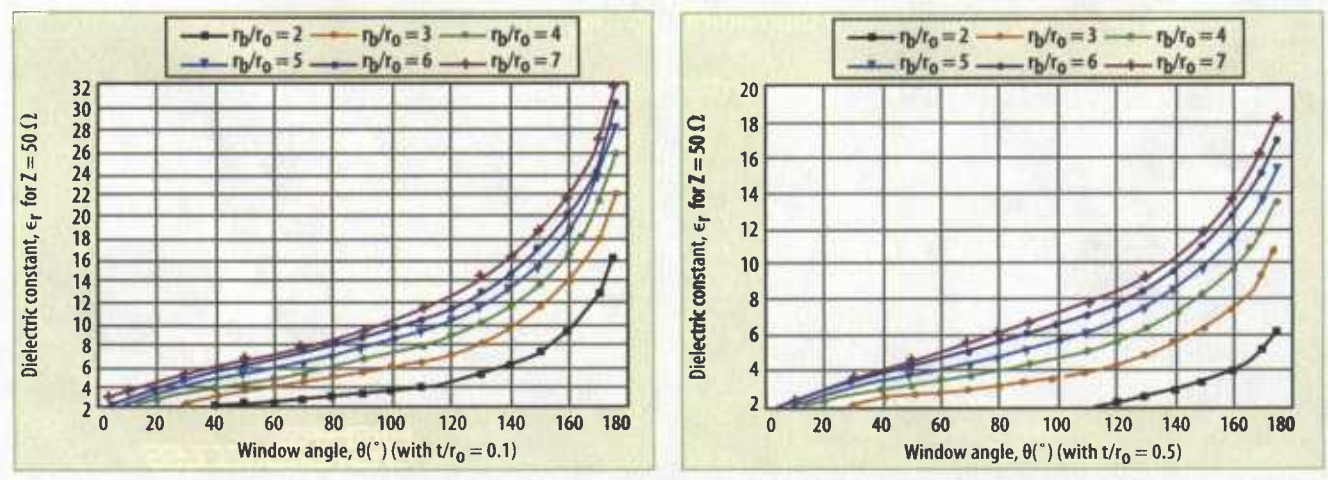

6. These plots give the dielectric constant as a function of the window angle for thickness-to-inner-conductor ratios (t/ro) of 0.1 (left) and 0.5 (right), with respect to 50  $\Omega$ .

## **DesignFeature**

dielectric constant  $(\epsilon_r)$  as a function of the window angle ( $\theta$ ) with outerto-inner-conductor ratio  $(r h/r_0)$  as a parameter and for different values of thickness-to-inner-conductor ratio (t/  $r_O$ ). The fixed parameters of the 10dB slotted-tube directional coupler include a characteristic impedance of  $Z_{0}$  = 50  $\Omega$  and an operating frequency of 2 GHz. The features of the coupler obtained from the analysis results include a dielectric constant of 4, an outer-to-inner-conductor ratio  $(r<sub>b</sub>/r<sub>O</sub>)$  of 3, a thickness-to-innerconductor ratio ( $t/r_0$ ) of 0.1, a window angle of 80 deg., a coupler length of 18.75 mm, even- and oddmode characteristic impedances,  $Z_{\text{oe}}$ and  $Z_{OO}$ , respectively, of 67.36 and  $35.54 \Omega$ .

Using an adapted numerical model,<sup>4</sup> the resulting scattering parameters (with respect to 50  $\Omega$ ) were plotted from 0.2 to 3.9 GHz in Fig. 7. The results indicate the desired 10-dB coupling occurring from 1.5 to 2.5 GHz, with minimum directivity of 32 dB. The results shown for the directional coupler take into account the efthickness on the coupler's EM behavior, and show the effec-

tiveness of the authors' FEM-based CAD program.

#### **REFERENCES**

1. N. Ben Ahmed and M. Feham, "Analyzing EM parameters for shielded bandline," Microwaves & RF, vol. 45, No. 3, March 2006, pp.86-92. 2. N. Ben Ahmed and M. Feham, "Finite element analysis of RF couplers with sliced coaxial

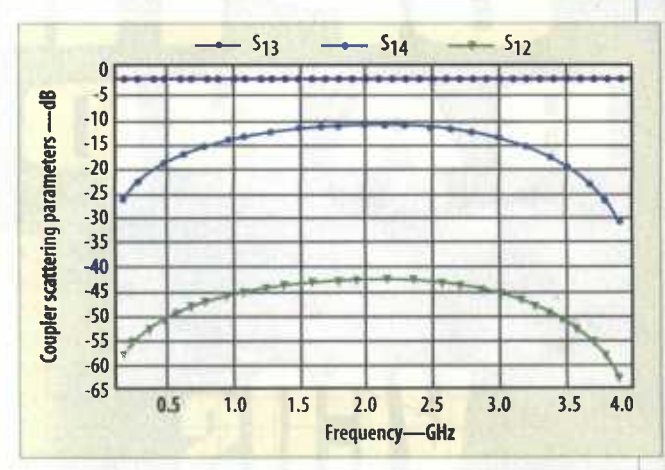

fects of conductor 7. These curves show the scattering parameters of the designed slotted tube coupler as a function of frequency through 3.9 GHz.

> cable," Microwave Journal, vol. 43, No. 11, November 2000, pp 106-120.

> 3. N. Ben Ahmed, M. Feham and M. Kameche, "Finite element analysis of planar couplers," Applied Microwave & Wireless, vol. 12, No. 10, October 2000, pp 28-38.

> 4. A.R. Djordjevic, M. Bazdar, G. Vitosevic, T. Sarkar and RF. Harrington, Scattering parameters of microwave networks with multiconductor transmission lines, Artech House, Norwood, MA, 1990.

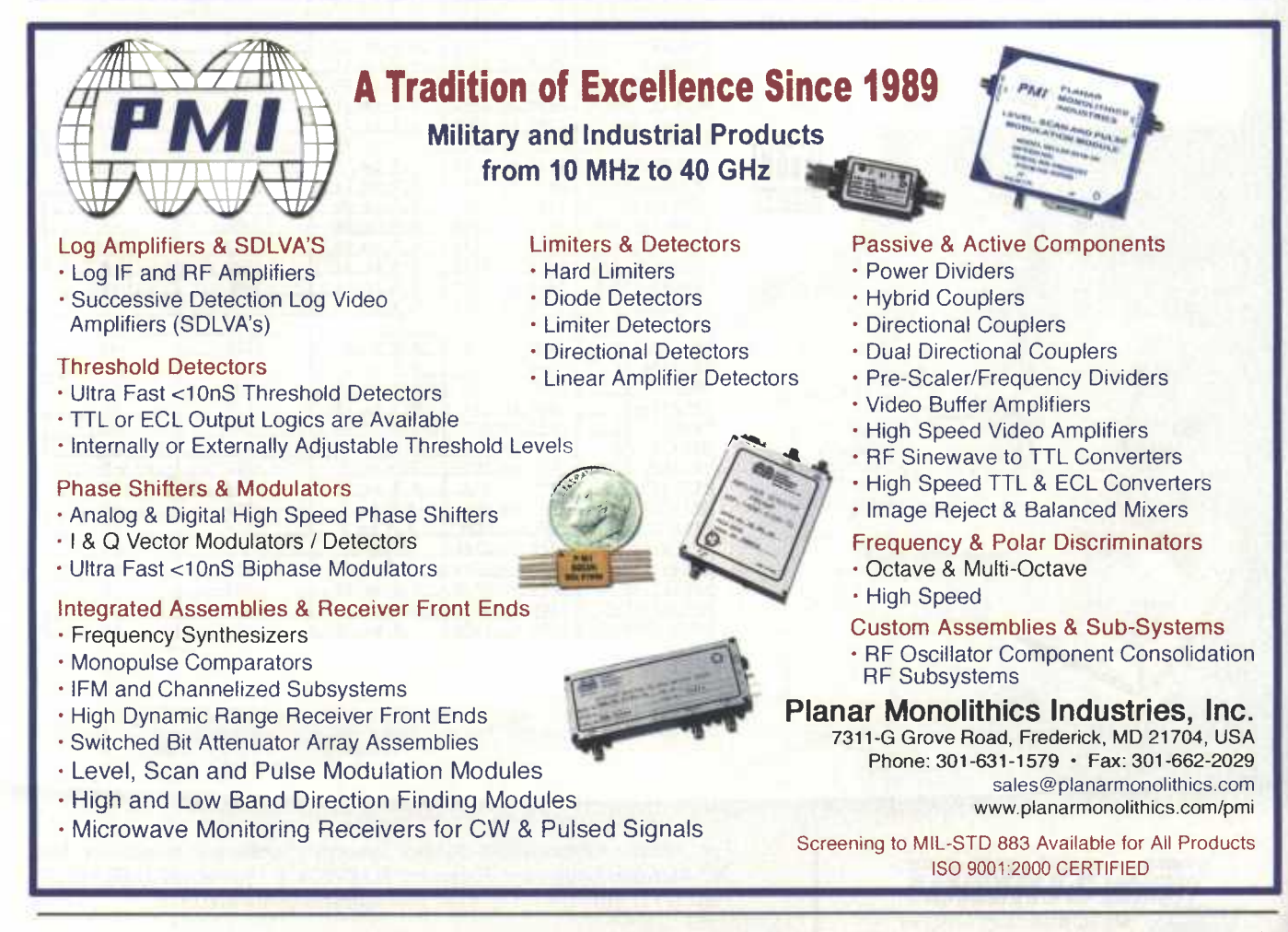

#### **RESUME**

Les travaux présentés dans cette thèse de doctorat portent sur la conception, simulation et réalisation des coupleurs directifs à bandes symétriques blindées homogène de type STC (Slotted Tube Coupler). La caractérisation EM est basée sur la résolution de l'équation de Laplace en 2D sous freeFEM++ et tiendra compte de l'influence de tous les paramètres géométriques et physiques de la ligne à bandes symétriques circulaires blindées homogène. Les réseaux de courbes obtenues vont permettent sans doute la proposition d'expression analytiques approchées des paramètres EM du système de lignes couplées ce qui va permettre aussi de réaliser un programme sous Python facile à programmer pour la conception et de simulation du comportement fréquentiel des coupleurs directifs STC.

Comme applications, nous présentons les résultats de conception et réalisation de deux coupleurs de 20 dB et de 15 dB respectivement chargés par 50  $\Omega$  et 75  $\Omega$ .

#### *Mots-clés* : **bande large ; STC directe (Slotted Tube Coupler); paramètres électromagnétique (EM); coupleur directif; conception ; simulation et réalisation.**

#### **ملخص**

الأعمال المقدمة في ھذه الأطروحة الدكتوراه تتمثل في تصمیم و محاكاة و انجاز الروابط متناظرة متماثلة مدرعة متجانسة من نوع Slotted Tube Coupler) STC). ويستند تخصيص الكهرومغناطيسي على حل معادلة لابلاس في بعدين تحت محیط ++freeFEM ونأخذ في الاعتبار تأثیر الأبعاد الھندسیة والفیزیائیة للخط ذات أنبوب مشطورلشقین متناظر متجانس مدرع. فأما شبكات المنحنیات التي تم الحصول علیھا تسمح لنا عرض عبارات تحلیلیة دقیقة و متقاربة لتحدید الخصائص الكھرومغناطیسیة للنظام خطوط مترابطة الذي سوف یسھل لنا صیغھا باستعمال برنامج Python لتصمیم ومحاكاة الروابط الموجھة و تفاعل تردداتھا. نعرض نتائج المتحصل علیھا بعد تصمیم وإنجاز رابطان ذات 20dB و dB 15 محملة على  $175 \Omega$  التوالي ب  $\Omega \Omega$ و 75. كلمات البحث: **المجال العریض ، STC مباشر (Coupler Tube Slotted (؛ الخصائص الكھرومغناطیسیة؛ رابط موجھ تصمیم ومحاكاة وانجاز.**

#### **ABSTRACT**

The work presented in this doctoral thesis deals with the design, simulation and realization of symmetric band-type couplers homogeneous armored of the STC (Slotted Tube Coupler) type. The EM characterization is based on the resolution of the Laplace equation in 2D under freeFEM ++ and will take into account the influence of all the geometric and physical parameters of the homogeneous shielded circular symmetrical band line. The networks of curves obtained will undoubtedly allow the proposal of approximate analytical expression of the EM parameters of the coupled line system, which will also make it possible to realize a Python program that is easy to program for the design and simulation of the frequency behavior of the directional couplers STC. As applications, we present the results of design and realization of two couplers of 20 dB and 15 dB respectively loaded by 50  $\Omega$  and 75 $\Omega$ .

#### Keywords: **broad band; direct STC (Slotted Tube Coupler); electromagnetic parameters (EM); directional coupler; design, simulation and realization.**